## МИНИСТЕРСТВО НАУКИ И ВЫСШЕГО ОБРАЗОВАНИЯ РОСИЙСКОЙ ФЕДЕРАЦИИ федеральное государственное бюджетное образовательное учреждение высшего образования

«Тольяттинский государственный университет»

Институт химии и энергетики

(наименование института полностью)

Кафедра «Технологии производства пищевой продукции и

организация общественного питания»

(наименование кафедры)

19.03.04 Технология продукции и организация общественного питания

(код и наименование направления подготовки, специальности)

Технология продукции и организация ресторанного дела

(направленность (профиль) / специализация)

# **ВЫПУСКНАЯ КВАЛИФИКАЦИОННАЯ РАБОТА (БАКАЛАВРСКАЯ РАБОТА)**

на тему Проект диетической столовой на 150 посадочных мест

Студент Н.В. Шмакова

(инициалы, фамилия) (личная подпись)

Руководитель доцент, Т.С. Озерова

(ученая степень, звание, инициалы, фамилия)

Тольятти 2022

#### **Аннотация**

На 82 страницах: 6 рисунков, 55 таблиц, 2 приложения, 5 чертежей.

Ключевые слова: проектирование, организация, столовая, диетическое питание, производственная программа, технологические расчеты, производственно-торговая деятельность.

Тема выпускной квалификационной работы: «Проект диетической столовой на 150 посадочных мест с организацией комплексного питания».

В работе были произведены маркетинговые исследования, обосновано местоположение предприятия, выбрана целевая категория посетителей и разработана концепция заведения. На основе производственной программы выявлена пропускная способность заведения – 3536 блюд и 1066 человека в сутки.

Было разработано меню столовой со свободным выбором блюд и комплексные наборы питания для диетических столов № 9 и № 10, произведен расчет всех производственных помещений.

С учетом специфики блюд и их объема был произведен расчет необходимого оборудования. На основании всех расчетов было разработано планировочное решение предприятия.

# **Содержание**

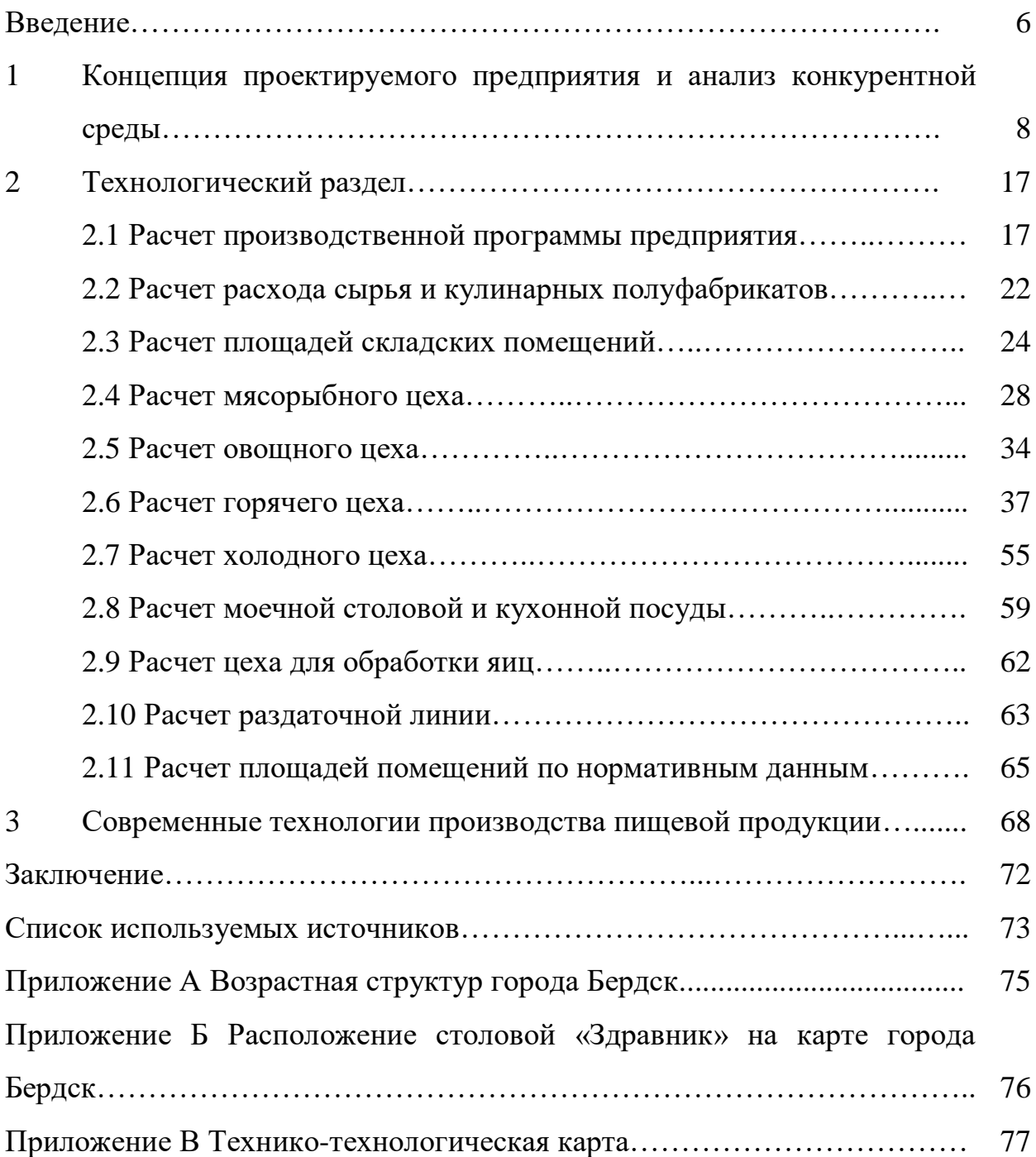

#### **Введение**

Город Бердск в Новосибирской области является небольшим населенным пунктом. Сеть общественного питания в небольших городах обычно развита не столь хорошо, как в городах миллионниках и Бердск не стал исключением. Основу общественного питания в городе составляют заведения быстрого питания: «KFC», «Burger King», «Макдональдс» и прочие предприятия низкой мощности: закусочные, фуд-траки, пельменные и т.п. Помимо ресторанов фаст-фуда в городе имеются небольшие частные кафе и несколько ресторанов, которые предлагают потребителям блюда европейской, русской и азиатской кухни, особенно хорошо распространена последняя, с ассортиментом роллов, суш и т.п. На фоне подобного развития сети общественного питания, можно сделать вывод, что в городе нет предприятий, которые осуществляют приготовление и реализацию блюд диетического ассортимента, либо данная категория блюд находится в небольшом процентном соотношении по отношению к меню какого-либо заведения.

Для чего же необходимо предприятие, которое будет обеспечивать город диетическим питанием? В-первую очередь – это здоровье населения и ориентирование на потребителей с проблемами здоровья или какими-либо ограничениями в питании. Зачастую люди просто не могут пообедать вне дома, так им необходимо точно знать состав блюда, при том, чтобы он был и полноценным, т.е. содержал необходимое количество микро и макроэлементов. Во-вторых, диетическое питание в настоящее время становится популярным, так как люди задумываются о своем здоровье и здоровье близких. Возможно люди готовы отказаться от фаст-фуда, который плотно вошел в их рацион, но тогда, где они должны питаться, ведь в современном темпе жизни у нас порой не всегда есть время приготовить даже завтрак.

Диетическое питание – это полностью сбалансированное питание по нормам потребления основных соединений: белки, жиры, углеводы, пищевые

6

волокна, витамины и минеральные вещества. Данный вид питания назначают не только при определённом заболевании, но и для повседневного употребления, чтобы поддерживать свой организм в работоспособном состоянии и насыщать всеми полезными веществами.

Целью данной работы является проектирование диетической столовой на 150 посадочных мест с организацией комплексного питания в городе Бердск.

Для реализации поставленной цели необходимо решить следующие задачи:

1. Разработать концепцию проектируемого предприятия питания, дать характеристику, разработать организационную структуру. Провести маркетинговое исследование и выявить конкурентов проектируемого предприятия, чтобы выбрать максимально выгодное место для него.

2. Произвести разбор современных тенденций в организации производства приготовлении пищи с учетом специфики предприятия и запланировать их внедрение в организационную структуру предприятия.

3. Произвести технологические расчеты, начиная с составления производственной программы и меню предприятия, и заканчивая подбором оборудования и расчетом площади цеха.

4. Графически отобразить проектируемое предприятие, а именно генеральный план, план предприятия с расстановкой оборудования, технологические потоки, монтажная привязка оборудования горячего цеха, технологическая схема фирменного блюда

5. Сделать выводы о возможности проектирования данного вида предприятия в выбранном месте.

В качестве методов исследования в работе будем использовать анализ и синтез научной и учебной литературы, а также открытых источников в сети Интернет.

7

# **1 Концепция проектируемого предприятия и анализ конкурентной среды**

Диетические столовые – это столовые, которые изготавливают и реализуют продукцию питания основываясь на принципах ограничения тех или иных продуктов и сбалансированности питания. Для каждого заболевания человека есть определенная диета, которая позволяет восстановить организм или ускорить выздоровление. Для проектирования общедоступной столовой диетического питания на 150 посадочных мест в городе Бердск, будет выбрана диета № 15 по Певзнеру [7], которая не имеет каких-либо ограничений в продуктах, но предназначена для снабжения организма полезными веществами и поддержания нормального функционирования всех его систем.

Чтобы определить, где лучше всего спроектировать столовую, необходимо провести анализ конкурентов рынка общественного питания. Для исследования воспользуемся картой картографической компанией «2ГИС» [8]. Результат исследования представлен в таблице 1.1.

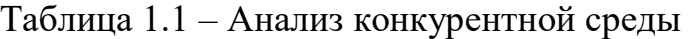

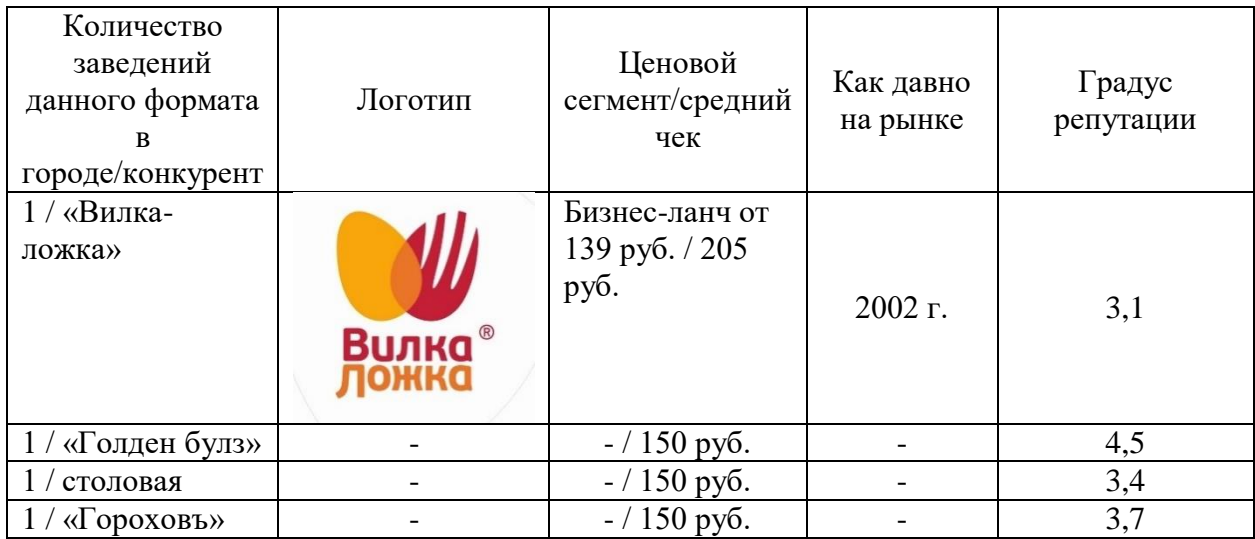

Проведем анализ конкурентов по продуктовому портфелю: выявим количество позиций по товарным группам и средние цены на них. Анализ представлен в таблице 1.2.

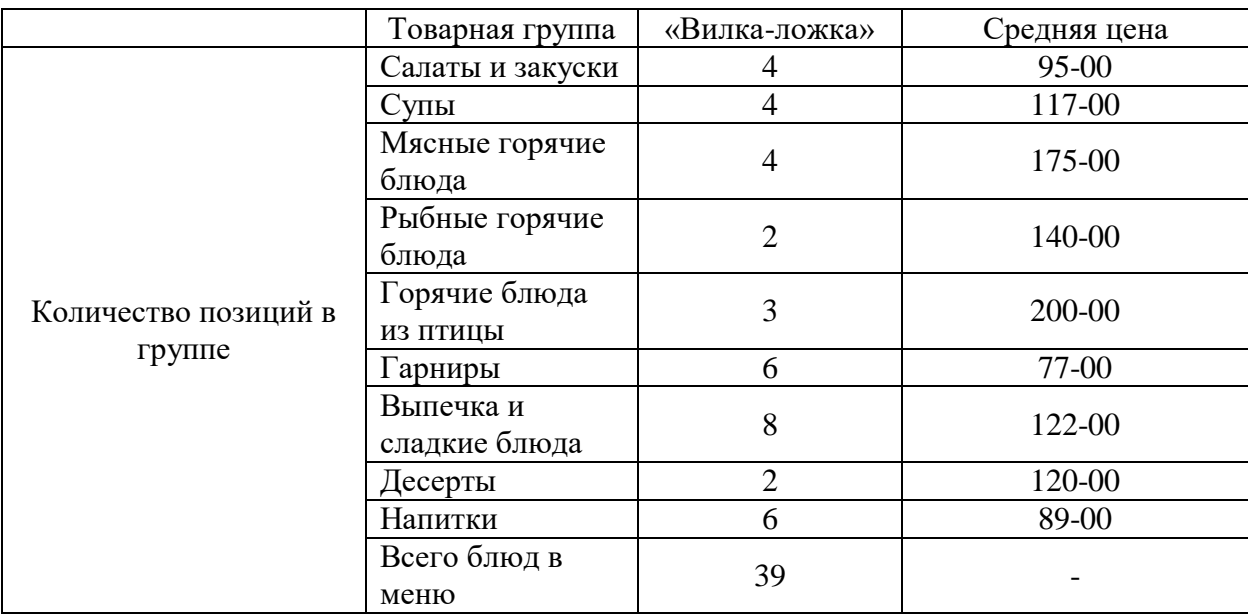

Таблица 1.2 – Анализ продуктового портфеля конкурентов

Сведения по позициям в меню удалось найти только по заведению «Вилка ложка», у остальных предприятий отсутствуют сайты или страницы в социальных сетях, где отражен перечень блюд. Цены и ассортиментный перечень «Вилки ложки» составлен при помощи приложения «Яндекс. Еда» [14].

В таблице 1.3 отражен анализ маркетинговой активности конкурентов.

### Таблица 1.3 – Маркетинговая активность конкурентов

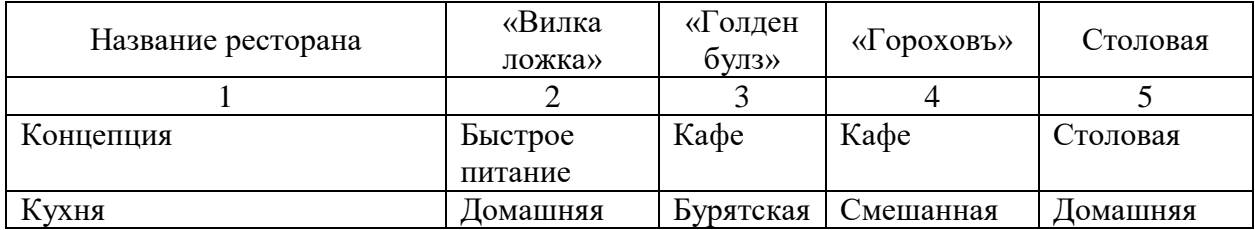

Продолжение таблицы 1.3

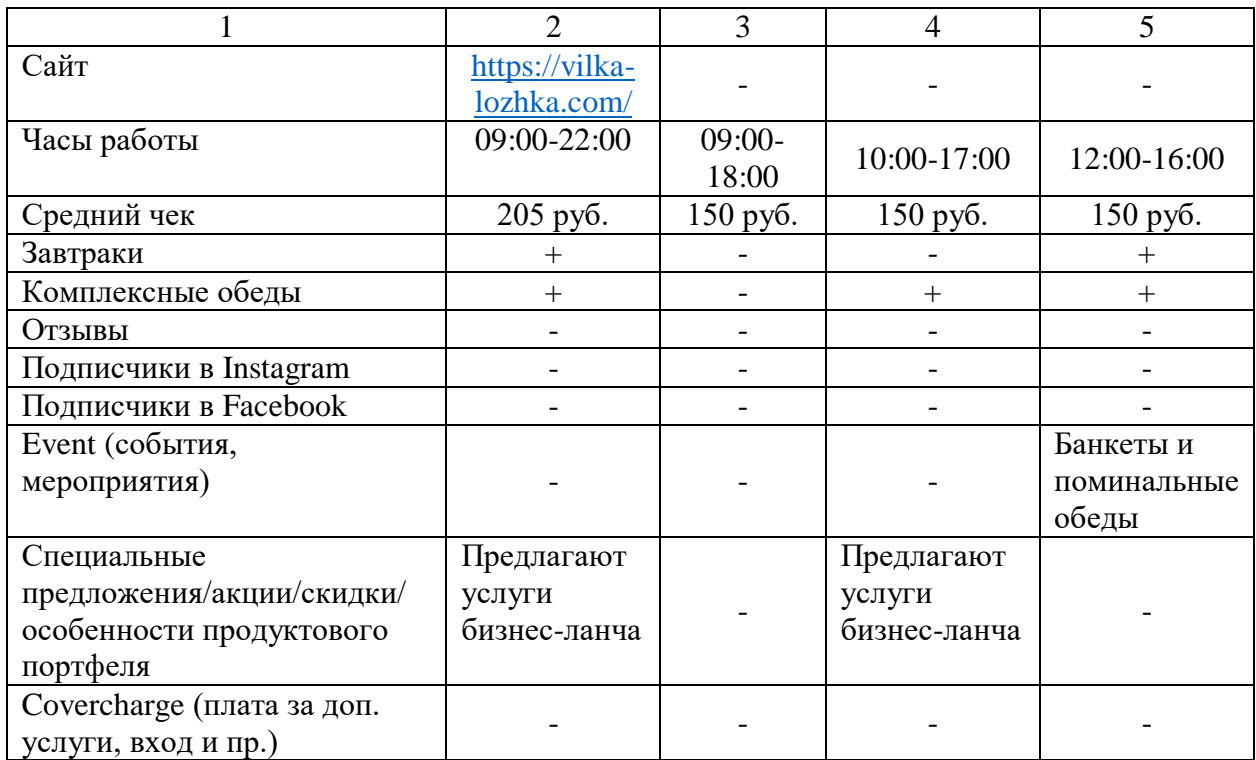

Как видно по данным, приведенным в таблицах 1.1-1.3, конкурентов среди предприятий формата «диетическая столовая» - нет. В Бердске есть «Вилка ложка», которая является достаточно популярной столовой с гуманным ценником на блюда, но при этом, рейтинг данного филиала сети составляет 3,1, а отзывы посетителей оставляют желать лучшего. В основном потребители недовольны качеством производимой пищи.

Помимо «Вилки ложки» в Бердске есть кафе «Голден бууз» и кафе «Гороховъ», которые позиционируют себя, как столовые, несмотря на приставку «кафе» в названии. Ассортимент «Голден бууз» представлен в виде одного блюда бурятской кухни, *позы* – достаточно жирные и перенасыщенной мясом мучные изделия. Про ассортимент кафе «Гороховъ» удалось выяснить, что они предлагают еду смешанной кухни: пироги, салаты, паста и т.п.

Также в городе расположена безымянная столовая, которая работает 4 часа в день и специализируется по большей части на проведении банкетов и поминальных обедов. Информации о меню найти не удалось.

10

На основании данного исследования можно говорить, что конкурентов, кроме «Вилки и ложки» не наблюдается, к тому же, все конкуренты не имеют точно разделенного диетического меню в ассортименте продукции. Проектирование столовой диетического питания в городе Бердск является перспективной идеей по ряду следующих причин:

- Отсутствуют конкуренты в сфере диетического питания;

- Практически отсутствуют конкуренты среди предприятий общественного питания типа «столовая», что позволит сделать проектируемое предприятие востребованным у населения.

В качестве выбора рекомендаций по созданию продуктового портфеля, предлагается опираться на диету № 15 по Певзнеру [7]: блюда являются сбалансированными по основными питательным веществам и исключены такие компоненты, как, копчености, острые специи, снеки, алкоголь и т.п.

По результатам анализа можно сделать вывод, что проектирование столовой диетического питания на 150 посадочных мест в городе Бердск позволит повысить осведомленность населения в аспектах правильного питания, приобщить их к гигиене питания и, конечно, привить навыки заботы о своем здоровье.

#### **1.1 Определение концепции проектируемого предприятия**

Чтобы проектируемое предприятие приносило прибыль, необходимо позаботиться о его концепции и направлениях в организации питания. Для проектируемой столовой диетического питания предлагаю:

 Разработать ассортимент диетических блюд, которые будут комплексными, т.е. содержать необходимое количество питательных веществ за счет широкого перечня используемого сырья;

 Для привлечения потребителей необходимо будет разработать блюда с низкой себестоимостью, чтобы продажная цена блюда была на приемлемом, для населения маленького города, уровне;

11

 Основной ассортимент блюд будет состоять из диетических блюд широкого ассортимента товарных групп, с исключением ингредиентов, которые запрещены к употреблению даже в диете № 15 – это большое количество жира, копченостей, острых специй, снеков, алкоголя, мучного и т.п. Важно заинтересовать потребителя и привлечь его соблюдению гигиены питания;

 Важным аспектом является и продвижение предприятия. Чтобы привлечь потребителей, необходимо будет разработать интересное оформление внутри столовой и снаружи, чтобы выделить его среди остальных заведений питания в городе. Основными цветами при оформлении заведения будут зеленый и белый, так как они ассоциируются с пользой, чистотой и натуральностью. В качестве логотипа столовой, который можно будет разместить на вывеске входной группы, можно выбрать логотип с изображением растения и посуды (рисунок 1.1);

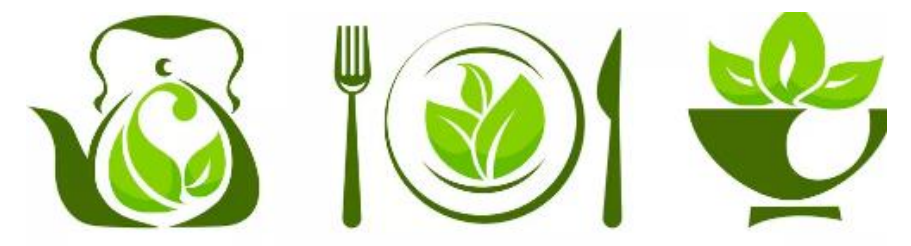

Рисунок 1.1 – Пример логотипа столовой

 Внутри предприятия все также будет оформлено в бело-зеленых тонах, но не резких, чтобы не раздражать глаз потребителя. Так как предприятие является столовой, важно соблюдать простоту оформления зала, в качестве примера представлены рисунки 1.2 и 1.3.

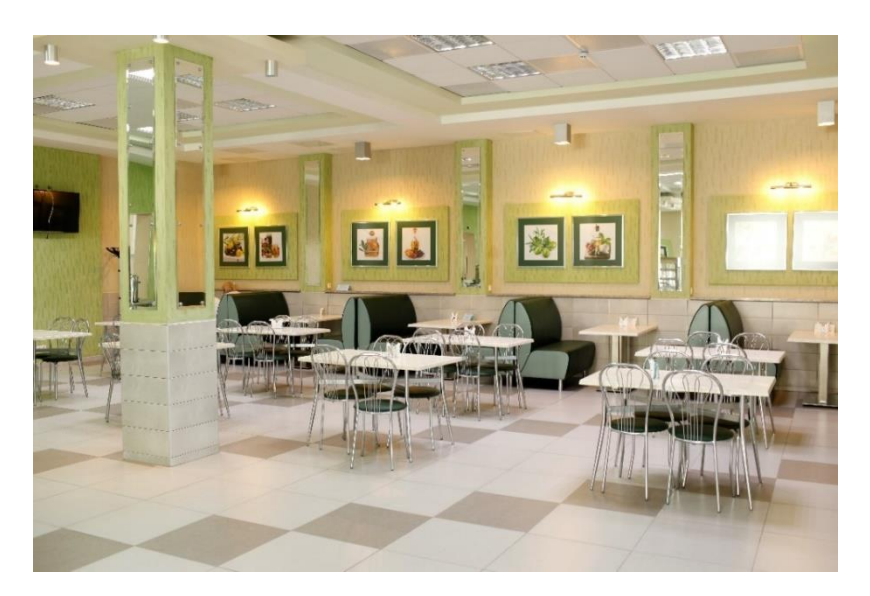

Рисунок 1.2 – Пример оформления потребительского зала № 1

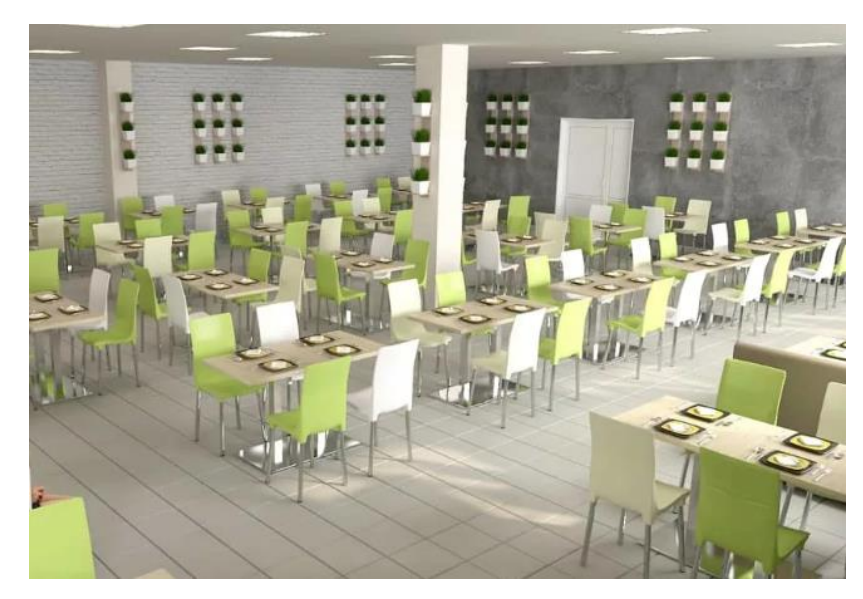

Рисунок 1.3 – Пример оформления потребительского зала № 2

Как видно на рисунках 1.2 и 1.3 интерьер столовой будет простым с использованием практичных деревянных или пластиковых столов, стульев со спинками и, возможно, кресел. Все помещение будет выполнено в «спокойных» зеленых, белых, серых и песочных цветах, чтобы создавать приятную и спокойную атмосферу.

 Для привлечения потребителей возможна организация бизнесланчей и праздничных обедов по выходным, чтобы повысить стремление людей попробовать полезную пищу;

 В качестве маркетингового хода предлагается раз в месяц организовывать встречу с диетологом или физиологом, который будет рассказывать людям о правильном питании и всей важности гигиены питания;

 Реализации продукции будет организована двумя путями, в первую очередь – это непосредственное обслуживание в зале предприятия, вовторых – это оформление заказов навынос. Реализация продукции в зале будет осуществляться через раздачу открытого типа, что позволит потребителям сразу визуально оценить блюда в меню;

 И, конечно, необходимо придумать краткое и лаконичное название для предприятия, чтобы оно было понятно и потребители сразу понимали, что предлагают внутри, но при этом важно не отпугнуть людей. В качестве предварительного названия для столовой будет выбрано – «Здравник». Слово «здравник» является исконно-славянским и символизирует здоровье и Солнце.

#### **1.3 Определение геолокации проектируемого предприятия**

Проведём геомаркетинговое исследование, чтобы выявить наиболее благоприятное место для расположения столовой диетического питания «Здравник». Исследование отобразим в виде таблицы 1.4.

#### Таблица 1.4 – Геомаркетинговое исследование

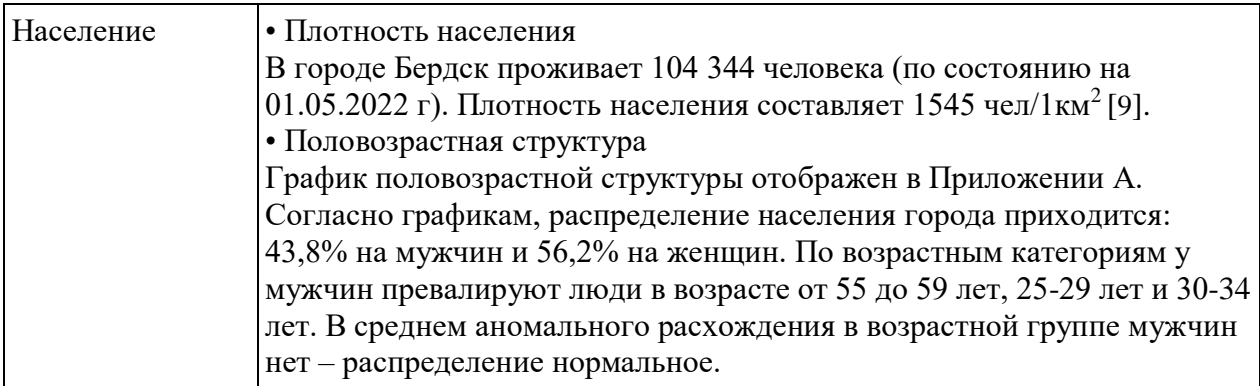

Продолжение таблицы 1.4

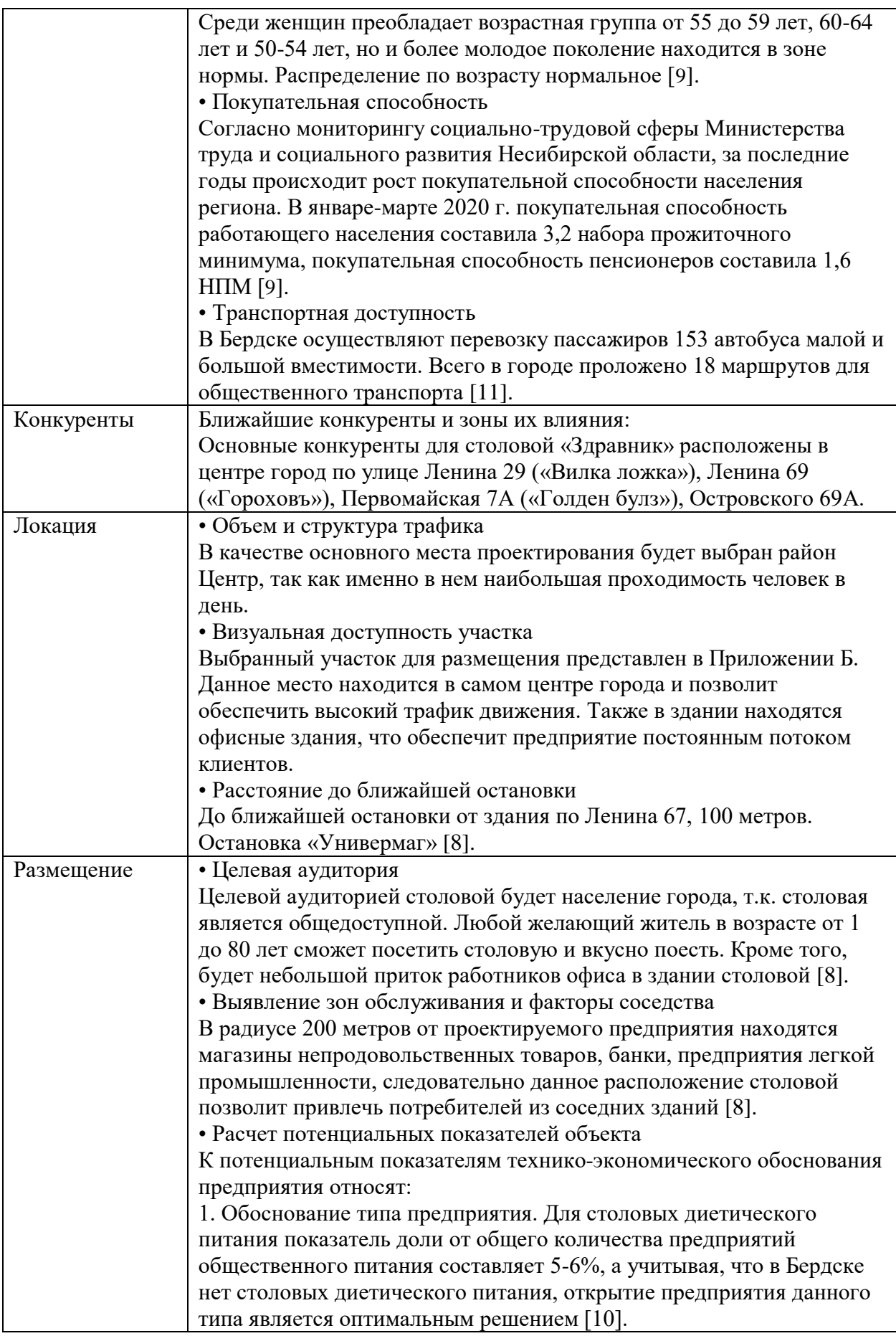

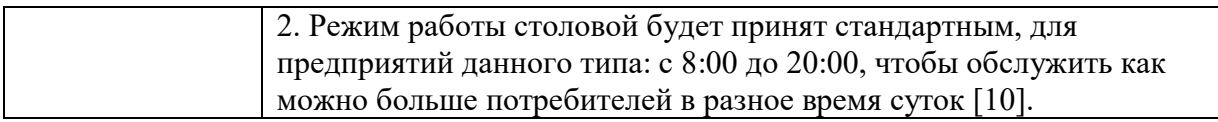

Открытие столовой диетического питания будет целесообразно в центре города Бердск, так как контингент обслуживаемых посетителей будет варьироваться от 10 до 80 лет, где практически 50/50 распределены мужчины и женщины, особенно это касается людей старшего возраста от 50 лет, которые стараются следить за здоровьем и питанием в виду возраста. Кроме того, отсутствие потенциальных конкурентов, транспортная доступность и плотный трафик движения в центре города послужит фактором увеличения проходимости в заведении.

### **2 Технологический раздел**

### **2.1 Расчет производственной программы предприятия**

«Первым этапом разработки производственной программы предприятия является определение количества потребителей. Количество потребителей за каждый час работы предприятия *Nч*, чел., определяют по формуле:

$$
N_{\rm q} = \frac{P \cdot \varphi \cdot E}{100} \tag{1}
$$

где *Р* – вместимость зала, мест (150 посадочных мест);

*φ* – оборачиваемость одного места за час, раз;

*Е* – загрузка зала в определенный час, %» [10].

Расчет представлен в таблице 2.1

Таблица 2.1 – График загрузки зала диетической столовой на 150 мест

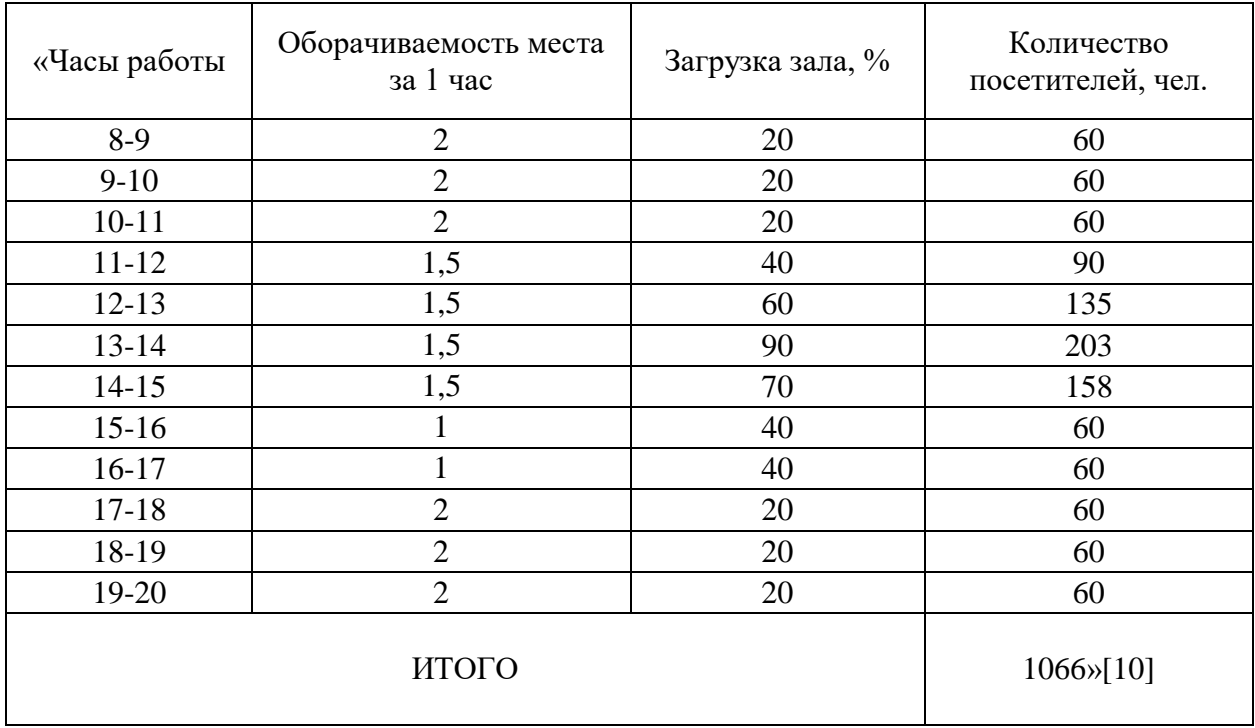

«Общее количества реализуемой продукции *n*, шт., определяют по формуле:

$$
n = N \times m \tag{2}
$$

где *N* – количество потребителей за день, чел.;

*m* – коэффициент потребления блюд» [10].

К расчету количества реализуемой продукции принимаем *m* = 3,5 [10]. Отсюда:

$$
n = 1066 \text{ x } 3,5 = 3731 \text{ mT}.
$$

«Далее рассчитаем процентное соотношение блюд в меню» [10].

Расчет представлен в таблице 2.2.

Таблица 2.2 – Блюда в процентном соотношении, реализуемые в столовой диетического питания на 150 мест

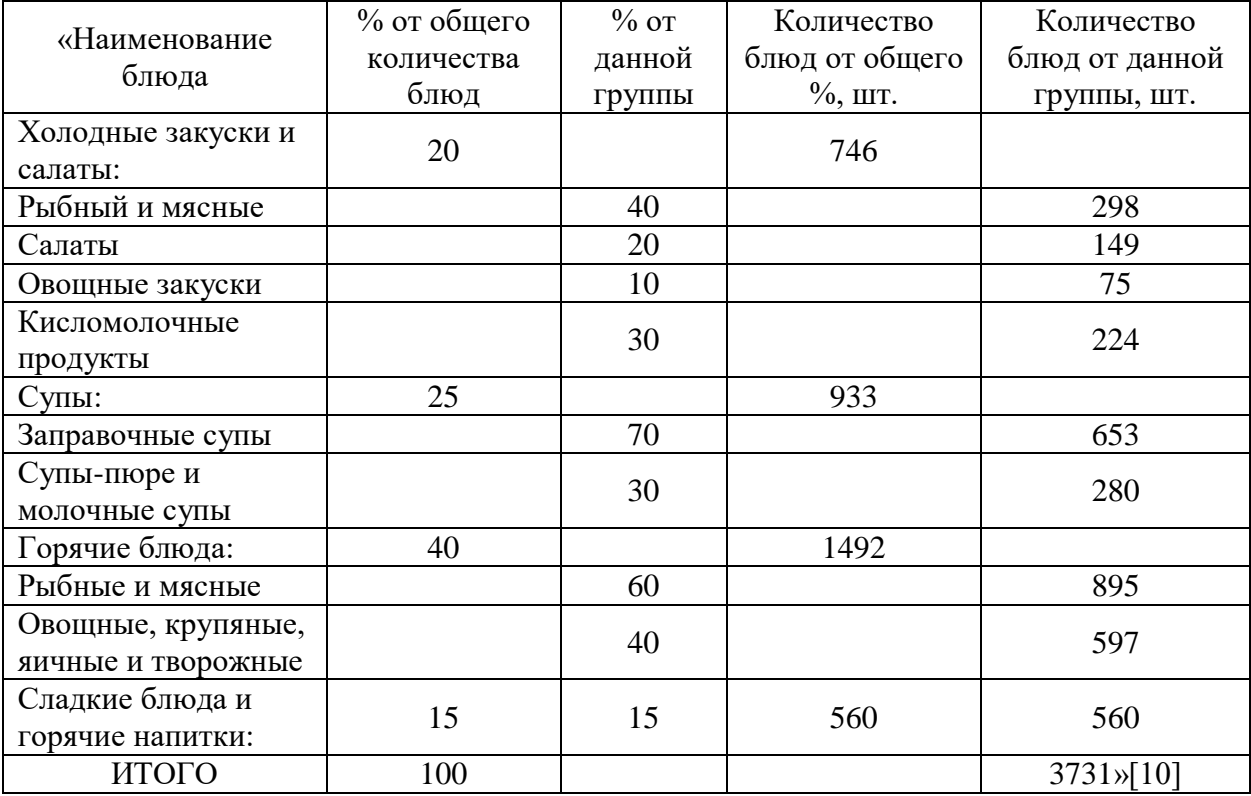

На проектируемом предприятии предлагаются следующие варианты меню: меню со свободным выбором блюд и комплексное меню диетических блюд, с диетами № 9 и № 10, так как именно от сердечно-сосудистых и эндокринных заболеваний страдают жители Новосибирского региона чаще всего. Меню представлены в таблице 2.3-2.4. Меню составлены на основании Сборников технических нормативов (СТН) [1] и сборника рецептур диетических блюд [6].

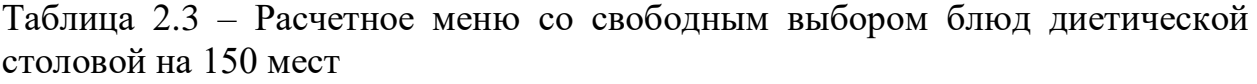

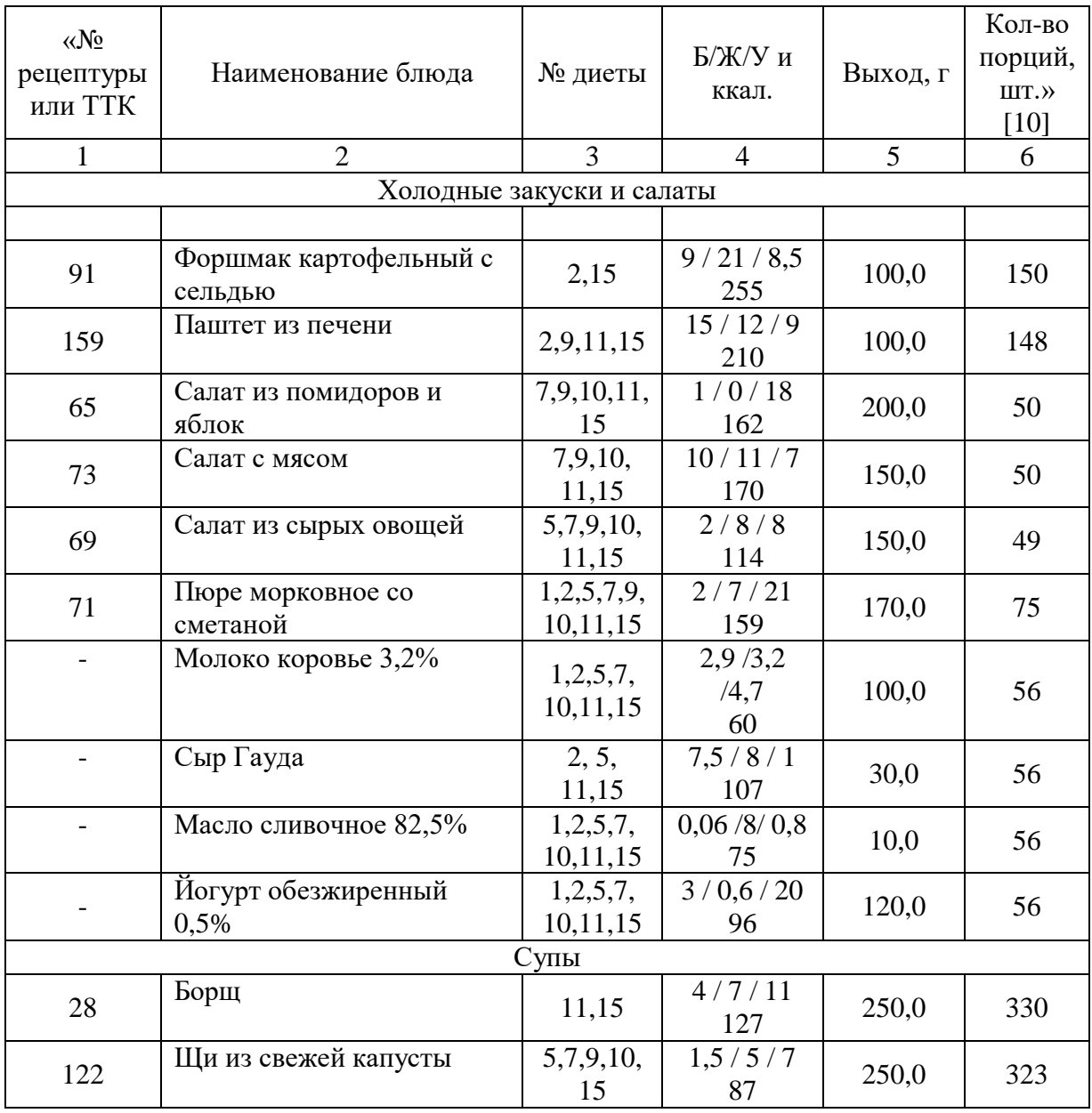

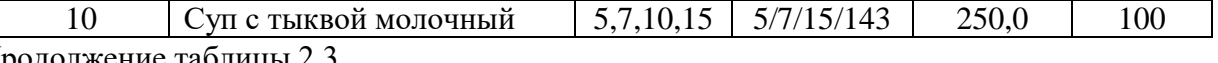

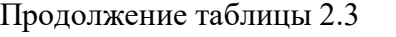

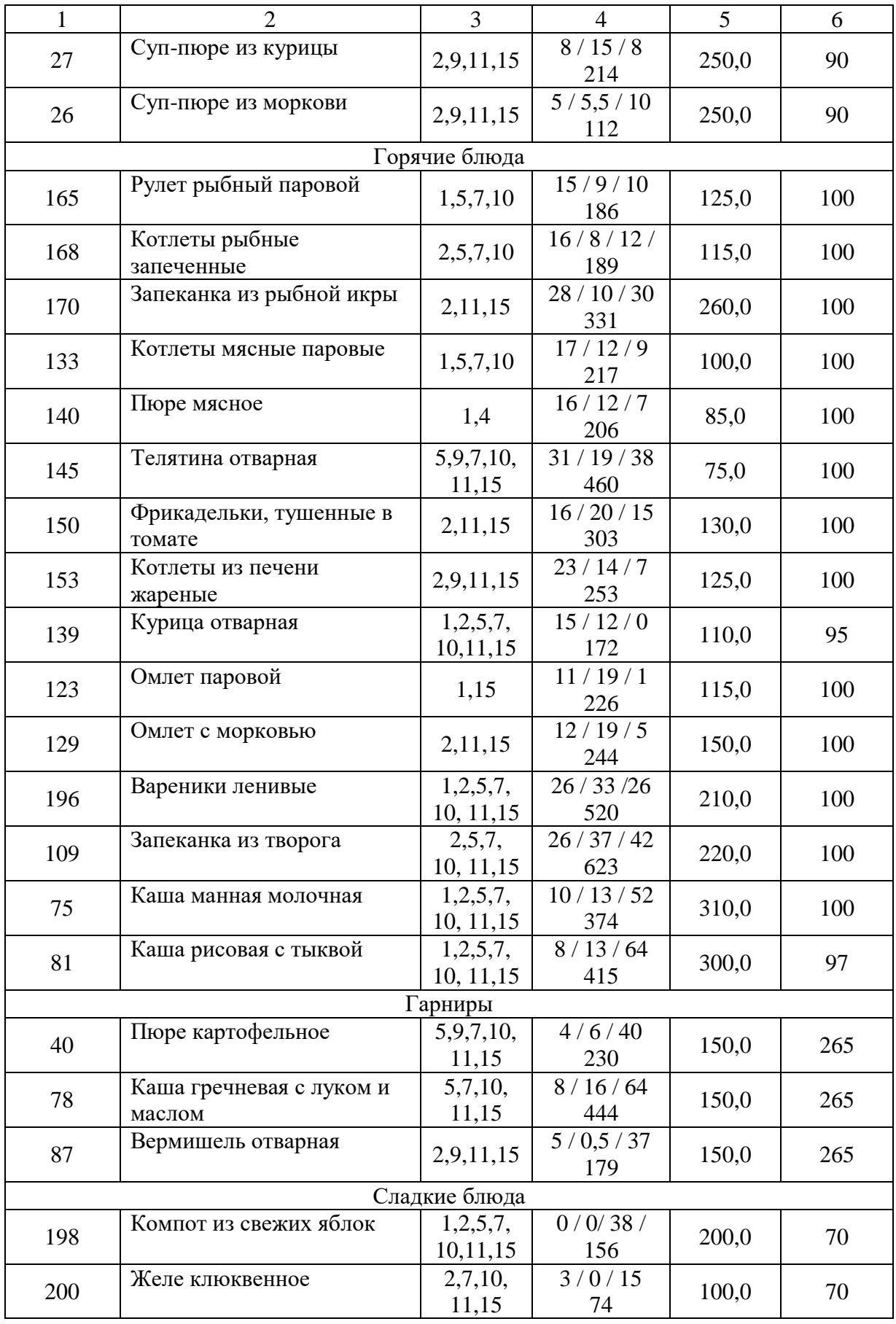

Продолжение таблицы 2.3

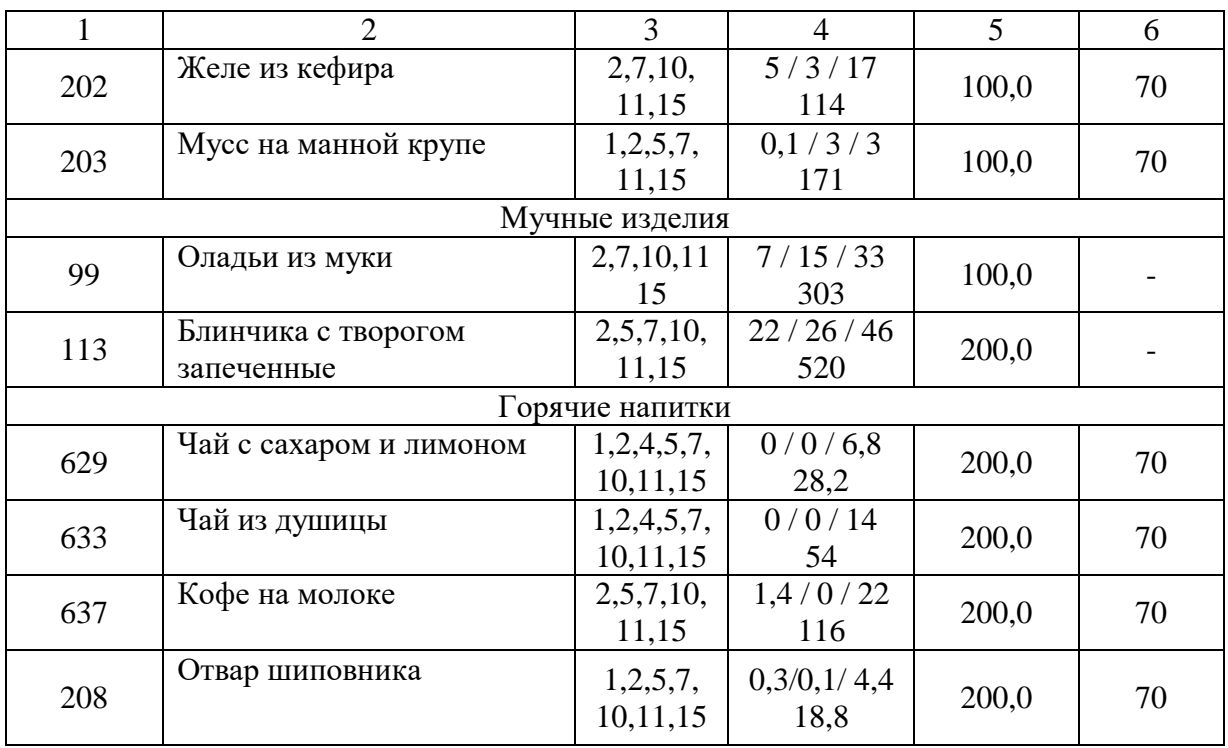

Для комплексного меню диетических блюд будет разработано два рациона с избранными диетами, по 50 наборов для каждой диеты.

Таблица 2.4 – Комплексное меню диетических блюд

| $\langle \sqrt{\Delta} \rangle$<br>рецептуры<br>или ТТК | Наименование<br>блюда                            | Выход, г     | $N_2$<br>диеты | Б/Ж/Уи<br>калорийность | Количество<br>порций,<br>$\text{IUT} \rightarrow$ [10] |
|---------------------------------------------------------|--------------------------------------------------|--------------|----------------|------------------------|--------------------------------------------------------|
|                                                         | $\overline{2}$                                   | 3            | $\overline{4}$ | 5                      | 6                                                      |
|                                                         |                                                  | Комплекс № 1 |                |                        |                                                        |
| 67                                                      | Салат из моркови и<br>яблок                      | 260,0        | 9              | 3/7/30/200             | 50                                                     |
| 11                                                      | Суп-пюре из<br>картофеля                         | 250,0        | 9              | 6/17/46/<br>316        | 50                                                     |
| 133/40                                                  | Котлеты мясные<br>паровые с пюре<br>картофельным | 100/240      | 9              | 21/18/49/<br>447       | 50                                                     |
| 208                                                     | Отвар шиповника                                  | 200,0        | 9              | 0,3/0,1/4,4/<br>18,8   | 50                                                     |
|                                                         |                                                  | Комплекс № 2 |                |                        |                                                        |
| 68                                                      | Салат из редиса                                  | 100,0        | 10             | 3/6/3/80               | 50                                                     |

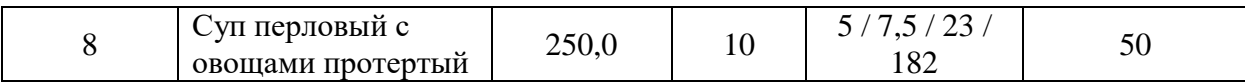

Продолжение таблицы 2.4

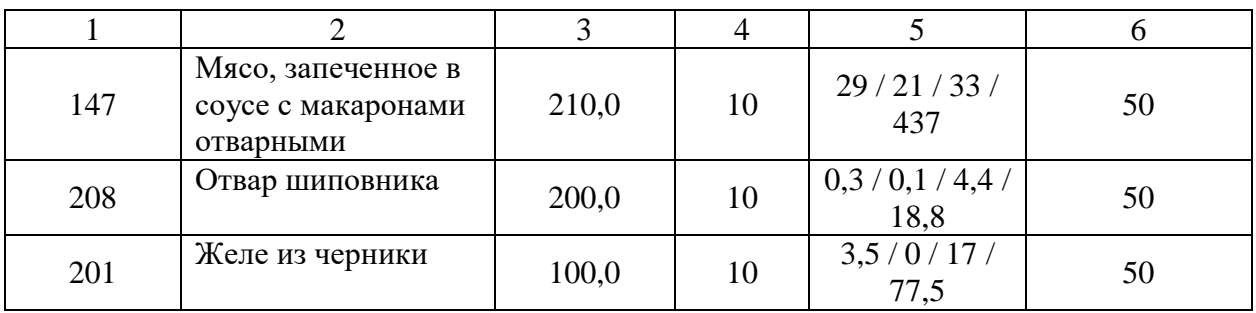

Расчет продукции по нормам потребления представлен в таблице 2.5.

Таблица 2.5 – Расчет продукции по нормам потребления

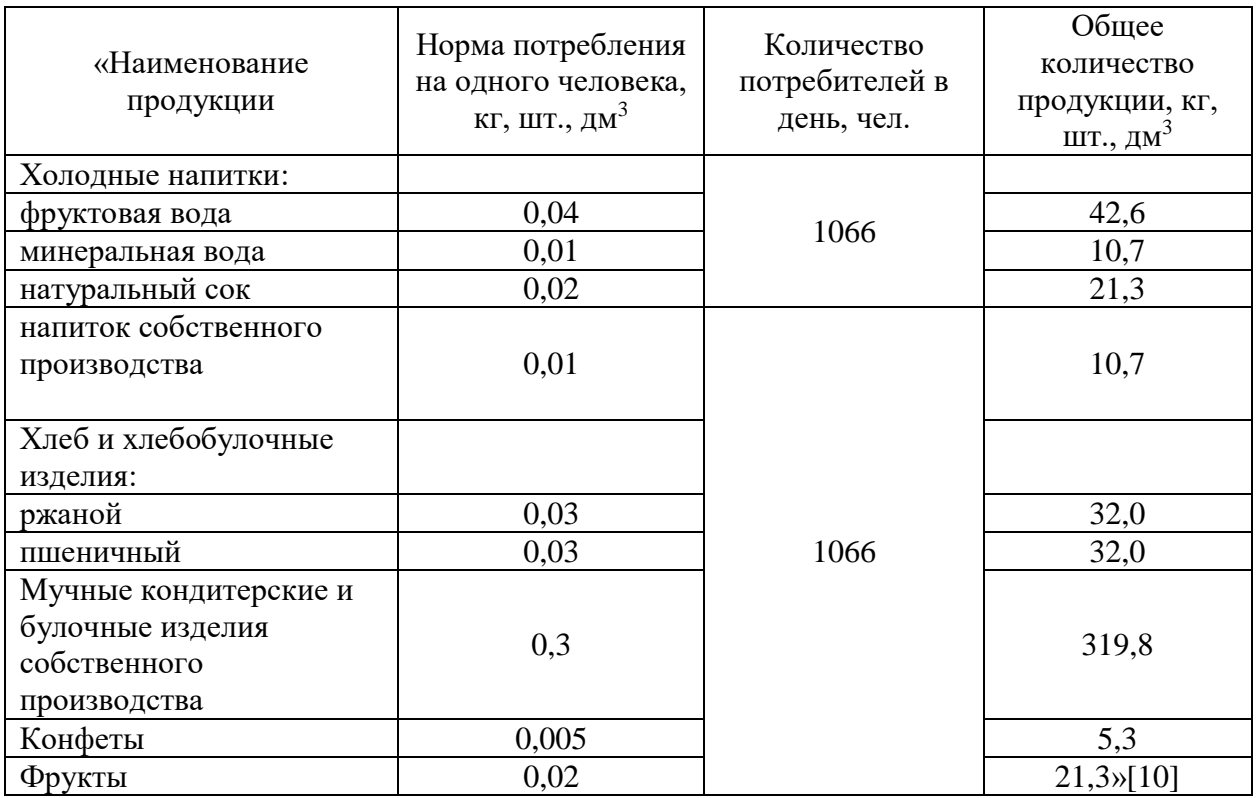

## **2.2 Расчет расхода сырья и кулинарных полуфабрикатов**

Для расчета количества сырья и продуктов, необходимых для реализации производственной программы предприятия общественного питания, необходимо составить сводную продуктовую ведомость с указанием расходов всех продуктов на каждую смену и нормативную документацию ГОСТ, регламентирующую требования к качеству данного продукта. Сводная продуктовая ведомость (расширенная) составлена в Приложении В, в формате excel. Сводная ведомость (краткая) представлена в таблице 2.6.

Таблица 2.6 – Сводная продуктовая ведомость

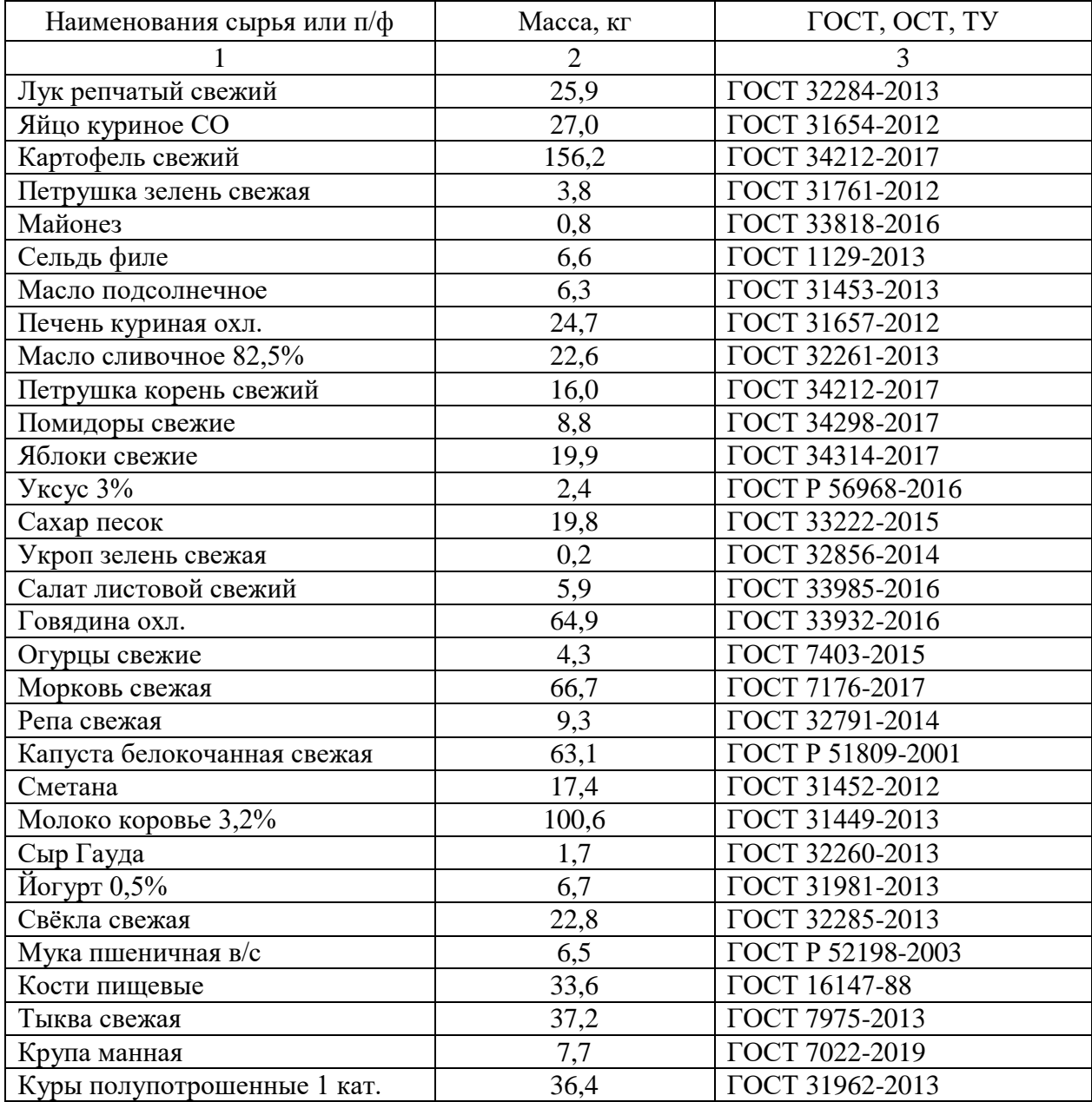

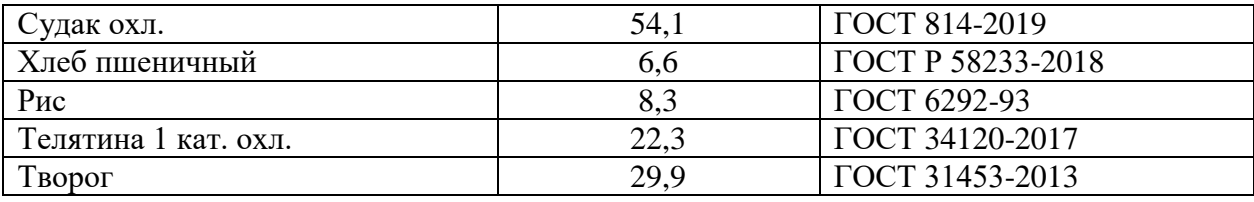

Продолжение таблицы 2.6

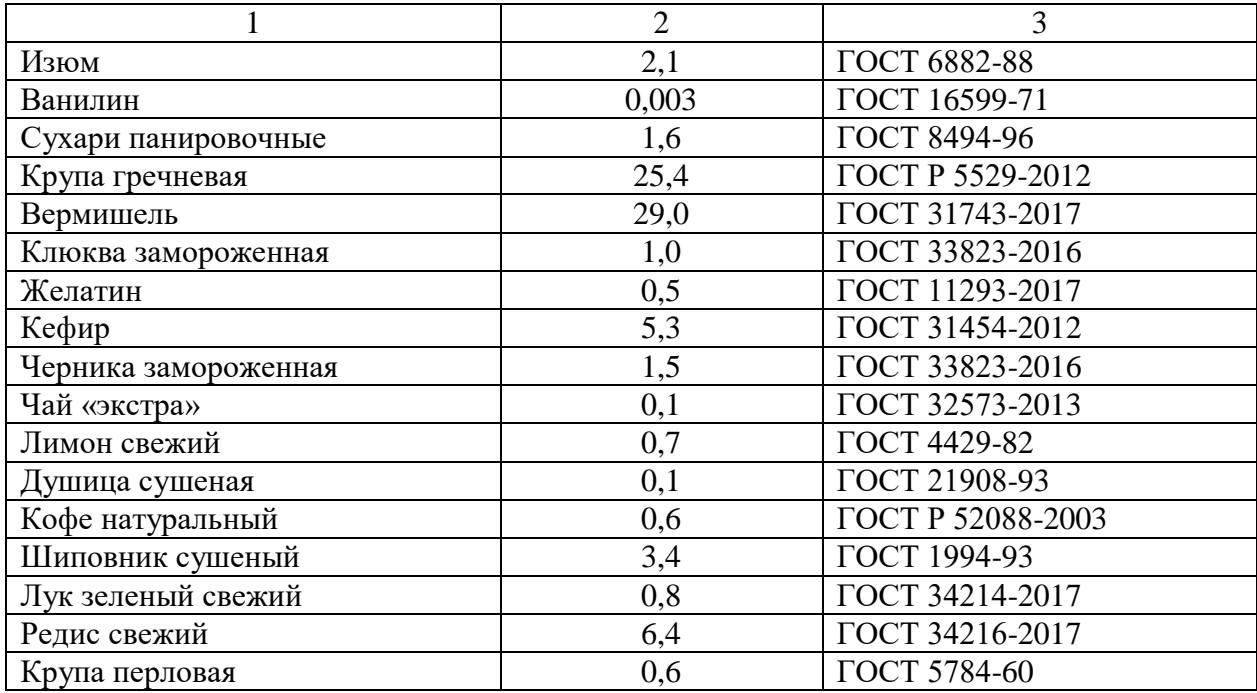

### **2.3 Расчет площадей складских помещений**

«Полезную площадь складских помещений определяют как сумму площадей всех расположенных помещений камер, кладовых, за исключением лестничных клеток, лифтовых шахт, внутренних открытых лестниц и пандусов.

Площадь охлаждаемых и неохлаждаемых помещений можно рассчитывать по нормативным данным, по удельной нагрузке на 1 м<sup>2</sup> грузовой площади пола и по площади, занимаемой оборудованием, по формуле:

$$
F = \frac{G \cdot r}{q} \cdot \beta \tag{3}
$$

где, F – площадь, м<sup>2</sup>;

G – суточный запас продуктов, кг;

24

r – срок годности, сутки;

 $q$  – удельная нагрузка на 1 м<sup>2</sup> грузовой площади пола;

β – коэффициент увеличения площади помещения на проходы (1,6)» [10].

«После расчета полезного площади камер, определяем полезный объем, по формуле:

$$
V = F \cdot H \tag{4}
$$

где, V – объем камеры, м<sup>3</sup>;

 $F$  – площадь, м<sup>2</sup>;

H – внутренняя высота камеры (принимаем значение 2,04 м)» [10].

«Расчет камер для хранения: молочно-жировой продукции, растительного сырья, мясорыбного и замороженного сырья, и сыпучего сырья представлен в таблицах 2.7 – 2.11» [10].

Таблица 2.7 – Расчет молочно-жировой камеры

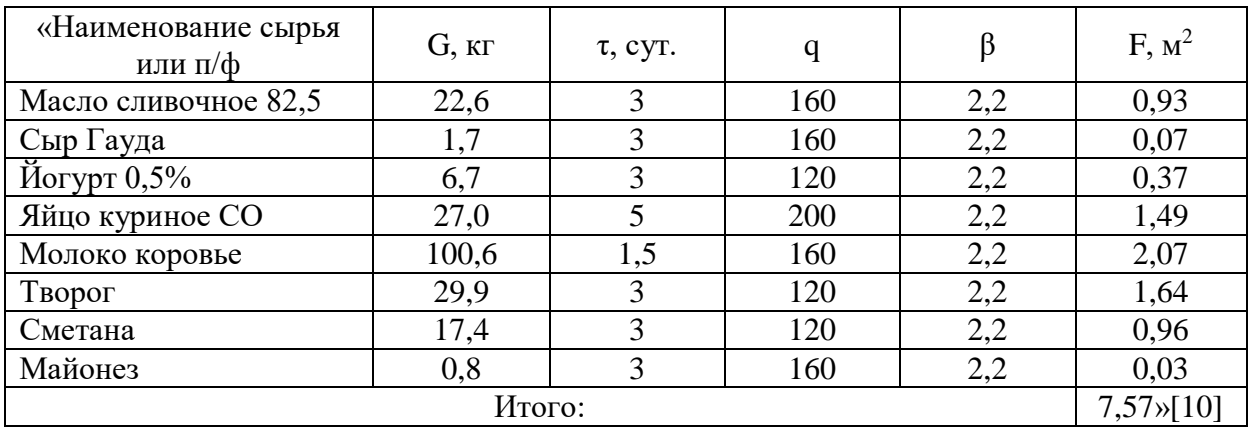

Объем молочно-жировой камеры:

$$
V = 7.57 \cdot 2.04 = 15.4 \text{ m}^3
$$

Согласно расчетам, принимаем охлаждаемую камеру «СЕВЕР» КХС-15,4 с габаритами 1400х6500х2240 мм [5].

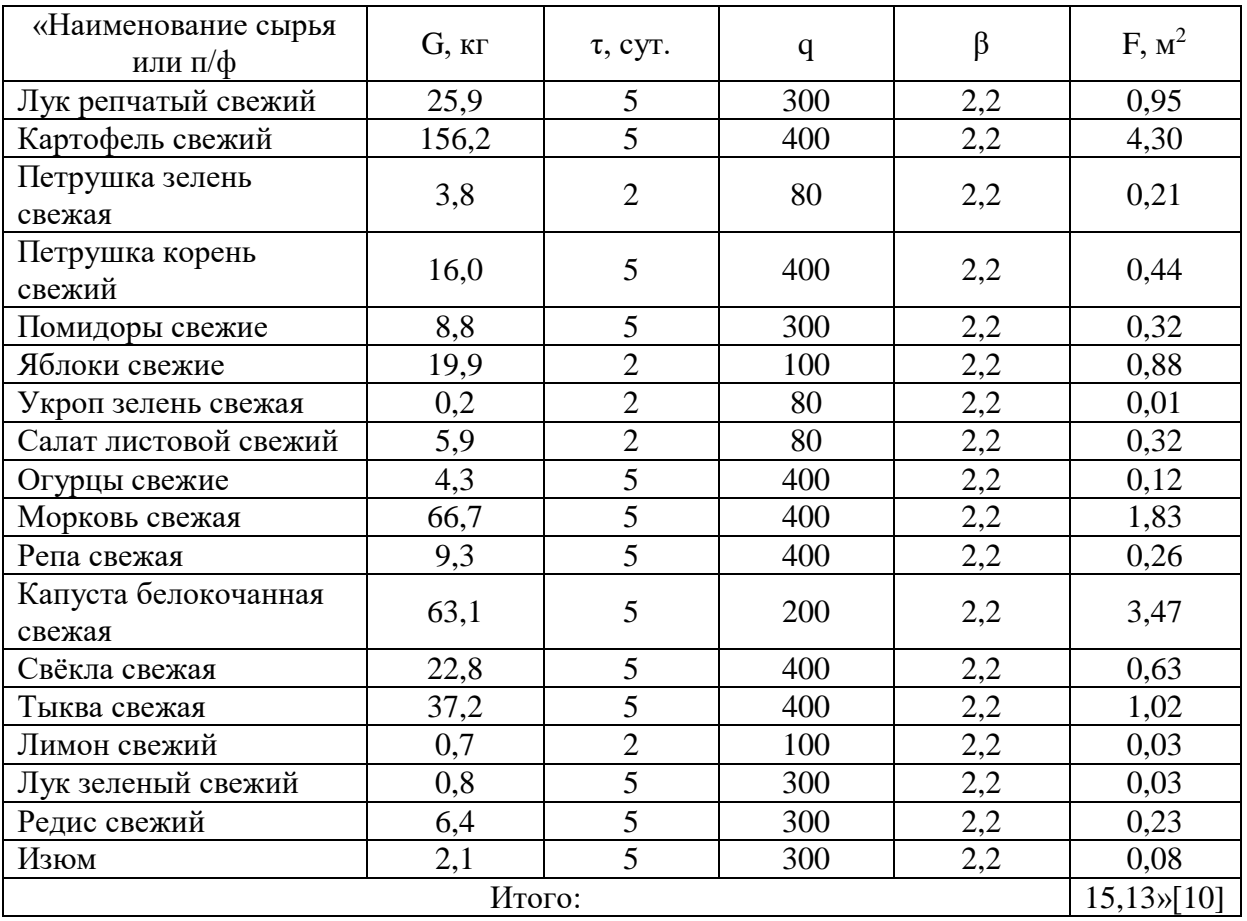

## Таблица 2.8 – Расчет камеры для хранения растительного сырья

Объем камеры для хранения растительного сырья:

 $V = 15,13 \cdot 2,04 = 30,9 \text{ m}^3$ 

Согласно расчетам, принимаем охлаждаемую камеру «СЕВЕР» КХС – 32 с габаритами 1960х8660х2200 мм [5].

Таблица 2.9 – Расчет камеры для мясорыбного сырья

| «Наименование сырья или<br>$\Pi/\Phi$ | $G$ , $\kappa$ | $\tau$ , CVT. |     | $F, M^2$ |
|---------------------------------------|----------------|---------------|-----|----------|
|                                       |                |               |     |          |
| Печень куриная охл.                   | 24.7           |               | 120 | 0,45     |
| Говядина охл.                         | 64,9           |               | 200 | ,43      |
| Кости пищевые                         | 33,6           |               | 200 |          |

Продолжение таблицы 2.9

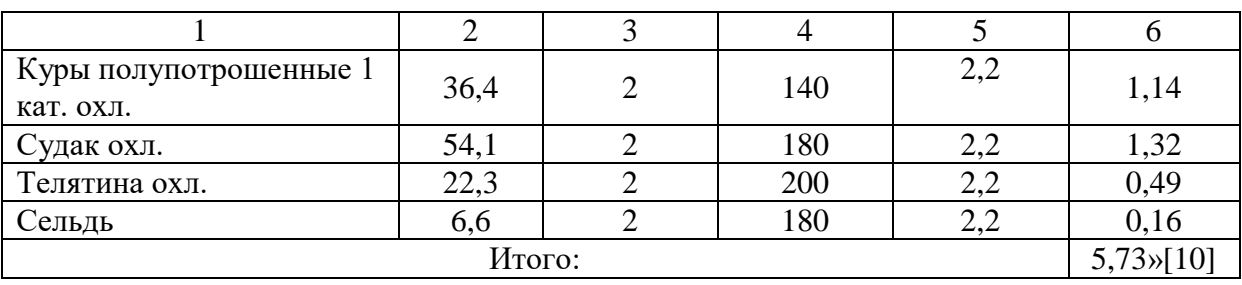

Объем камеры для хранения мясорыбного сырья:

$$
V = 5.73 \cdot 2.04 = 11.69 \,\mathrm{m}^3
$$

Согласно расчетам, принимаем охлаждаемую камеру «СЕВЕР» КХС-12,5 с габаритами 1360х5260х2200 мм [5].

«Хранение замороженных ягод осуществляют в морозильном ларе. Расчет объема ларя производят по формуле:

$$
V_n = \sum \frac{G}{\rho \cdot v} \tag{5}
$$

где G – масса продукта(изделия), кг;

 $\rho$  – объемная плотность продукта (изделия), кг/м<sup>3</sup>;

 $v -$  коэффициент, учитывающий массу тары  $(v = 0.7)$ » [10].

Таблица 2.10 – Расчет морозильного ларя для хранения замороженных ягод

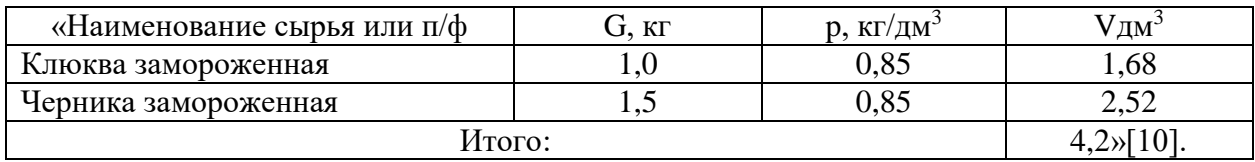

Согласно расчетам, принимаем морозильный ларь HURAKAN HKN-BD60 с габаритами 630х355х850 мм [5].

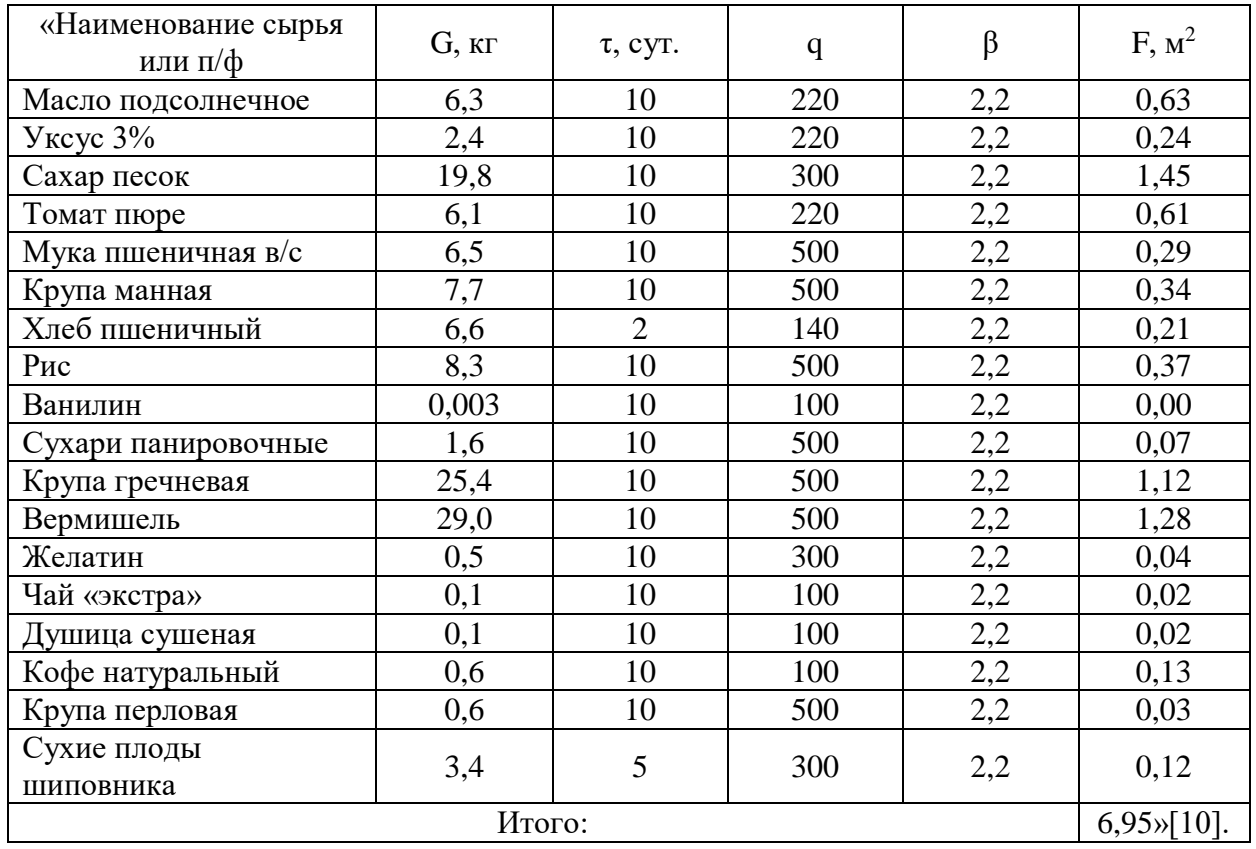

## Таблица 2.11 – Расчет кладовой сухих продуктов и консервации

Площадь кладовой для хранения сухих продуктов и консервации составит 6,95 м<sup>2</sup>  $\approx$  8,0 м<sup>2</sup>.

## **2.4 Расчет мясорыбного цеха**

В мясорыбном цехе осуществляют первичную обработку и приготовление полуфабрикатов из мяса, рыбы, птицы и субпродуктов. Производственная программа мясорыбного цеха представлена в таблице 2.12. Таблица 2.12 – Производственная программа мясорыбного цеха

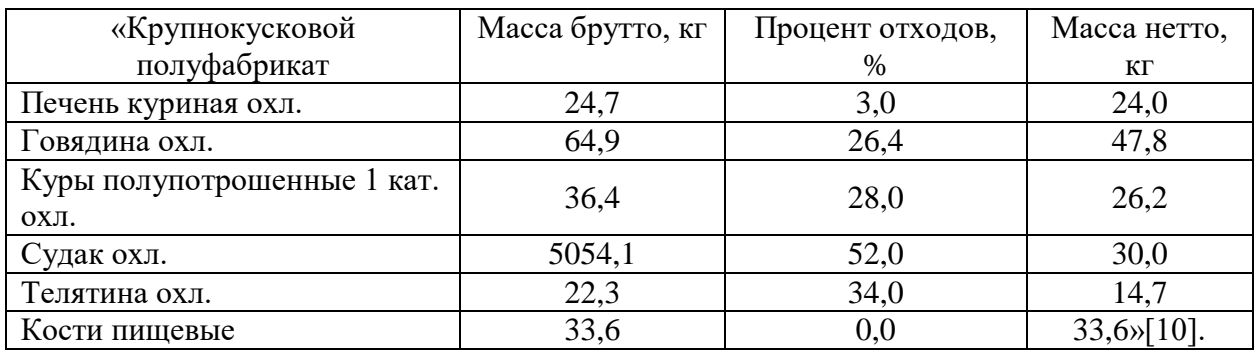

«Количество производственного персонала заготовочных цехов N1 определяется по формуле (6), чел.:

$$
N_1 = \sum \frac{Q}{H_B \cdot \lambda} \tag{6}
$$

где Q – количество перерабатываемого сырья за смену, кг;

Н<sup>в</sup> – норма выработки за смену;

 $\lambda$  – коэффициент, учитывающий рост производительности труда ( $\lambda$  = 1,14)» [10].

Расчет численности работников мясорыбного цеха производим по нормам выработки:

Для рыбного сырья:

10 человек на 1000 кг рыбы, следовательно на 54,1 кг – х человек.

$$
N_1 = \frac{54,1 \cdot 10}{1000} = 0.54
$$

Для мясного сырья и птицы – 8 человек на 1000 кг сырья, следовательно на 143,6 кг – х человек.

$$
N_1 = \frac{143.6 \cdot 8}{1000} = 1.15
$$

Всего работников мясорыбного цеха составит:  $0,54 + 1,15 = 1,69 \approx 2$  чел.

В таблице 2.13 представлен график выхода на работу работников мясорыбного цеха

Таблица 2.13 – Рабочий график персонала мясорыбного цеха

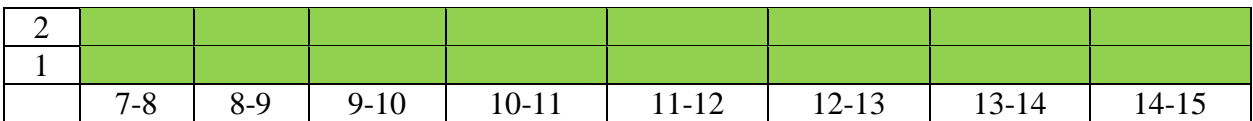

«Расчет вспомогательного нейтрального оборудования осуществляют с целью определения необходимого числа производственных столов, ванн, стеллажей и подтоварников, устанавливаемых в производственных и складских помещениях предприятий общественного питания. Количество столов рассчитываем исходя из количества одновременно работающих сотрудников и длинны стола по формуле:

$$
L = N \cdot l \tag{7}
$$

где N – число одновременно работающих в цехе, чел.;

l – длина рабочего места на одного работника, м (в среднем l = 1,25 м)» [10].

$$
L = 2 \cdot 1,25 = 2,5
$$

«Расчет холодильного оборудования производим по формуле (5):

$$
V_n = \sum \frac{G}{\rho \cdot v} \tag{5}
$$

где G – масса продукта(изделия), кг;

 $\rho$  – объемная плотность продукта (изделия), кг/м<sup>3</sup>;

 $v -$  коэффициент, учитывающий массу тары  $(v = 0,7)$ » [10].

Расчет холодильного оборудования представлен в таблице 2.14. Таблица 2.14 – Расчет холодильного оборудования в мясорыбном цехе

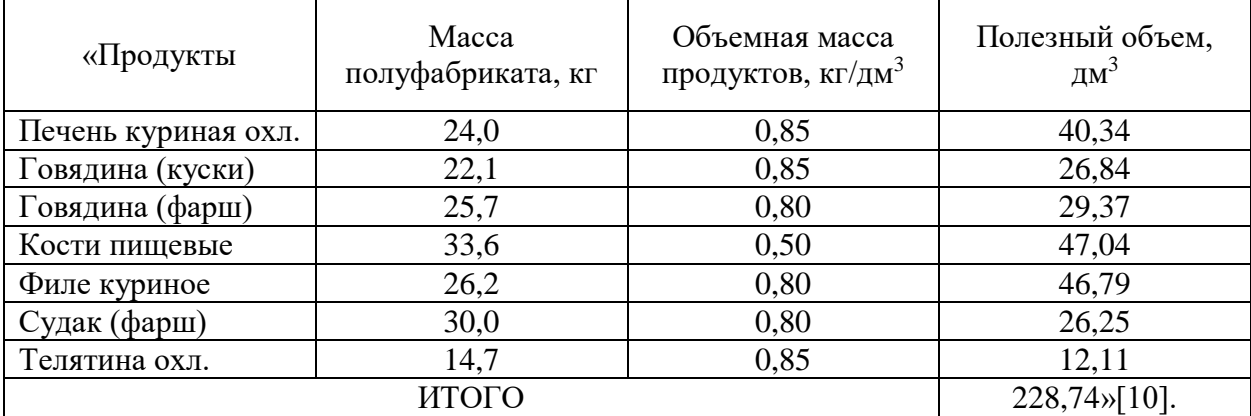

На основании расчета принимаем шкаф холодильный LIEBHERR BKPV 6570 с габаритами 700х830х2150 [5].

Для приготовления фарша из говядины (25,7 кг) и судак (30,0 кг) необходимо рассчитать мясорубку. Подбор механического оборудования сведем в таблицу 2.15

«Производительность находят по массе сырья, полуфабрикатов или количеству предметов (для посудомоечной машины), обрабатываемых в период наибольшей загрузки машины.

Требуемая производительность машины (кг/ч, шт./ч):

$$
Q_{mp} = \frac{G}{t_y},\tag{8}
$$

где G – масса сырья, полуфабрикатов, продуктов или количество изделий, обрабатываемых за определенный период времени (сутки, смену, час), кг(шт.);  $t_v$  –условное время работы машины, ч.

$$
t_{y} = T \cdot \eta_{y},\tag{9}
$$

где Т – продолжительность работы цеха, смены, ч.;

 $\eta_{v}$  – условный коэффициент использования машин ( $\eta_{v} = 0.5$ ).

На основании проведенного расчета по действующим справочникам и каталогам выбирают машину, имеющую производительность, близкую к требуемой, после чего определяют фактическую продолжительность работы машины (ч):

$$
t_{\phi} = \frac{G}{Q},\tag{10}
$$

где Q – производительность принятой к установке машины, кг/ч (шт./ч) и коэффициент ее использования:

$$
\eta = \frac{t_{\phi}}{T} \,. \tag{11}
$$

Если фактический коэффициент использования больше условного, то принимают две машины и более» [10].

Таблица 2.15 – Расчет и подбор механического оборудования для мясорыбного цех

| технологических<br>«Наименование<br>операций | обрабатываемых<br>N<br>продуктов,<br>Macca | работы машины,<br>время<br>Условное<br>白 | производительнос<br>Требуемая<br>$K\Gamma/H$<br>TЬ, | Продолжительнос<br>ᠴ<br>работы цеха,<br>$\mathbb H$ | производительнос<br>И<br>оборудование<br>Принятое<br>$K\Gamma/T$<br>TЬ, | оборудования»<br>Количество<br>[10] |
|----------------------------------------------|--------------------------------------------|------------------------------------------|-----------------------------------------------------|-----------------------------------------------------|-------------------------------------------------------------------------|-------------------------------------|
| Приготовление<br>котлетной<br>массы          | 55,7                                       | 4                                        | 13,9                                                | 8                                                   | <b>APACH</b><br>ATS8/SS<br>$1\Phi$ , 15<br>кг/час                       |                                     |

На основании расчет была принята мясорубка настольная с производительностью 15 кг/час с габаритами 270х260х360 [5].

Подбор немеханического и вспомогательного оборудования и расчет площади мясорыбного цеха сведем в таблицу 2.16.

«Итоговую площадь цеха рассчитываем с учетом коэффициента использования площади:

$$
F = \frac{f}{n} \tag{12}
$$

где, f – площадь, необходимая под оборудование, м<sup>2</sup>;

n *–* коэффициент использования площади для мясорыбного цеха (n =  $(0,35)$ » [10].

Таблица 2.16 – Расчет площади мясорыбного цеха

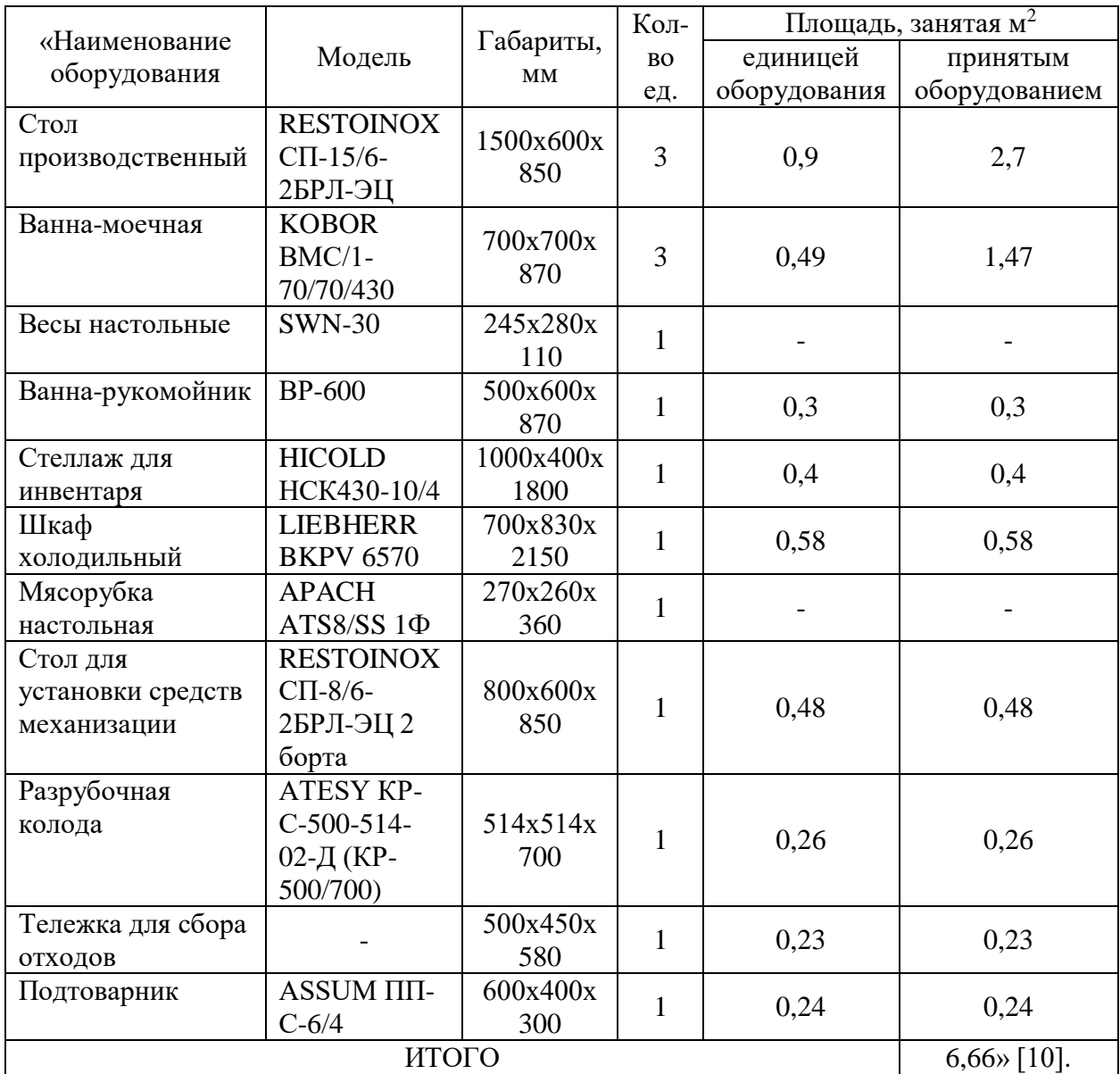

Итоговая площадь мясорыбного цеха с учетом коэффициента использования площади пола (0,35) составит:

$$
F = 6,66 / 0,35 = 19,02 \approx 20,0 \, \mathrm{m}^2.
$$

## **2.5 Расчет овощного цеха**

В овощном цехе осуществляют первичную обработку и приготовление полуфабрикатов из овощей, фруктов и зелени. Производственная программа овощного цеха представлена в таблице 2.17.

| Крупнокусковой              | Масса брутто, | Процент отходов, % | Масса нетто, |  |
|-----------------------------|---------------|--------------------|--------------|--|
| полуфабрикат                | KГ            |                    | KГ           |  |
| Лук репчатый свежий         | 25,9          | 16                 | 21,8         |  |
| Картофель свежий            | 156,2         | 20                 | 125,0        |  |
| Петрушка зелень свежая      | 3,8           | 26                 | 2,8          |  |
| Петрушка корень свежий      | 16,0          | 25                 | 12,0         |  |
| Помидоры свежие             | 8,8           | 15                 | 7,5          |  |
| Яблоки свежие               | 19,9          | 12                 | 17,5         |  |
| Укроп зелень свежая         | 0,2           | 26                 | 0,15         |  |
| Салат листовой свежий       | 5,9           | 28                 | 4,2          |  |
| Огурцы свежие               | 4,3           | 20                 | 3,4          |  |
| Морковь свежая              | 66,7          | 25                 | 50,0         |  |
| Репа свежая                 | 9,3           | 20                 | 7,4          |  |
| Капуста белокочанная свежая | 63,1          | 20                 | 50,5         |  |
| Свёкла свежая               | 22,8          | 25                 | 17,1         |  |
| Тыква свежая                | 37,2          | 30                 | 26,0         |  |
| Лимон свежий                | 0,7           |                    | 0,7          |  |
| Лук зеленый свежий          | 0,8           | 20                 | 0,6          |  |
| Редис свежий                | 6,4           | 25                 | 4,8          |  |

Таблица 2.17 – Производственная программа овощного цеха

Расчет численности работников овощного цеха производим по нормам выработки:

Для овощей, фруктов и зелени с первичной обработкой:

5 человек на 1000 кг сырья, следовательно на 454,8 кг – х человек.

$$
N_1 = \frac{454.8 \cdot 5}{1000} = 2.27 \text{ year}
$$

С учётом праздничных и входных дней:

 $N_2 = 2,27 \cdot 1,13 = 2,6 \approx 3$  человек

В таблице 2.18 представлен график выхода на работу работников овощного цеха.

| $7-$ | $8 - 1$        |    |  |                                                           |  |  | 9-   10-   11-   12-   13-   14-   15-   16-   17-   18- |    | $19-$ |
|------|----------------|----|--|-----------------------------------------------------------|--|--|----------------------------------------------------------|----|-------|
|      | 9 <sup>1</sup> | 10 |  | $11 \mid 12 \mid 13 \mid 14 \mid 15 \mid 16 \mid 17 \mid$ |  |  | 18                                                       | 19 | -20   |

Таблица 2.18 – Рабочий график персонала овощного цеха

Находим количество производственных столов по формуле (7):

$$
L = 3 \cdot 1,25 = 3,75 \text{ m}
$$

«Расчет холодильного оборудования производим по формуле (5)» [10]. Расчет холодильного оборудования представлен в таблице 2.19.

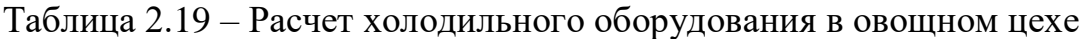

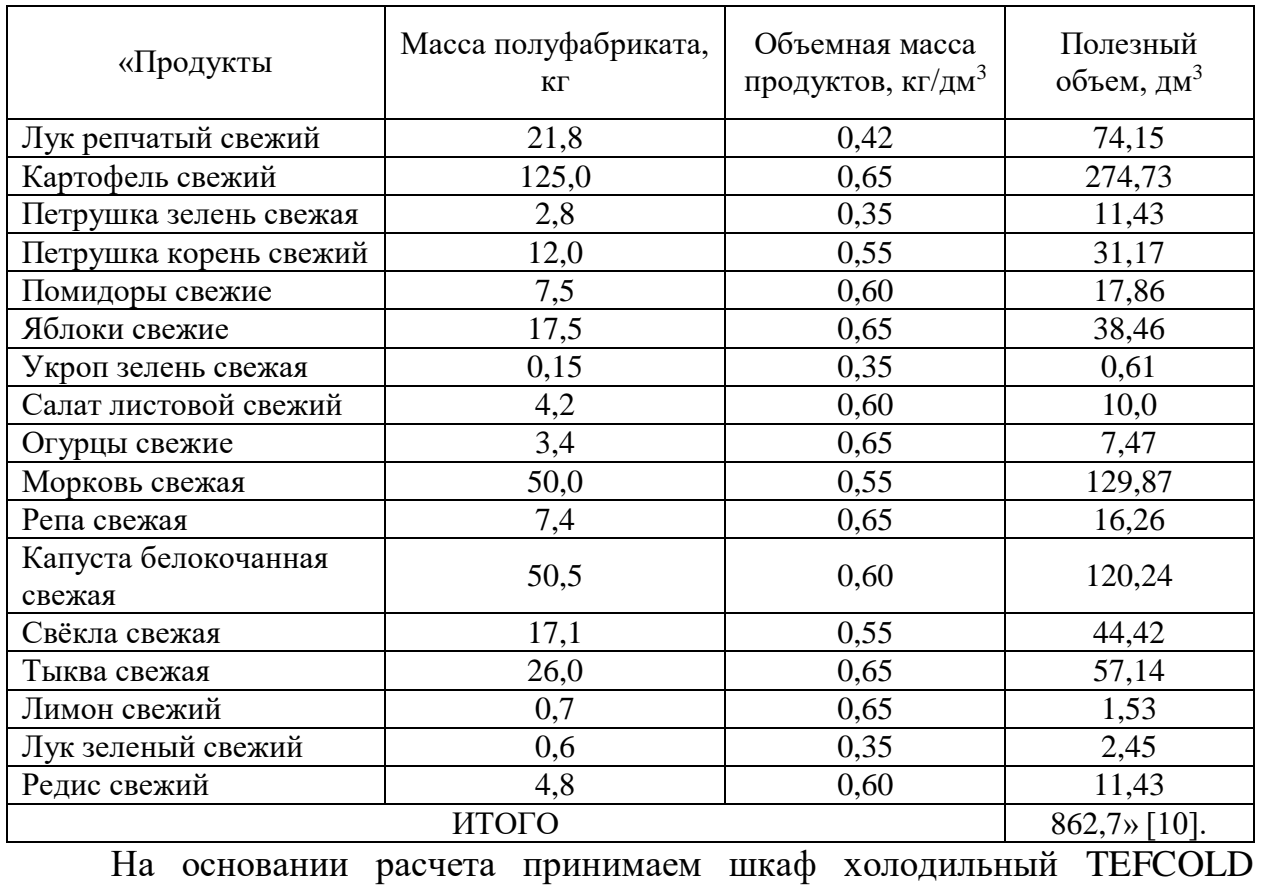

RK500SNACK с габаритами 680х700х1900 (2 шт.) [5].

«Подбор механического оборудования сведем в таблицу 2.20. Расчет производим по формулам (8-11)» [10].:

Таблица 2.20 – Расчет и подбор механического оборудования для овощного цех

| технологических<br>«Наименование<br>операций | обрабатываемых<br>白<br>$\bullet$<br>продуктов<br>Macca | работы машины,<br>время<br>Условное<br><b>Z</b> | производительн<br>Требуемая<br>$\mathbf{K}\Gamma/\mathbf{H}$<br>OСTЬ, | Продолжительн<br>ость работы<br>h<br>цеха, | производительн<br>Д<br>оборудование<br>Принятое<br>KL/H<br>ость, | оборудования»<br>Количество<br>$\Box$ |
|----------------------------------------------|--------------------------------------------------------|-------------------------------------------------|-----------------------------------------------------------------------|--------------------------------------------|------------------------------------------------------------------|---------------------------------------|
| Очистка сырья                                | 271,0                                                  | $\overline{4}$                                  | 67,8                                                                  | 8                                          | Картофелечистка<br><b>ATESY MOK-</b><br>150A-02                  |                                       |
| Нарезка сырья                                | 190,3                                                  | $\overline{4}$                                  | 47,6                                                                  | 8                                          | Овощерезка<br>ТОРГМАШ<br>МПО-150,<br>150 кг/час                  |                                       |

На основании расчет была принята картофелечистка ATESY МОК-150А-02 с производительностью 150 кг/час с габаритами 675х605х838 и овощерезка ТОРГМАШ МПО-150 с производительностью 150 кг/час с габаритами 625х285х585 [5].

«Подбор немеханического и вспомогательного оборудования и расчет площади мясорыбного цеха по формуле (12) сведем в таблицу 2.21» [10].

Таблица 2.21 – Расчет площади овощного цеха

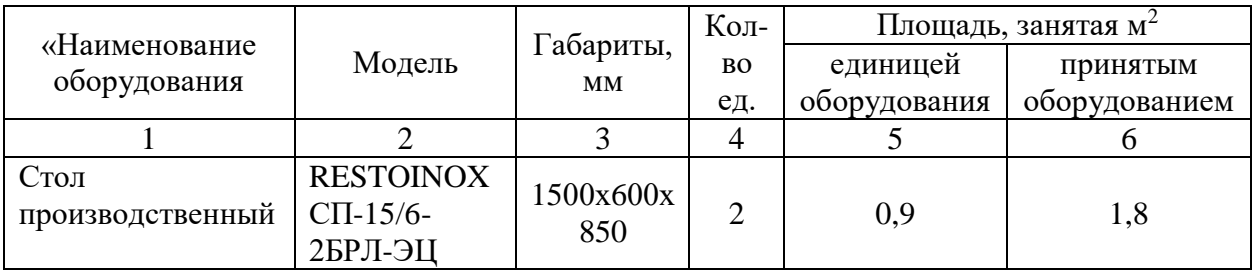

Продолжение таблицы 2.21

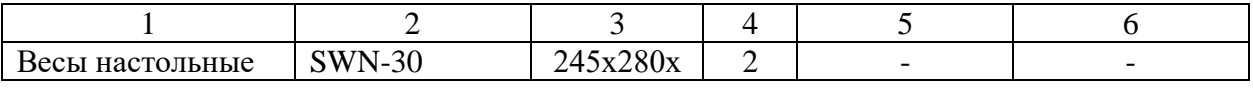

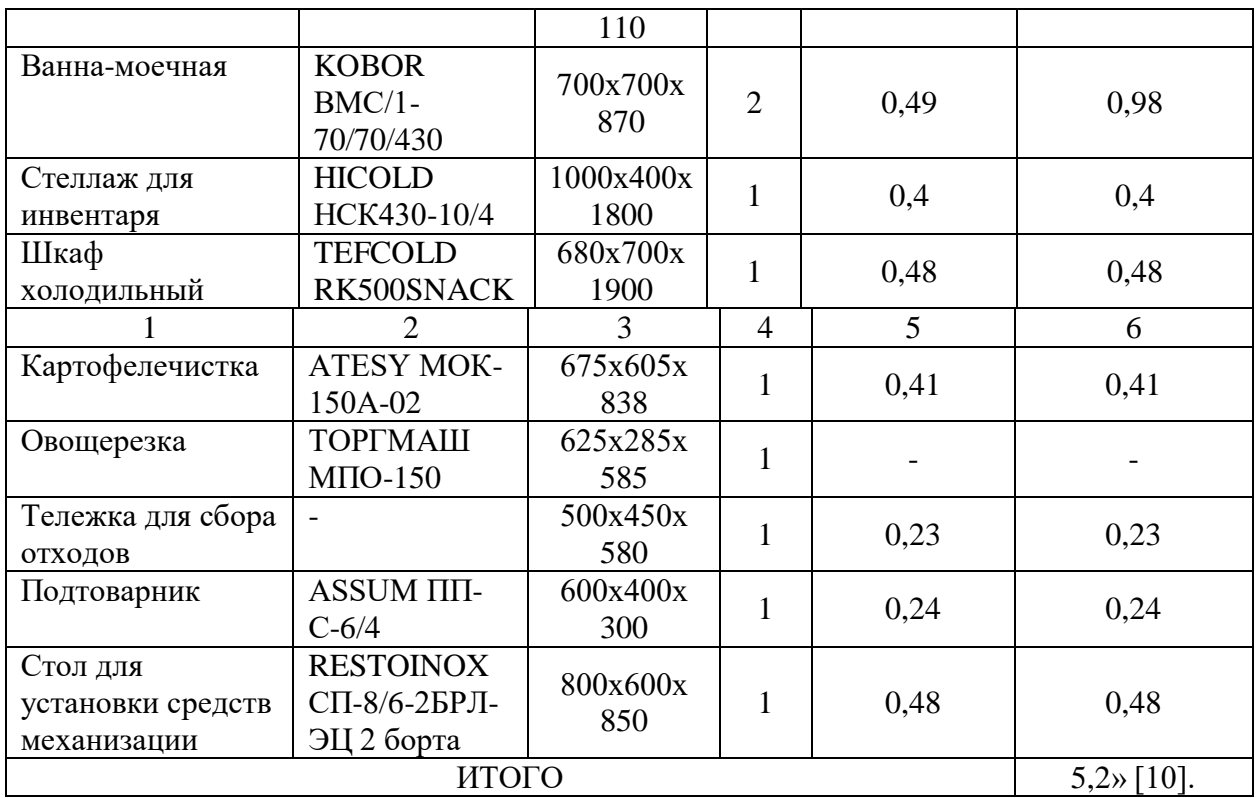

Итоговая площадь овощного цеха с учетом коэффициента использования площади пола (0,35) составит:

 $F = 5,02 / 0,35 = 14,3 \approx 16,0 \text{ m}^2.$ 

## **2.6 Расчет горячего цеха**

В горячем цехе осуществляют тепловую обработку сырья, приготовление супов, основных блюд из мяса и рыбы, гарниров и соусов. Составим производственную программу горячего цеха столовой в таблице 2.22.

Таблица 2.22 – Производственная программа горячего цеха

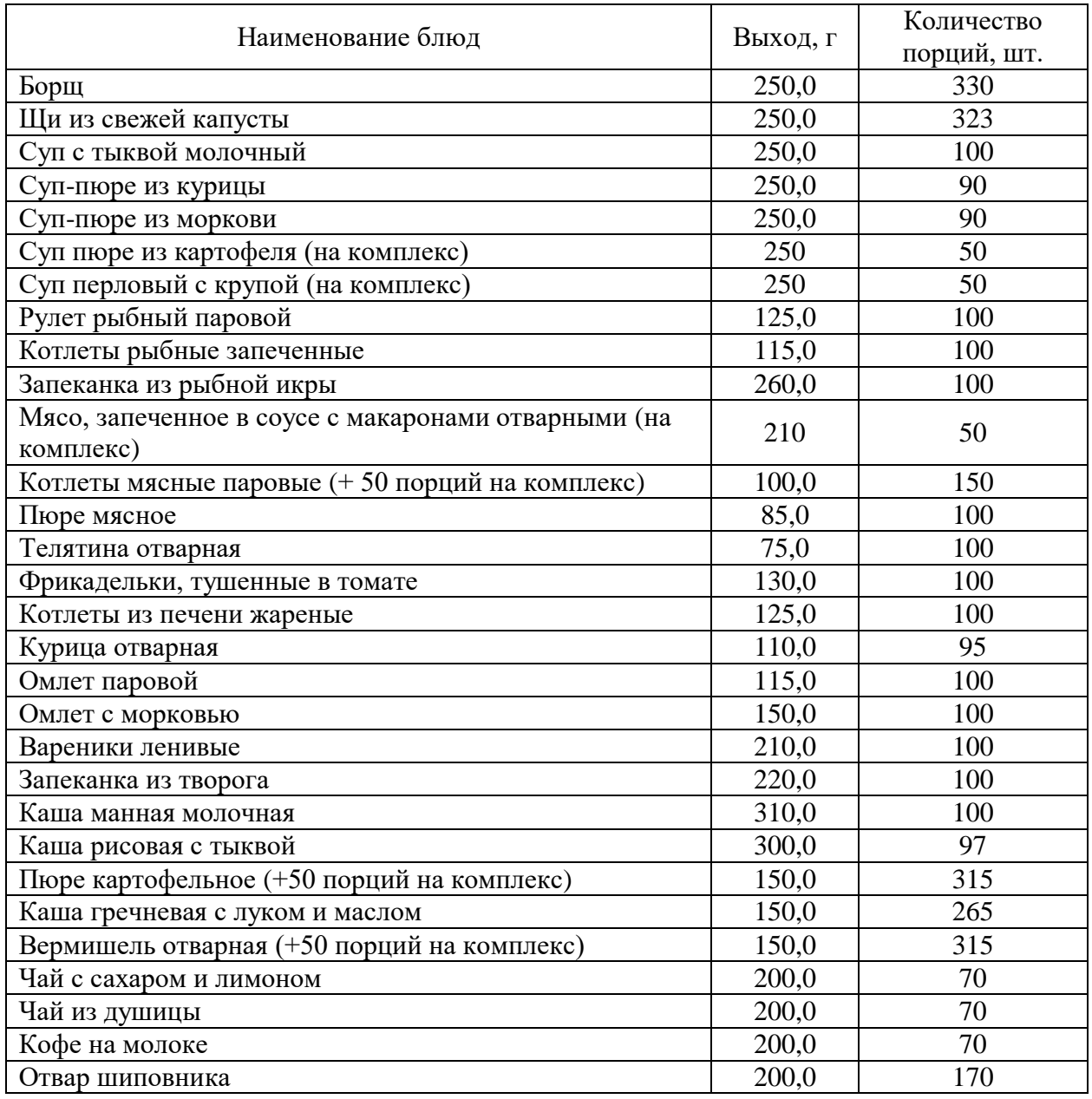

Составляем график реализации блюд в зале в таблицах 2.23 – 2.24

«Количество блюд, реализуемых в определенный час загрузки зала, находим по формуле:

$$
K_{\rm q} = \frac{N_{\rm q}}{N_{\rm q}}\tag{13}
$$

где N<sup>ч</sup> – количество потребителей за час работы предприятия, чел.;

 $N_{\rm A}$  – количество потребителей за день, чел» [10].

Таблица 2.23 – Реализация блюд в зале

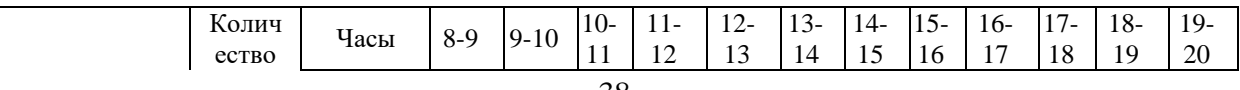
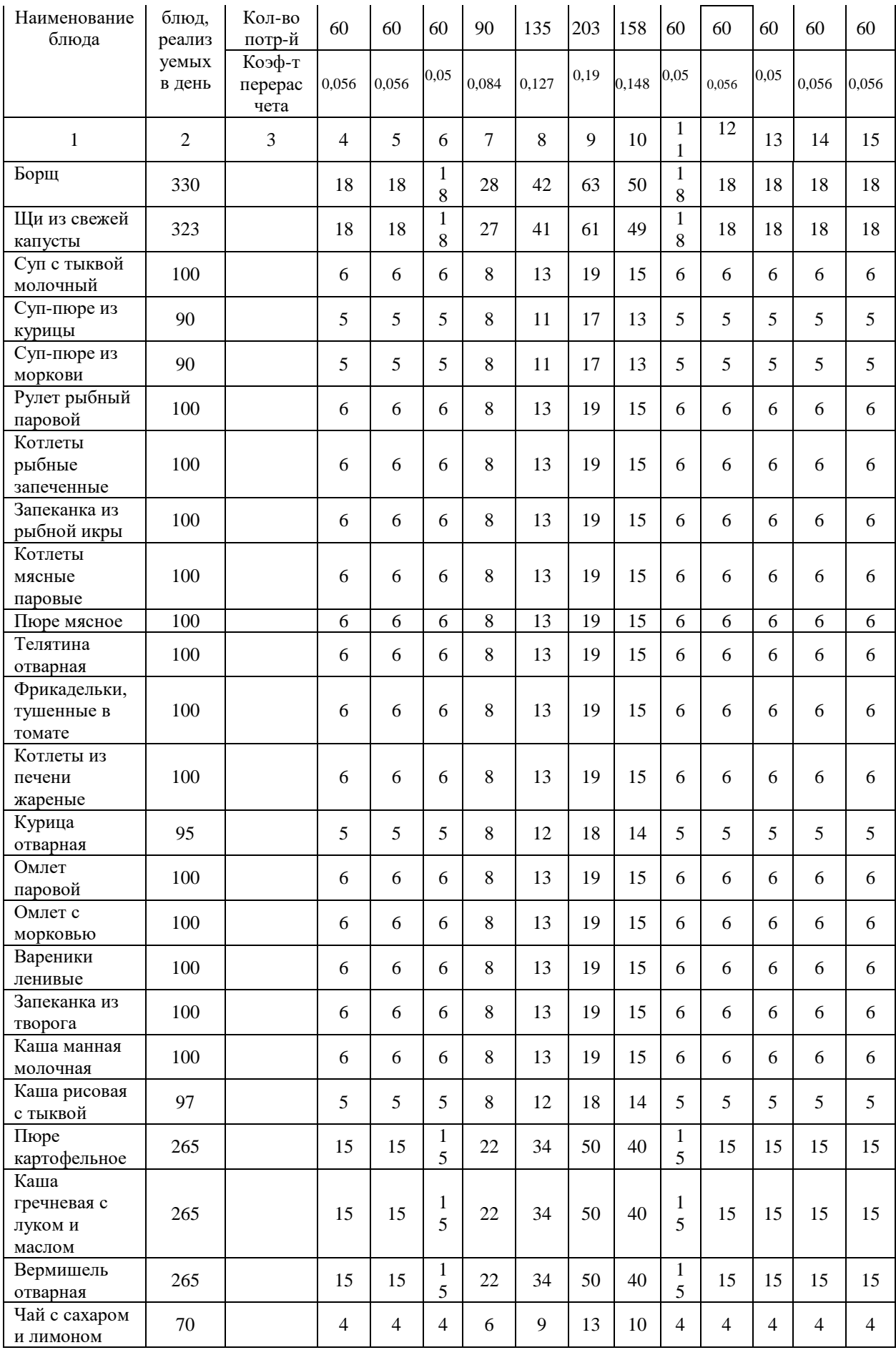

Продолжение таблицы 2.23

|                    |    | ⌒ | 4 |   | 6 | − | 8 | q  | 10 |   | 12 | 13 | 14 | 15 |
|--------------------|----|---|---|---|---|---|---|----|----|---|----|----|----|----|
| Чай из<br>душицы   | 70 |   | 4 | 4 | 4 | h | q | 13 | 10 | 4 | 4  | 4  | 4  | 4  |
| Кофе на<br>молоке  | 70 |   | 4 | 4 | 4 | 6 | Q | 13 | 10 | 4 | 4  | 4  | 4  | Δ  |
| Отвар<br>шиповника | 70 |   | 4 | 4 | 4 | h | Q | 13 | 10 | 4 | 4  | 4  | 4  | Δ  |

Таблица 2.24 – Реализация комплексного меню в зале (с 12:00 до 14:00)

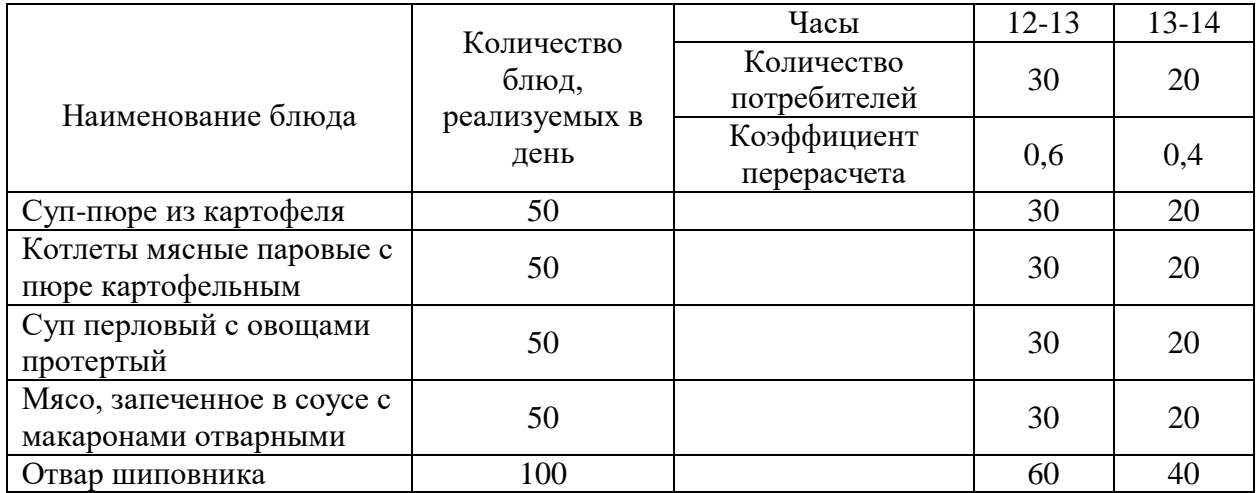

«Численность производственных работников мясорыбного цеха по нормам выработки вычисляют по формуле:

$$
N_1 = \sum \frac{n \cdot t}{3600 \cdot T \cdot \lambda} \tag{14}
$$

где n – количество изделий (или блюд) каждого наименования, изготовляемых за день, шт., кг, блюд;

t – норма времени на изготовление единицы изделия, с;

t = K∙100; здесь К – коэффициент трудоемкости; 100 – норма времени, необходимого для приготовления изделия, коэффициент трудоемкости которого равен 1, с;

Т – продолжительность рабочего дня каждого работающего, ч (Т=13);

λ – коэффициент, учитывающий рост производительности труда  $(\lambda=1,14)$ , применяют только при механизации процесса» [10].

# Расчет численности работников горячего цеха представлен в таблице 2.25

# Таблица 2.25 – Расчет численности работников горячего цеха

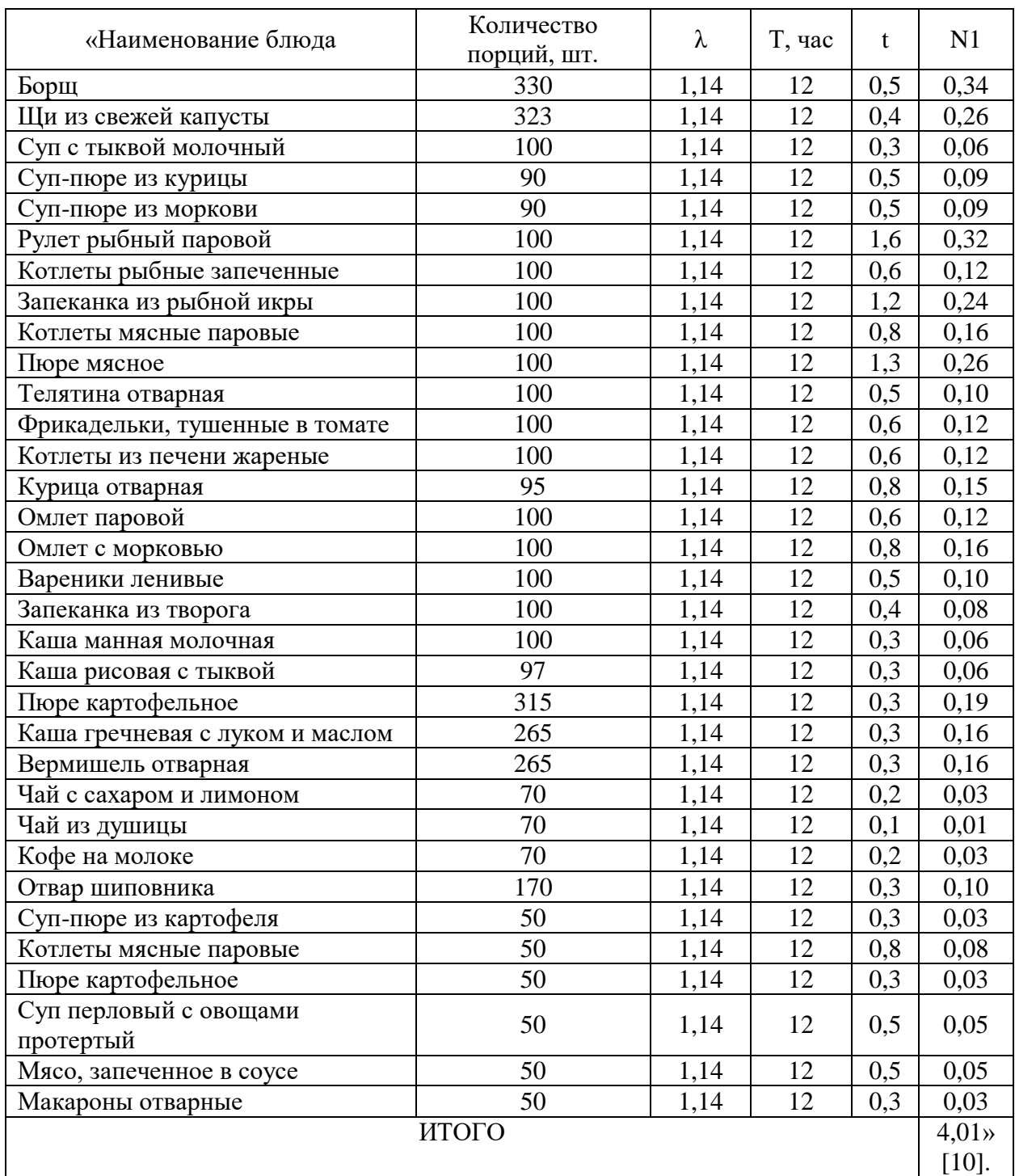

С учётом праздничных и выходных дней:

$$
N_2 = 4.01 \cdot 1.13 = 4.5 \approx 5
$$

В таблице 2.26 представлен график выхода на работу работников горячего цеха.

Таблица 2.26 – Рабочий график персонала горячего цеха

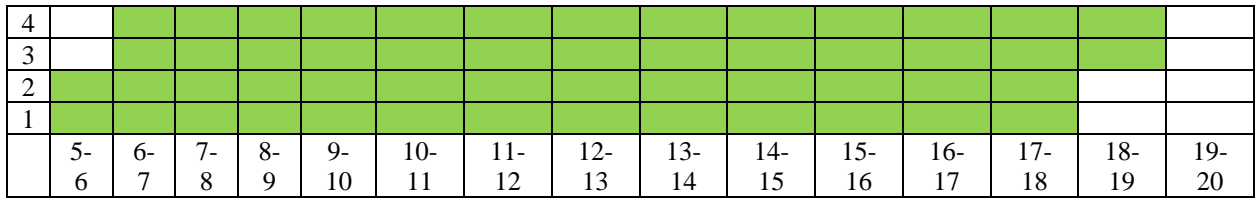

«Находим количество производственных столов по формуле (7)» [10].:

$$
L = 5 \cdot 1,25 = 6,25 \text{ m}
$$

«Расчет вместимости холодильного шкафа в горячем цехе осуществляют на ½ смены. В качестве сырья для хранения выступают молочно-жировые товары и полуфабрикаты. Расчет ходильного оборудования сведем в таблицу 2.27-2.28» [10].

«Полезный объём холодильного шкафа при хранении полуфабрикатов в гастроемкостях вычисляются по их объему по формуле:

$$
V = \sum \frac{V_{\rm r.e}}{\nu}, \, M^3 \tag{15}
$$

где  $V_{r,e}$  – объём гастроёмкостей, м<sup>3</sup>» [10].

Таблица 2.27 - Расчет холодильного оборудования в горячем цехе для хранения полуфабрикатов

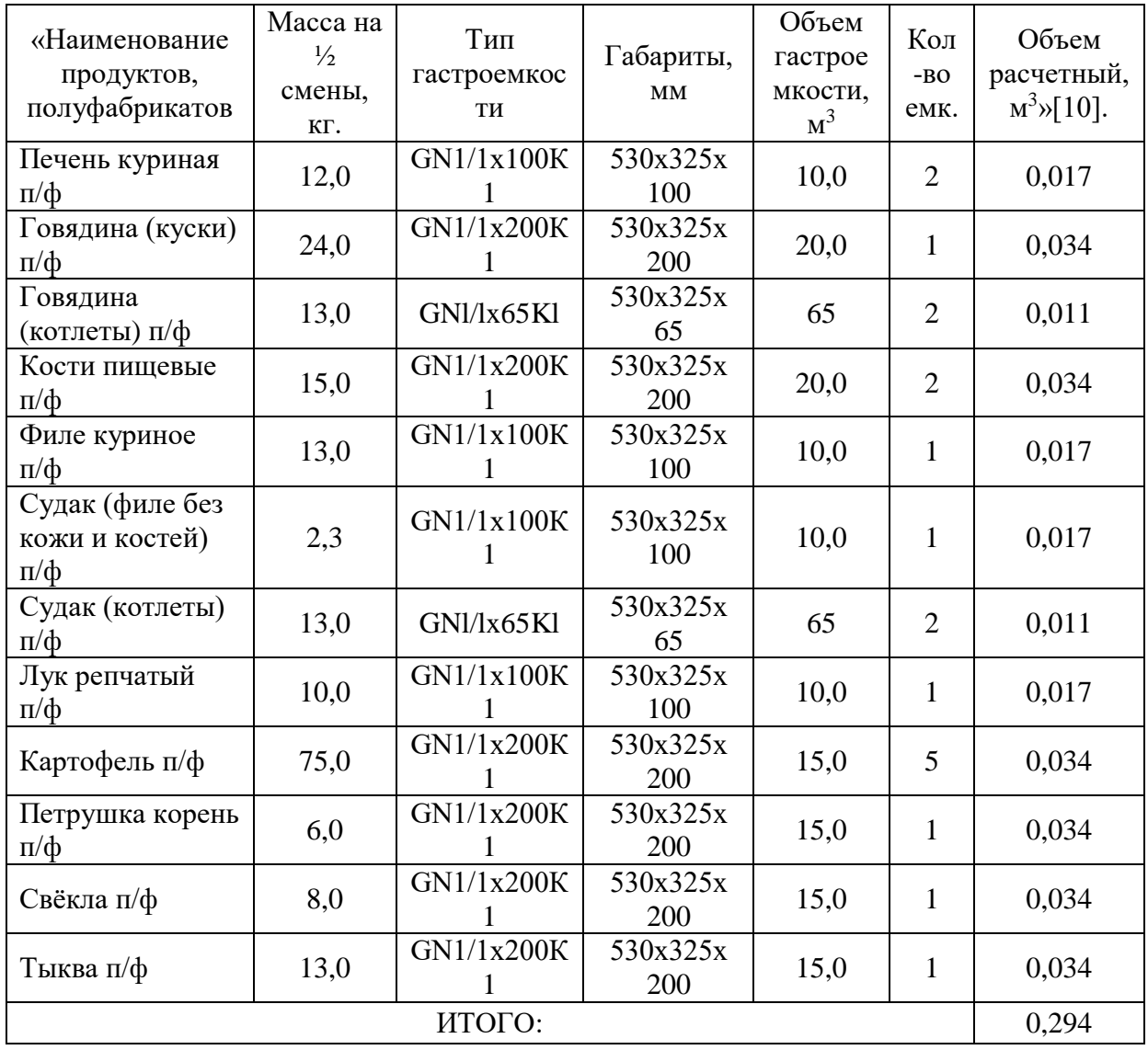

Общий объем холодильного шкафа с учетом коэффициента, учитывающим тару (0,7), составит 0,42 м<sup>3</sup>.

На основании расчета принимаем шкаф холодильный TEFCOLD RK500SNACK с габаритами 680x700x1900 [5].

43

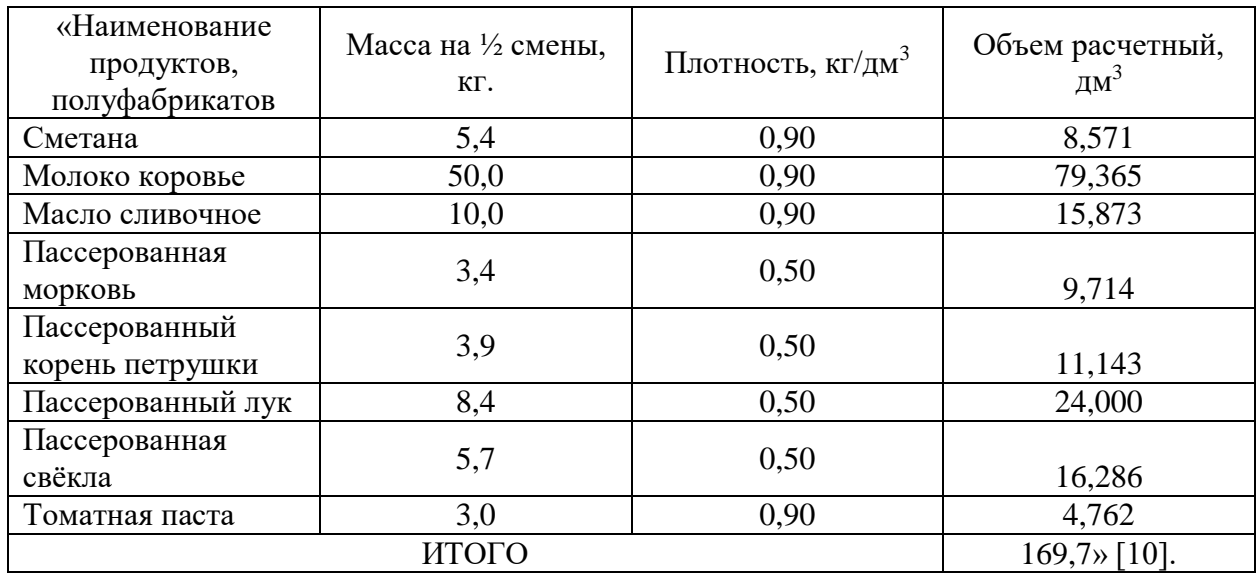

Таблица 2.28 – Расчет холодильного оборудования в горячем цехе

На основании расчета принимаем шкаф холодильный SNAIGE C 31 SM с габаритами 600х650х1630 [5].

«Для приготовления картофельного пюре на гарнир и в качестве полуфабриката, протирания горячих блюд, а также протирания супов диетического направления, необходимо рассчитать протирочную машину в горячем цехе. Расчет механического оборудования производим по формулам (8-11) представлен в таблице 2.29» [10].

Таблица 2.29 – Расчет механического оборудования горячего цеха

| технологических<br>«Наименование<br>операций | обрабатываемых<br>R<br>продуктов<br>Macca | Σ<br>время<br>машины,<br>Условное<br>работы | ЛЬН<br>Требуемая<br>производите<br>ᠴ<br><b>Z</b> | Продолжительность<br>ᠴ<br>цеха.<br>работы | ооизводительнос<br>И<br>оборудование<br>Принятое<br>K/L | [01]<br>Количество<br>оборудования» |
|----------------------------------------------|-------------------------------------------|---------------------------------------------|--------------------------------------------------|-------------------------------------------|---------------------------------------------------------|-------------------------------------|
| Протирание сырья                             | 203,4                                     | 6,5                                         | 31,3                                             | 13                                        | Сито автомат<br><b>ROBOT COUPE</b><br>$C80, 60$ кг/час  |                                     |

На основании расчета принимаем сито-автомат ROBOT COUPE C80 с производительность 60 кг/час и габаритами 520х360х620 [5].

«Главное место в горячем цехе отдается тепловому оборудованию: пищеварочным котлам, плитам, электросковородам, кипятильникам и т.п. в первую очередь рассчитаем объем котлов для варки супов, горячих напитков и сладких блюд, и горячих блюд. Расчеты сведем в таблицы 2.30-2.32» [10].

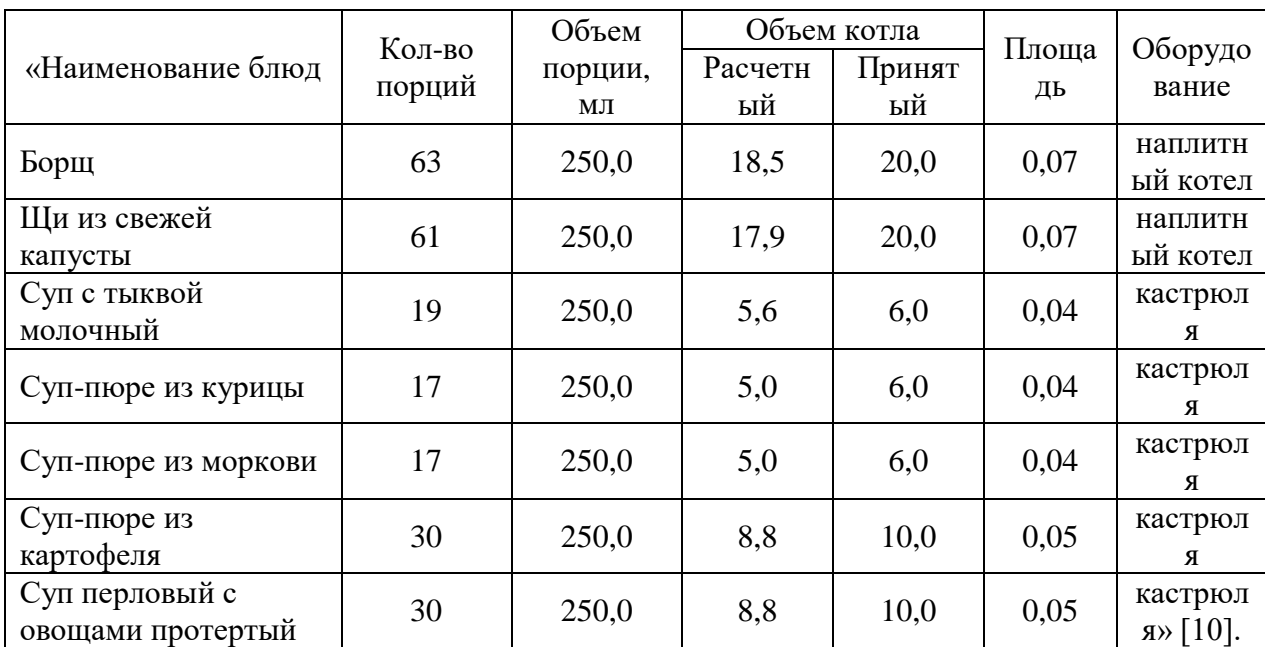

Таблица 2.30 – Расчет объема котлов для супов (на час максимум)

Для варки супов были приняты наплитные котлы объемом 20 литров – 2 шт., кастрюли объемом 8 литров – 2 шт., и 6 литров – 3 шт. [5].

«Для расчета вместимости котлов для варки вторых горячих блюд используем формулы [10]»:

при варке набухающих продуктов (16)

$$
V = \frac{V_{\text{npo}_A} + V_{\text{B}}}{K} \tag{16}
$$

при варке ненабухающих продуктов (17)

$$
V = \frac{1.15 \cdot V_{\text{npo},\text{r}}}{K} \tag{17}
$$

при тушении продуктов (18)

$$
V = \frac{V_{\text{mpo}A} + V_{covca}}{K} \tag{18}
$$

|                                                         |                           | Масса продукта<br>нетто, кг |                                          | Объемна<br>Я                                        | Объем                                            | Норма<br>жидкос                                                        | Объем                                  | Объем, дм <sup>3</sup> |                 |
|---------------------------------------------------------|---------------------------|-----------------------------|------------------------------------------|-----------------------------------------------------|--------------------------------------------------|------------------------------------------------------------------------|----------------------------------------|------------------------|-----------------|
| «Блюдо                                                  | Кол-во<br>блюд,<br>порций | На одну<br>порцию, г        | На все<br>порции,<br>$\mathbf{K} \Gamma$ | плотност<br>Ь<br>продукта<br>$,$ кг/дм <sup>3</sup> | продукта,<br>$\text{µM}^3$                       | ти на 1<br>$\mathbf{K}\Gamma$<br>продук<br><u>та, д</u> м <sup>3</sup> | воды,<br>$\mu$ м <sup>3</sup>          | расчетн прият<br>ый    | ный             |
|                                                         |                           | m                           | M                                        | $\rho$                                              | $\overline{M}$<br>$V_{\text{npo}_A} =$<br>$\rho$ | $n_{\scriptscriptstyle B}$                                             | $V_B = (M \times$<br>$n_{\rm B}$ /0,85 | $V_p$                  | $V_{\pi}$       |
| Варка<br>риса на<br>пюре<br>мясное                      | 19                        | 10                          | 0,19                                     | 0,81                                                | 0,23                                             | 2,1                                                                    | 0,47                                   | 0,83                   | 2,0             |
| Варка<br>мяса на<br>пюре<br>мясное                      | 19                        | 109                         | 2,07                                     | 0,85                                                | 2,44                                             |                                                                        |                                        | 3,30                   | 4,0             |
| Варка<br>телятины                                       | 19                        | 147                         | 2,79                                     | 0,85                                                | 3,29                                             | $\overline{\phantom{0}}$                                               | $\overline{\phantom{0}}$               | 4,45                   | 6,0             |
| Варка<br>курицы                                         | 18                        | 199                         | 3,58                                     | 0,25                                                | 14,33                                            | $\qquad \qquad \blacksquare$                                           |                                        | 19,38                  | 20,0            |
| Варка<br>варенико<br>B                                  | 19                        | 180                         | 3,42                                     | 0,6                                                 | 5,70                                             |                                                                        |                                        | 7,71                   | 8,0             |
| Варка<br>манной<br>каши                                 | 19                        | 50                          | 0,95                                     | 0,46                                                | 2,07                                             | 5,7                                                                    | 6,37                                   | 9,92                   | 10,0            |
| Варка<br>рисовой<br>каши                                | 18                        | 60                          | 1,08                                     | 0,81                                                | 1,33                                             | 3,7                                                                    | 4,70                                   | 7,10                   | 8,0             |
| Варка<br>гречнево<br>й каши                             | 50                        | 67                          | 3,35                                     | 0,82                                                | 4,09                                             | 1,5                                                                    | 5,91                                   | 11,76                  | 12,0            |
| Макарон<br>ы на<br>гарнир                               | 70                        | 50                          | 3,50                                     | 0,26                                                | 13,46                                            | 6,0                                                                    | 24,71                                  | 44,90                  | 50,0            |
| Фрикаде<br>льки,<br>тушенны<br>e <sub>B</sub><br>томате | 19                        | 150                         | 2,85                                     | 0,8                                                 | 3,56                                             |                                                                        |                                        | 4,82                   | 6,0             |
| Картофе<br>ль на<br>пюре                                | $70\,$                    | 166                         | 11,62                                    | 0,65                                                | 17,88                                            |                                                                        |                                        | 24,19                  | 30,0<br>$[10].$ |

Таблица 2.31 - Расчет вместимости котлов для варки вторых горячих блюд (на час максимум)

На основании расчетов принимаем: сотейник объемом 2,0 л; сотейник объемом 4,0 л; 2 кастрюли объемом 6,0; 2 кастрюли объемом 8,0; кастрюлю на 10,0 л; кастрюлю объемом 12,0 л; котел наплитный объемом 20,0 л; котел наплитный объемом 30,0 л; котел наплитный объемом 50,0 л [5].

Таблица 2.32 – Расчет объема котлов для напитков и сладких блюд (на час максимум)

| «Наименование   | Кол-во | Объем   |         | Объем котла | Площа | Оборудов          |  |
|-----------------|--------|---------|---------|-------------|-------|-------------------|--|
| блюд            | порций | порции, | Расчетн | Принят      | ДЬ    | ание              |  |
|                 |        | ΜЛ      | ый      | ый          |       |                   |  |
| Чай с сахаром и | 13     | 200,0   | 2,6     | 4,0         | 0.04  | сотейник          |  |
| лимоном         |        |         |         |             |       |                   |  |
| Чай из душицы   | 13     | 200,0   | 2,6     | 4,0         | 0.04  | сотейник          |  |
| Кофе на молоке  | 13     | 200,0   | 2,6     | 4,0         | 0,04  | сотейник          |  |
| Отвар шиповника | 53     | 200,0   | 10,6    | 12,0        | 0,07  | кастрюля          |  |
|                 |        |         |         |             |       | $\mathcal{D}[10]$ |  |

На основании расчета принимаем сотейники вместимостью 4, литра (3 шт.) и 10 литров (1 шт.).

«Расчет сковород производят для жарки штучных изделий и для жарки насыпным слоем по формулам:

В случае жарки штучных изделий расчетную площадь пода чаши  $(\text{m}^2)$ определяют по формуле (19):

$$
F_p = \frac{n \cdot f}{\varphi} \tag{19}
$$

где, n – количество изделий, обжариваемых за расчетный период, шт;

 $f$  – условная площадь, занимаемая единицей изделия, м<sup>2</sup> (площадь принимают равной 0,01 - 0,02);

φ – оборачиваемость площади пода сковороды за расчетный период» [10].

«Оборачиваемость площади пода сковороды рассчитывают (20):

$$
\varphi = \frac{\mathbf{T}}{t_{\mathbf{u}}} \tag{20}
$$

где, Т – продолжительность расчетного периода, ч;

 $t_{\text{II}}$  – продолжительность технологического цикла, ч» [10].

«Площадь пода (21)» [10]:

$$
F = 1.1 \cdot F_p \tag{21}
$$

«В случае жарки изделий массой, расчетную площадь пода чаши находят по формуле (22):

$$
F_p = \frac{G}{(\rho \cdot b \cdot \varphi)}\tag{22}
$$

где, G – масса (нетто) обжариваемого продукта, кг;

 $\rho$  – объемная плотность продукта, кг/дм<sup>3</sup> (см. Приложение 2);

b – условная толщина слоя продукта, дм;

φ- оборачиваемость площади пода сковороды за расчетный период» [10].

Расчет сковород для жарки насыпным слоем сведем в таблицу 2.33.

Таблица 2.33 – Расчет пода сковороды для жарки насыпным слоем

| «Продукт                           | Macca<br>продук<br>та<br>(нетто)<br>за<br>смену,<br>ΚГ | Объемн<br>ая<br>плотнос<br>ТЬ<br>продукт<br>а, кг/дм <sup>3</sup> | Условн<br>ая<br>ТОЛЩИН<br>а слоя<br>продукт<br>а, дм | Продолжительн<br>ость<br>технологическог<br>о цикла, мин | Оборачиваемо<br>сть площади<br>пода за смену | Расчетн<br>ая<br>площад<br>ь пода,<br>$M^2$ |
|------------------------------------|--------------------------------------------------------|-------------------------------------------------------------------|------------------------------------------------------|----------------------------------------------------------|----------------------------------------------|---------------------------------------------|
| Пассерован<br>ие моркови           | 9,0                                                    | 0,55                                                              | 0,3                                                  | 10                                                       | 6                                            | 0,09                                        |
| Пассерован<br>ие лука              | 20,0                                                   | 0,42                                                              | 0,2                                                  | 10                                                       | 6                                            | 0,4                                         |
| Пассерован<br>ие корня<br>петрушки | 10,4                                                   | 0,55                                                              | 0,3                                                  | 10                                                       | 6                                            | 0,11                                        |
| Пассерован<br>ие свеклы            | 17,1                                                   | 0,55                                                              | 1,5                                                  | 20                                                       | 3                                            | 0,07<br>$[10]$ .                            |

На основании расчета принимаем сковороду стационарную электрическую EMPERO EMP.PLS.DTE.80 с габаритами 800x900x950 [5].

Расчет площади сковороды для жарки штучных изделий сведем в таблицу 2.34.

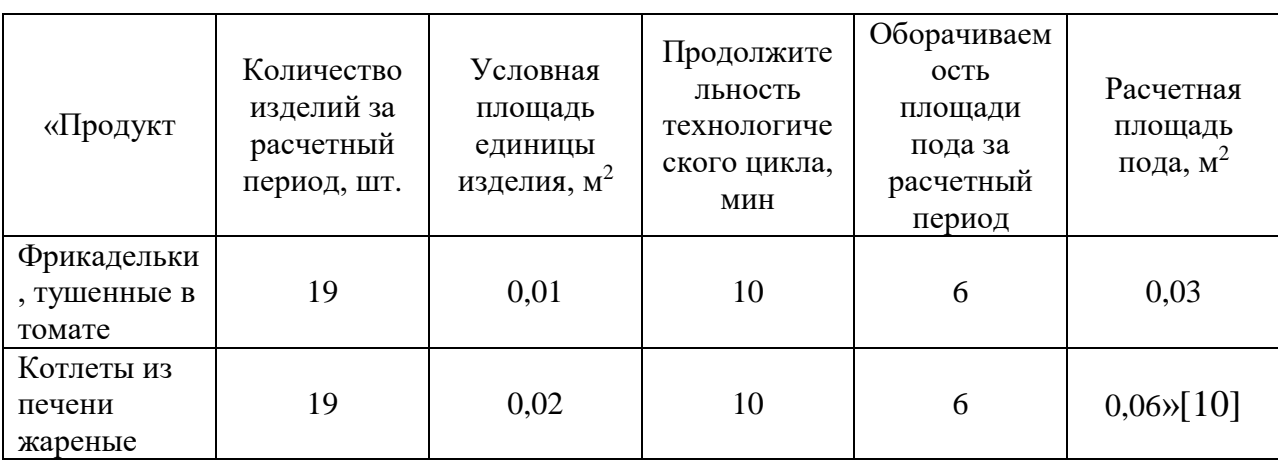

Таблица 2.34 – Расчет пода сковороды для жарки штучных изделий

На основании расчета принимаем сковороду стационарную электрическую МАРИХОЛОДМАШ СЭ49 с габаритами 840x900x915 [5].

«После расчета всей наплитной посуды, необходимо определить площадь поверхности плиты, для осуществления всех тепловых операций по формуле (23):

$$
F_p = \sum \frac{nf}{\varphi} \cdot 1.1 \tag{23}
$$

где *nf* - площадь поверхности, занимаемая данным количеством наплитной посуды;

φ – оборачиваемость площади жарочной поверхности плиты в максимальные часы загрузки зала;

1,1 – коэффициент, учитывающий неплотности прилегания наплитной посуды и мелкие неучтенные операции» [10].

Расчет площади жарочной поверхности плиты представлен в таблице 2.35.

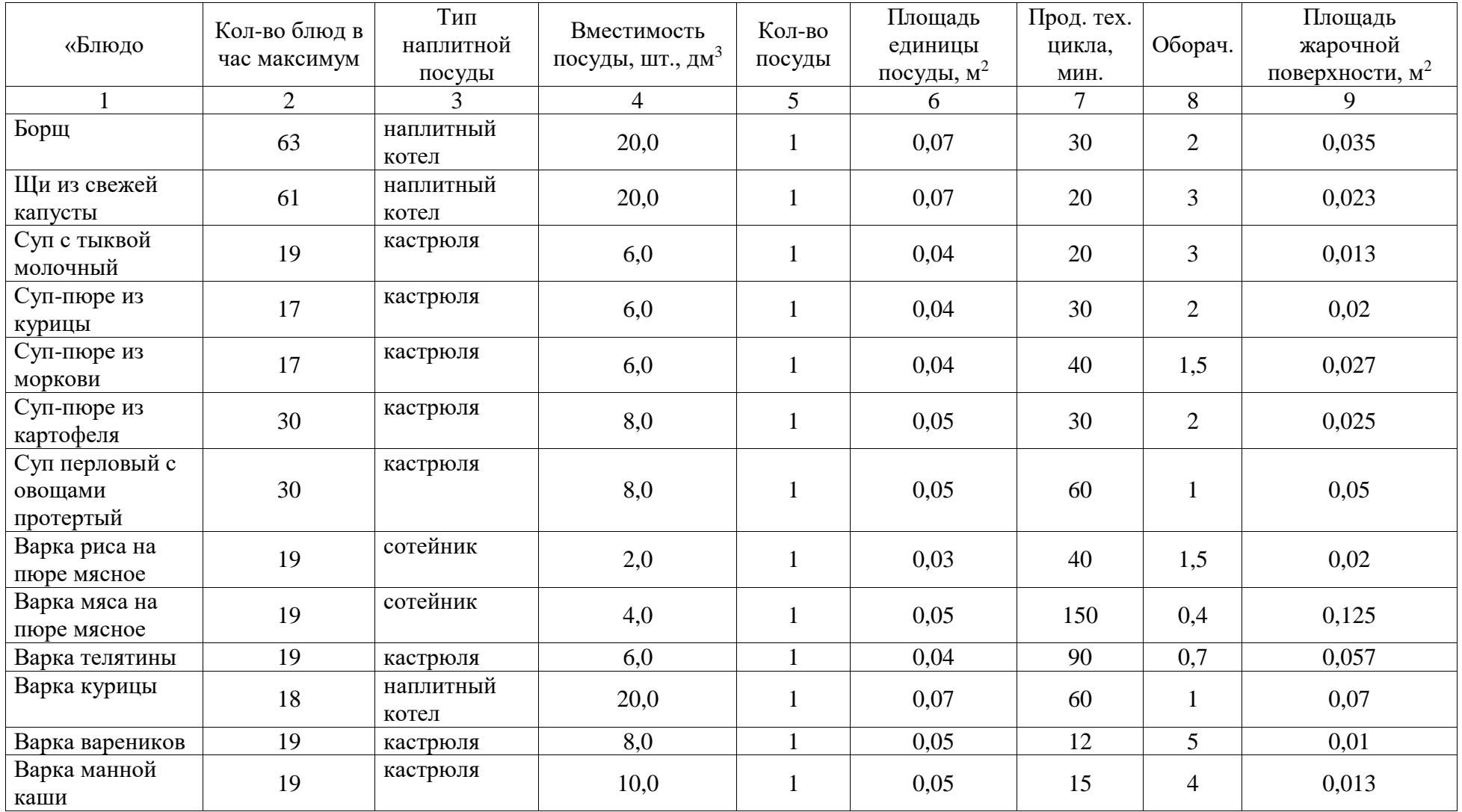

Продолжение таблицы 2.35

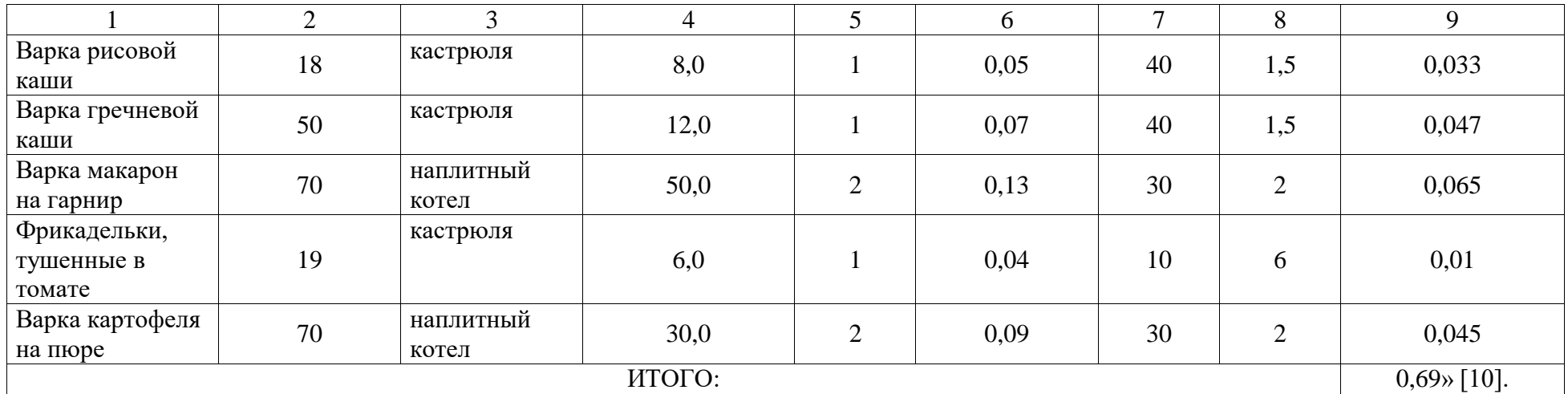

Итоговая площадь плиты составит: 0,69 · 1,1 = 0,76 м<sup>2</sup>. На основании расчета принимаем электрическую плиту ОНЕГА ПЭ-4 Н с габаритами 1050х850х860 [5].

«Для приготовления запеченных блюд необходимо рассчитать количество уровней пароконвектомата по формуле (24):

$$
n_{\text{or}} = \sum \frac{n_{\text{r.e}}}{\varphi} \tag{24}
$$

где п<sub>от</sub> – число отсеков в шкафу;

пг.е – число гастроемкостей за расчетный период;

φ – оборачиваемость отсеков» [10].

### Расчет количества уровней пароконвектомата представлен в таблице 2.36.

# Таблица 2.36 – Определение необходимого количества уровней пароконвектомата

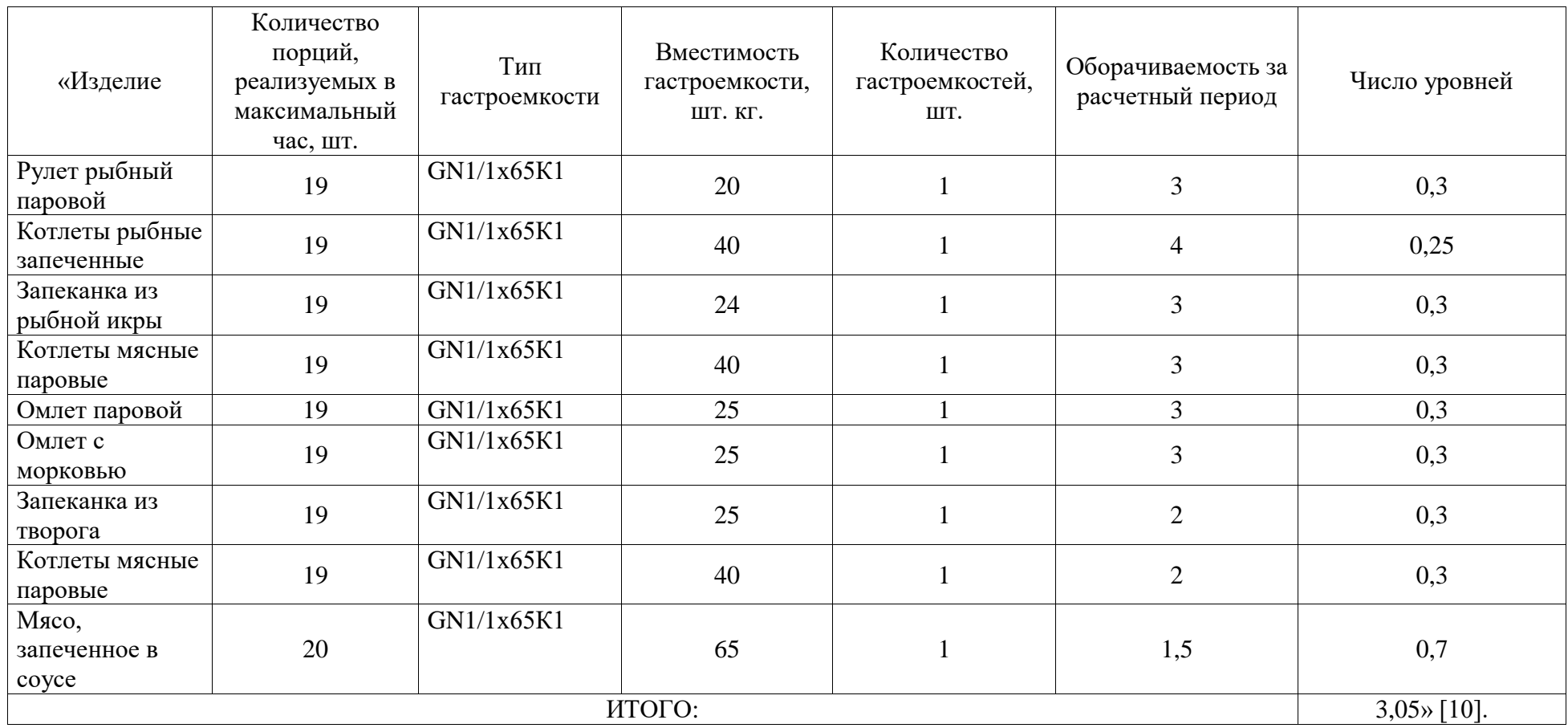

На основании расчета принимаем пароконвектомат UNOX XEVC-0511-EPR с габаритами 750x773x675 [5].

«Кипятильники, кофеварки и подобное оборудование для приготовления напитков (воды) рассчитывают по расходу кипятка, чая или кофе в час (таблица 2.37). Основой служит таблица реализации блюд в зале» [10].

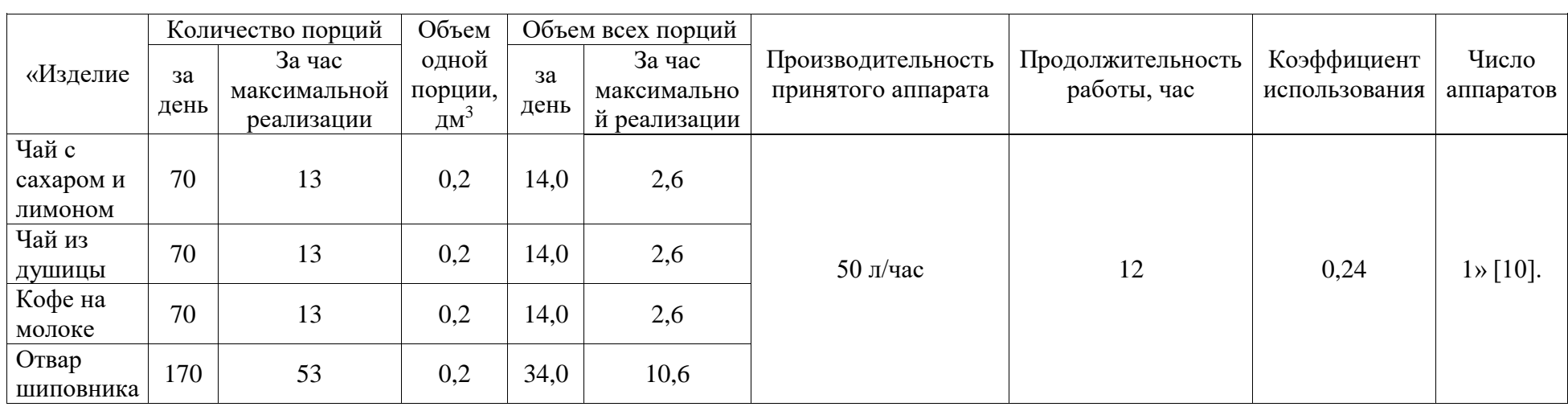

Таблица 2.37 – Расчет специализированной аппаратуры

На основании расчета принимаем кипятильник REMTA R 17 объемом 50 л с габаритами 520x450x530 мм [5].

Расчет площади горячего цеха по формуле (12) представлен в таблице 2.38.

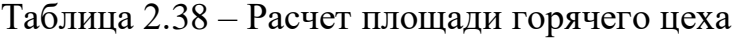

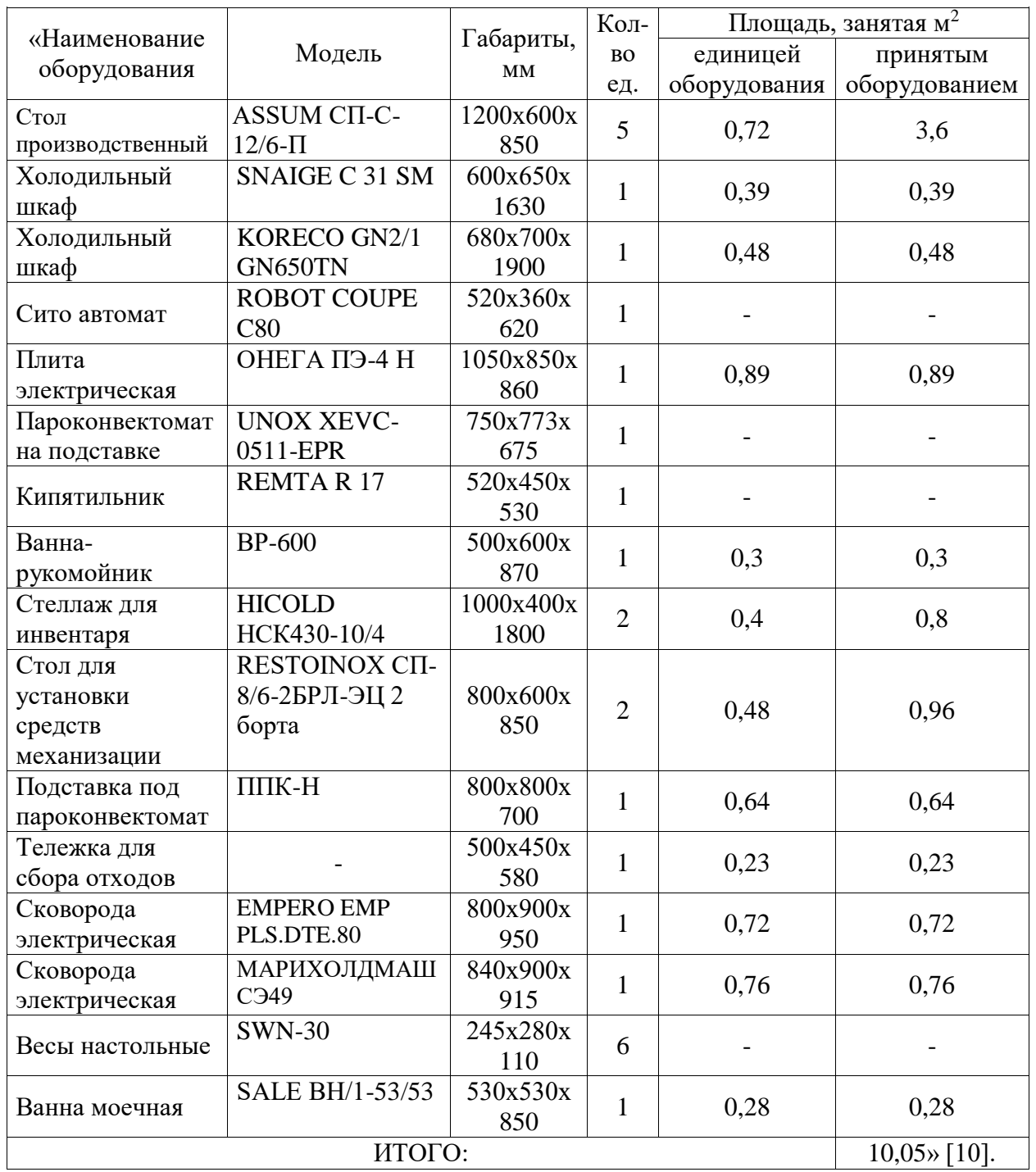

Итоговую площадь горячего цеха находим по формуле (12) с учетом коэффициента использования площади пола (0,33) составит:

$$
F = 10,05 / 0,3 = 33,5 \approx 35,0 \text{ m}^2.
$$

### **2.7 Расчет холодного цеха**

В холодном цехе осуществляют приготовление, реализацию и хранение холодных блюд, закусок и сладких блюд. Составим производственную программу горячего цеха столовой в таблице 2.39.

Таблица 2.39 – Производственная программа холодного цеха

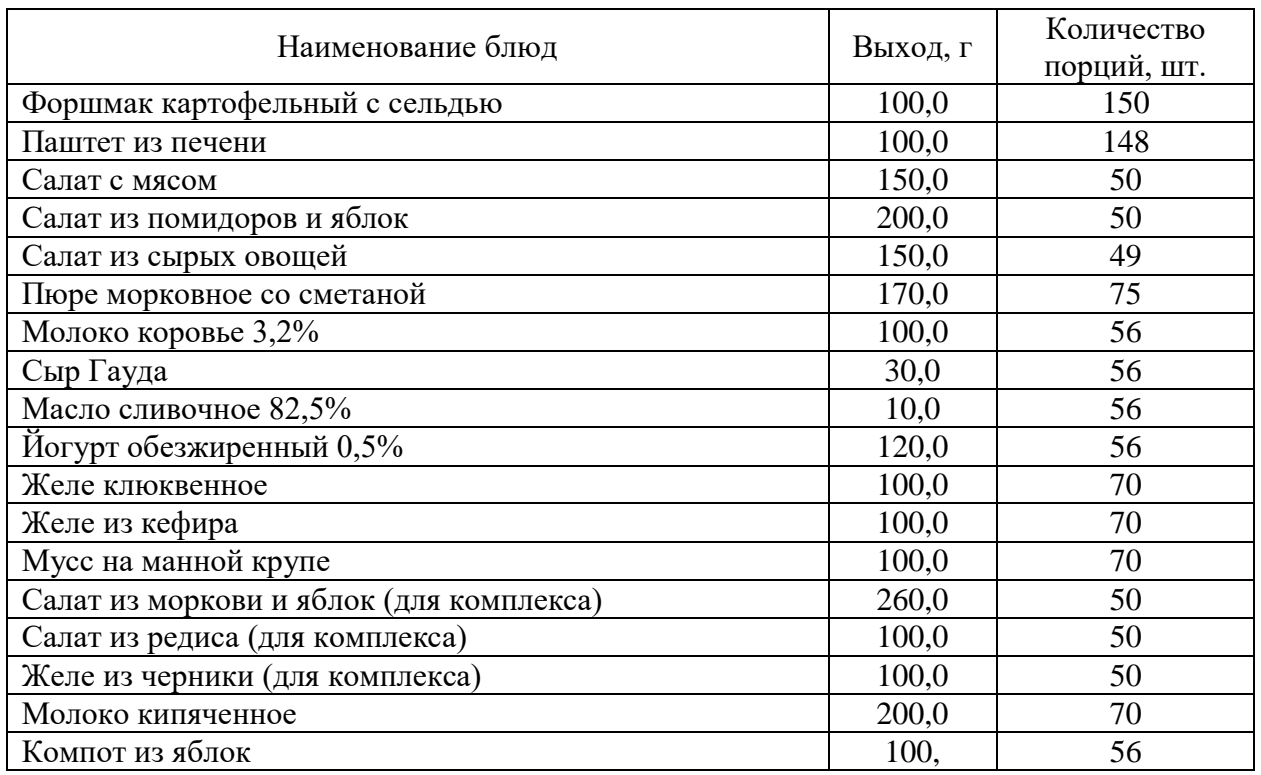

«Расчет численности работников холодного цеха производим по формуле (14) и представлен в таблице 2.40» [10].

Таблица 2.40 – Расчет численности работников холодного цеха

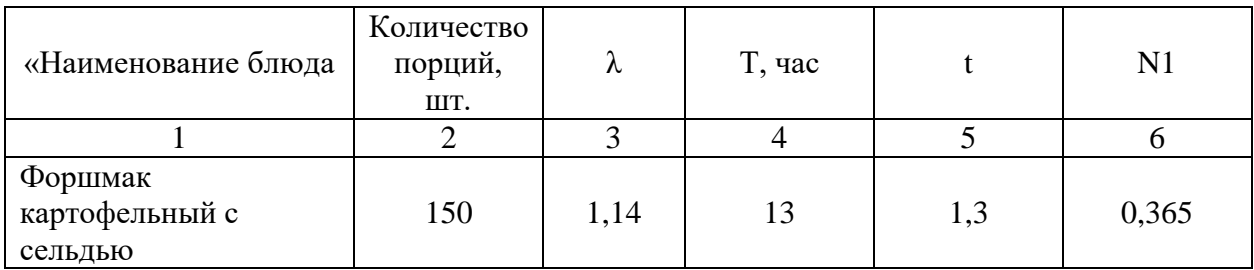

Продолжение таблицы 2.40

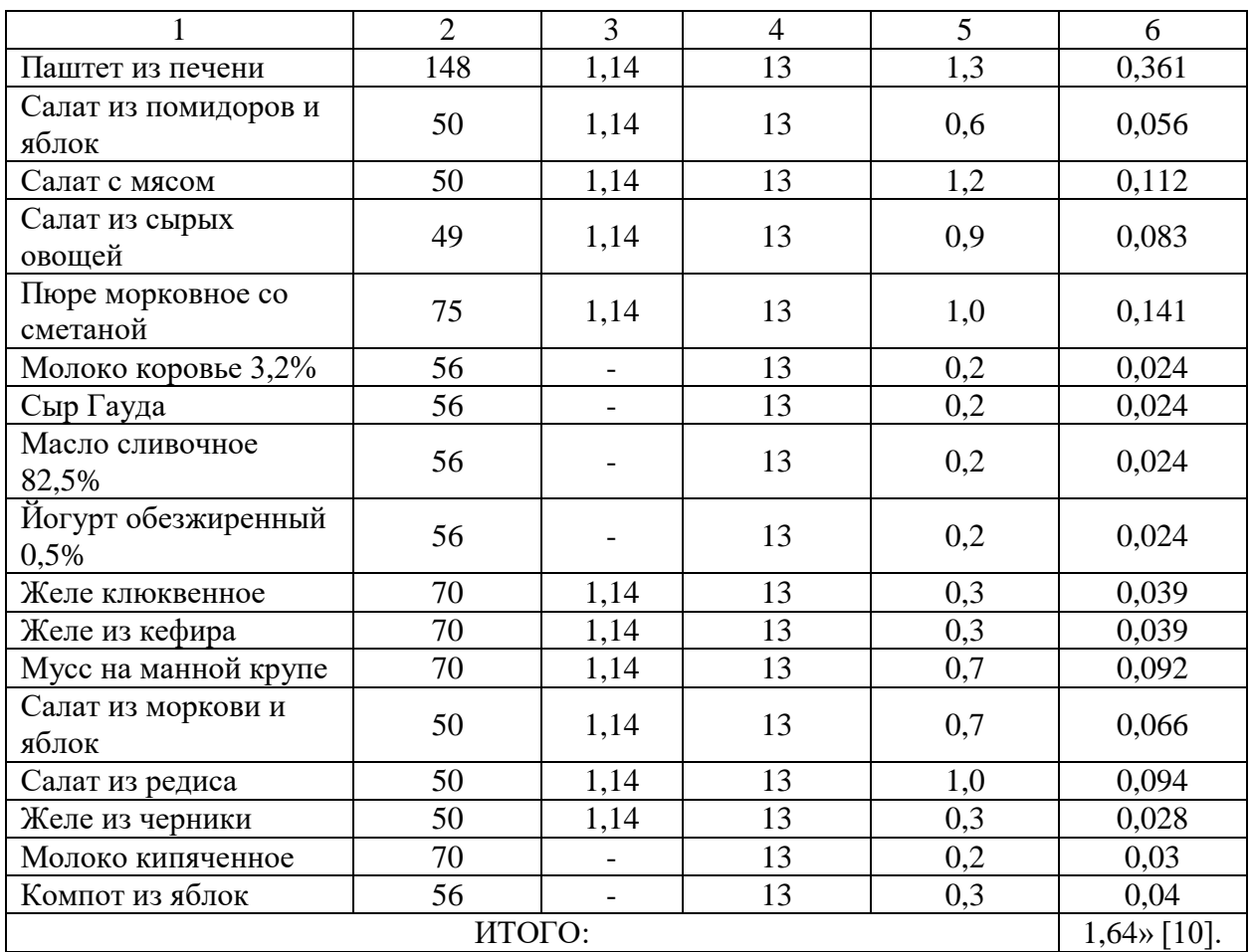

С учётом праздничных и выходных дней:

 $N_2 = 1,64 \cdot 1,13 = 1,85 \approx 2$  человек

В таблице 2.41 представлен график выхода на работу работников холодного цеха

Таблица 2.41 – Рабочий график персонала холодного цеха

| $6-$           |   |                   |    |    |    |    |    |           |    | 7-   8-   9-   10-   11-   12-   13-   14-   15-   16-   17-   18-   19- |  |
|----------------|---|-------------------|----|----|----|----|----|-----------|----|--------------------------------------------------------------------------|--|
| $\overline{ }$ | 9 | $10 \mid 11 \mid$ | 12 | 13 | 14 | 15 | 16 | $17 \mid$ | 18 | 19                                                                       |  |

«Находим количество производственных столов по формуле (7)» [10]:

### $L = 2 \cdot 1,25 = 2,5$  м

«Расчет вместимости холодильного шкафа в холодном цехе осуществляют на ½ смены. В качестве сырья для хранения выступают молочно-жировые товары и полуфабрикаты. Расчет ходильного оборудования производим по формуле (5), сведем в таблицу 2.42» [10].

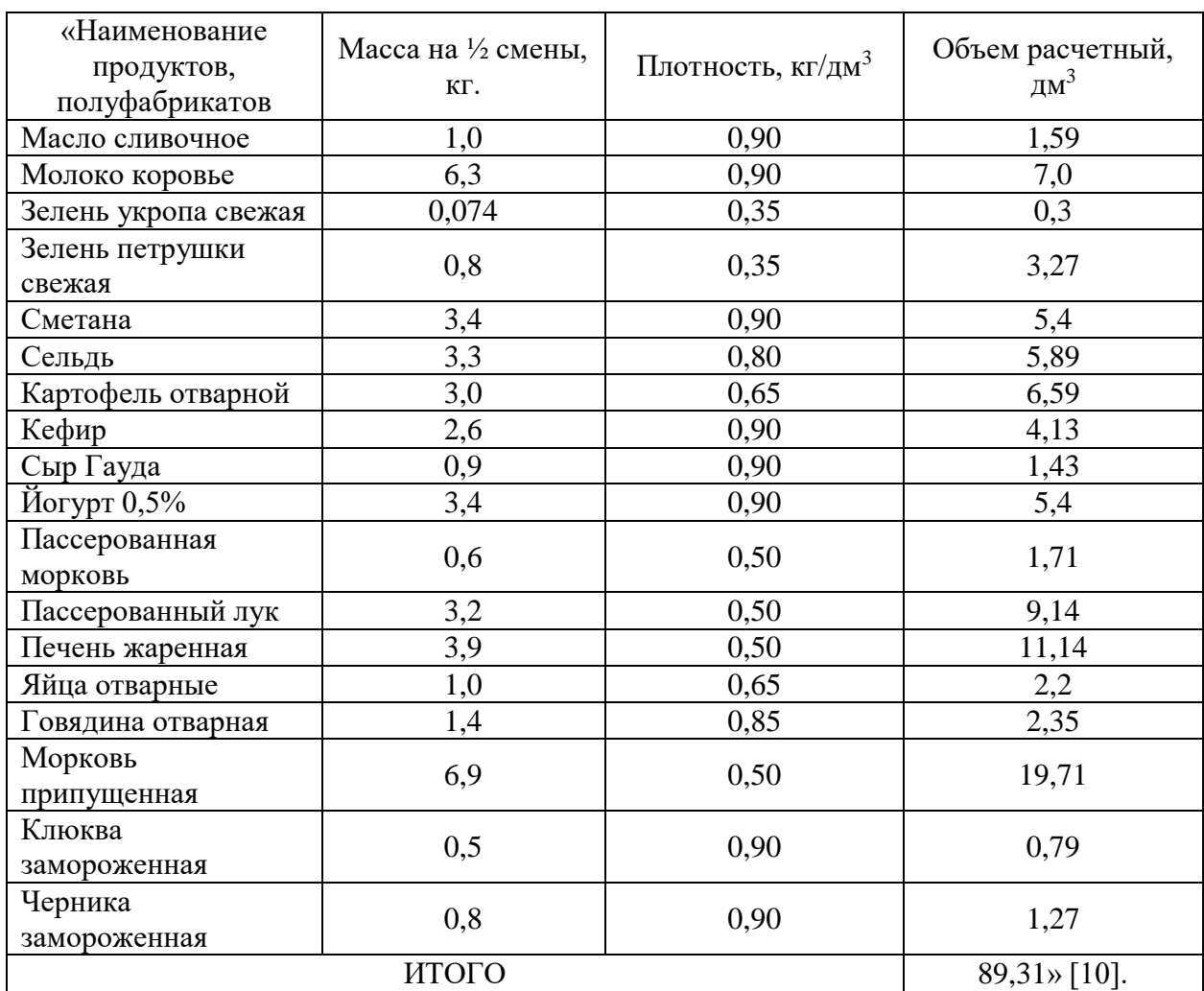

Таблица 2.42 – Расчет холодильного оборудования в холодном цехе

На основании расчета принимаем шкаф комбинированный МХМ ШХК-400 с габаритами 750х750х1870 мм [5]. В охлаждаемом отсеке при +2+4 осуществляется сырья и полуфабрикатов, в морозильном отсеке осуществляется хранение замороженных ягод при -18С. [5].

«Подбор механического оборудования для нарезки сырья на салаты и приготовления сладких блюд произведем по формулам (8-11) и сведем в таблицу 2.43» [10].

Таблица 2.43 – Расчет механического оборудования холодного цеха

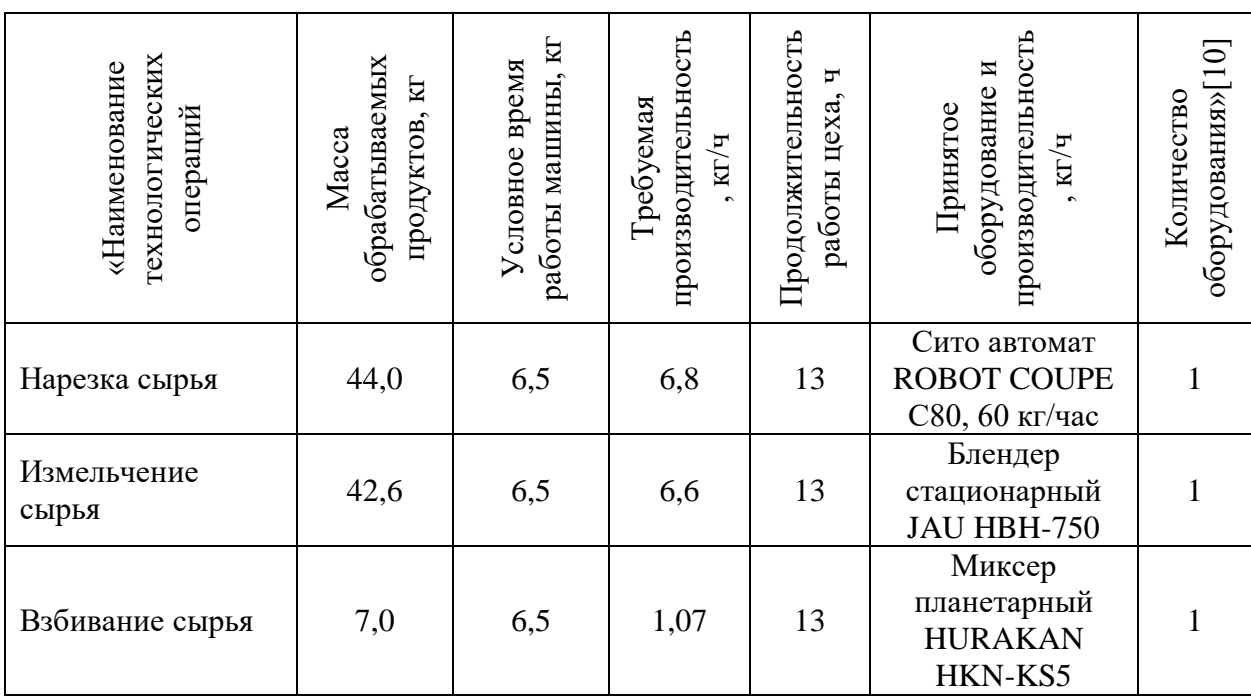

На основании расчета принимаем сито-автомат ROBOT COUPE C80 с производительностью 60 кг/час и габаритами 520х360х620 для нарезки сырья, блендер настольный JAU HBH-750 для измельчения сырья с габаритами 350x350x620 и миксер планетарный HURAKAN HKN-KS5 для приготовления сладких блюд с габаритами 380x235x375 [5].

«Подбор немеханического и вспомогательного оборудования и расчет площади холодного цеха по формуле (12) сведем в таблицу 2.44» [10].

### Таблица 2.44 - Расчет площади холодного цеха

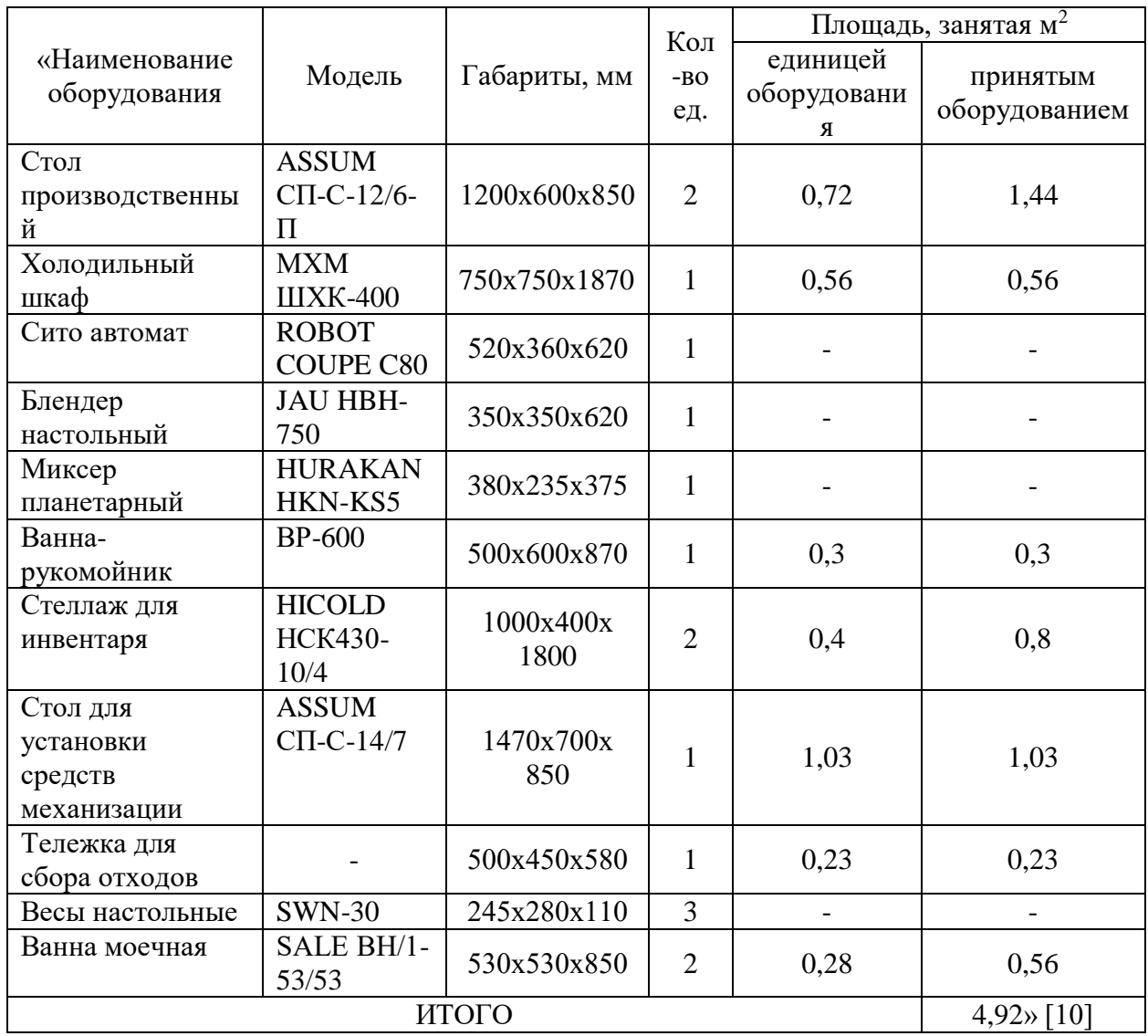

Итоговую площадь холодного цеха находим по формуле (12) с учетом коэффициента использования площади пола (0,35) составит:

$$
F = 4.92 / 0.3 = 16.4 \approx 17.0 \text{ m}^2.
$$

### 2.8 Расчет моечной столовой и кухонной посуды

«Производительность посудомоечных характеризуется машин количеством посуды, обрабатываемой в час. Поэтому ее расчет

осуществляется по количеству столовой посуды и приборов, которые необходимо вымыть за час максимальной загрузки зала. Это количество определяется по формуле:

$$
G_{\rm q} = N_{\rm q} \cdot 1.3n \tag{20}
$$

где  $N_{\rm y}$  – число потребителей в максимальный час загрузки зала;

1.3 – коэффициент, учитывающий мойку стаканов и приборов;

n – число тарелок на одного потребителя (для столовой n=3)» [10].

Количество приборов и посуды, которое необходимо вымыть за час максимам составит:

$$
G_{\rm q}=203\cdot 1.3\cdot 3=792\,\rm mT.
$$

«Количество столовой посуды и приборов, которое необходимо вымыть за день, рассчитываем по формуле (21)» [10]:

$$
G_{\mu} = N_{\mu} \cdot 1.3 \cdot n
$$
\n(21)\n
$$
G_{\mu} = 1066 \cdot 1.3 \cdot 3 = 4157 \text{ mT}.
$$

Расчет посудомоечной посуды представлен в таблице 2.45.

Таблица 2.45 – Расчет посудомоечной посуды

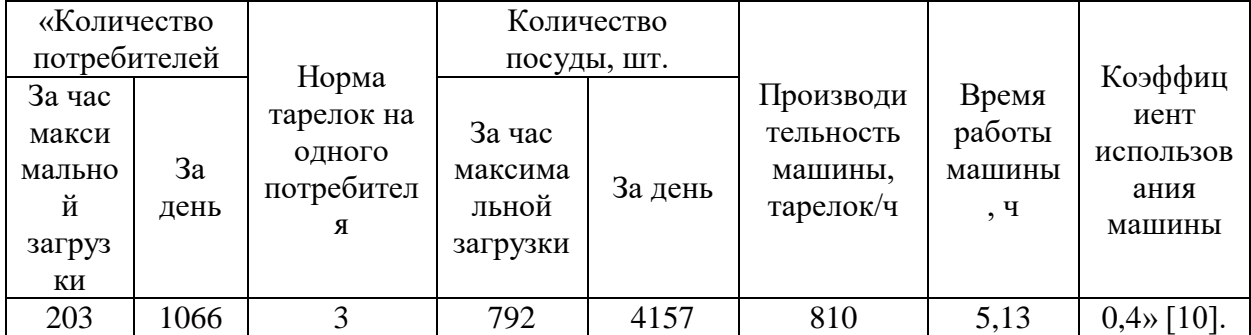

На основании расчета принята посудомоечная машина ГРОДТОРГМАШ МПФ-30-01, с габаритами 550х600х850 [5].

Из нейтрального оборудования на моечной столовой посуды размещают стол для предварительной очистки грязной посуды с отверстием для отходов, стол для чистой посуды, моечные ванны, раковину рукомойник и бак для отходов.

Расчет площади моечной столовой посуды представлен в таблице 2.46.

Таблица 2.46 - Расчет площади моечной столовой посуды

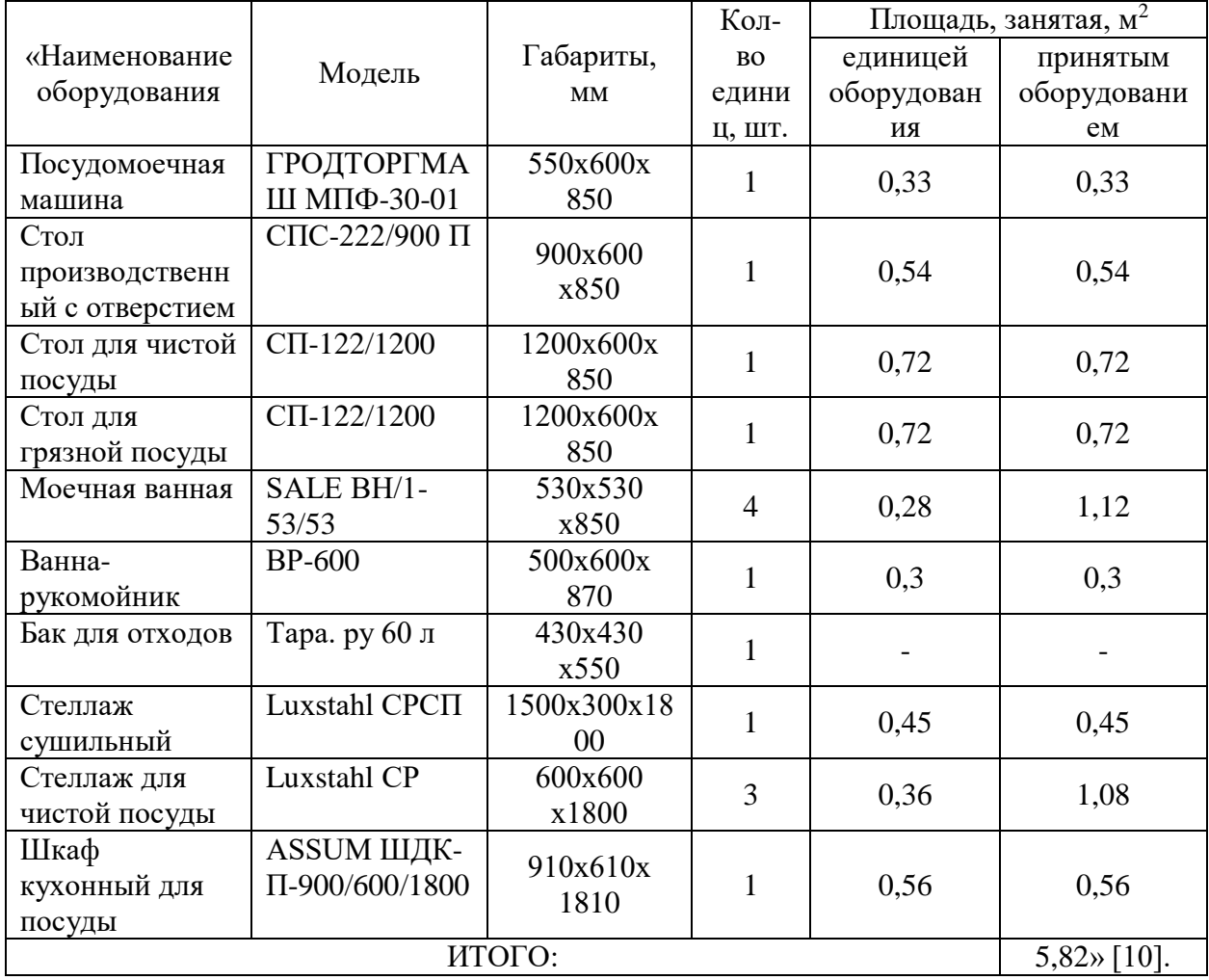

«С учетом коэффициента использования площади на моечной столовой посуды, с размещением стеллажей для хранения чистой посуды, равным 0,4, площадь моечной столовой посуды составляет» [10]:

$$
F = 5,82 / 0,4 = 14,55 \approx 15,0 \text{ m2}.
$$

Моечная кухонной посуды предназначена в основном для мойки гастроемкостей, инвентаря и тары. Данное помещение оснащают трехсекционной моечной ванной, раковиной для мытья рук, стеллажами, производственными столами, контейнерами для пищевых отходов. Расчет представлен в таблице 2.47.

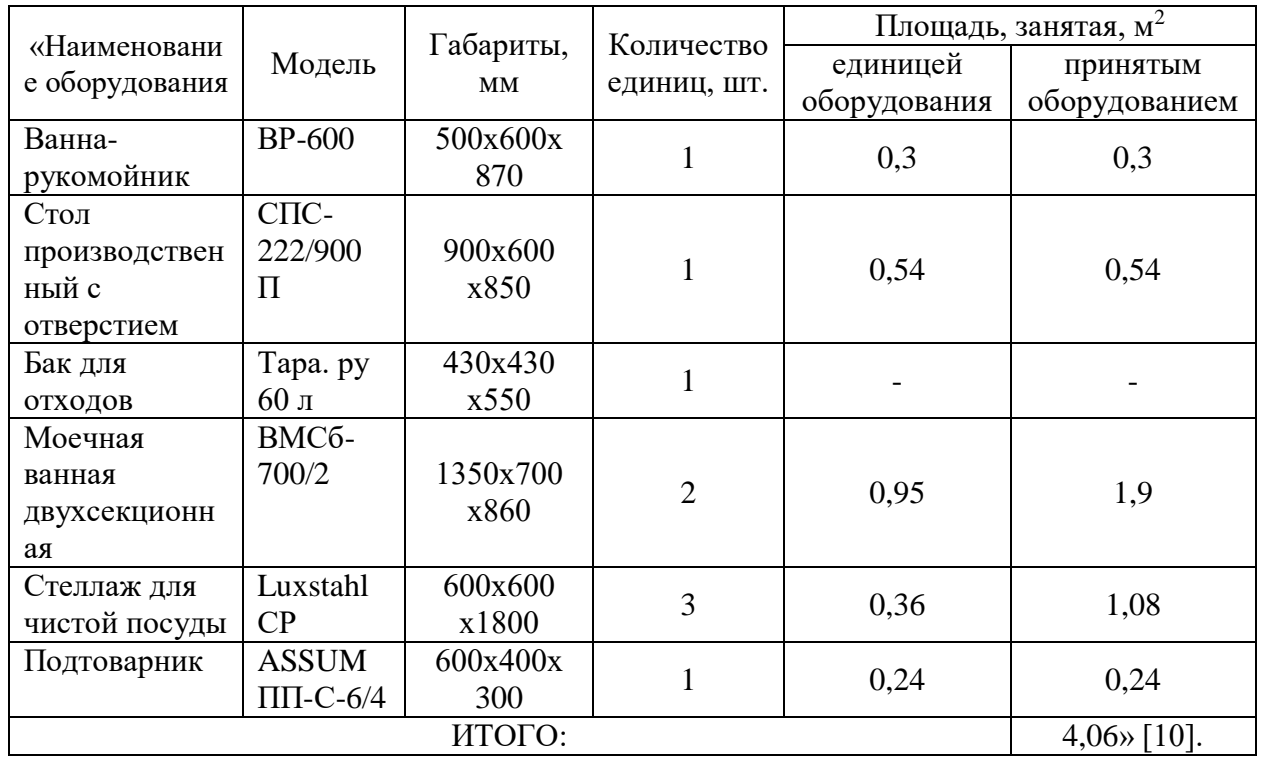

Таблица 2.47 - Расчет площади моечной кухонной посуды

С учетом коэффициента использования площади 0,4, площадь моечной кухонной посуды составляет:

$$
F = 4,06 / 0,4 = 10,15 \approx 12,0 \text{ m}^2.
$$

# 2.9 Расчет цеха для обработки яиц

Дополнительно необходимо рассчитать цех для обработки яиц. Данный цех оснащен подтоварниками, моечными ваннами (не менее 4 шт.) и производственными столами. Расчет площади цеха для обработки яиц представлен в таблице 2.48.

Таблица 2.48 – Расчет площади цеха для обработки яиц

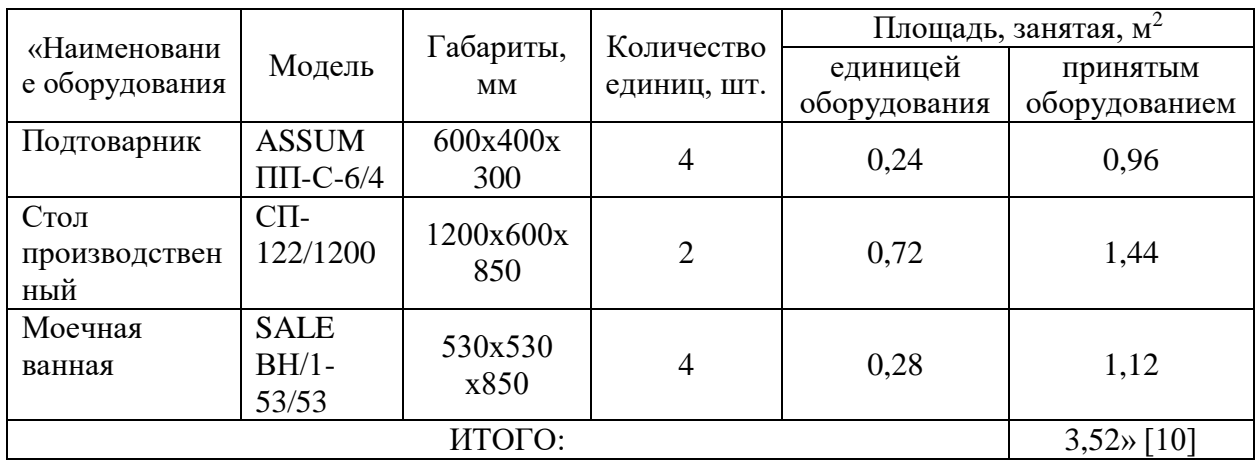

С учетом коэффициента использования площади 0,4, площадь цеха по обработки яиц составляет:

$$
F = 3,52 / 0,4 = 8,8 \approx 10,0 \text{ m2}.
$$

#### **2.10 Расчет раздаточной линии**

«На предприятиях общественного питания, работающих по методу самообслуживания, определяют количество линий раздачи (шт.) по формуле:

$$
K_p = \frac{H}{q}
$$
 (22)

где И – интенсивность потока потребителей, чел./мин.;

q – оптимальная пропускная способность раздачи, чел./мин» [10].

«Интенсивность потока потребителей определяют по формуле:

$$
H = \frac{N_{max}}{60} \tag{23}
$$

где  $N_{\text{max}}$  – количество потребителей в максимальный час загрузки зала (таблица 2.1), чел» [10].

$$
M = \frac{203}{60} = 3.4
$$

Количество линий раздачи составит:

$$
K_p = \frac{3.4}{2} = 1.7 \approx 2 \text{ mT}.
$$

«Численность поваров-раздатчиков определяют по формуле:

$$
N = \sum \frac{Q_{6n} \cdot t}{3600} \tag{24}
$$

где  $Q_{6\pi}$  – количество блюд, реализуемых в час максимальной загрузки зала (таблица 2.23-2.24), шт.;

t – средняя норма времени на отпуск одной порции блюда, с (30 сек) » [10].

Численность поваров-раздатчиков составит:

$$
N = \frac{824 \cdot 30}{3600} = 6.8 \approx 7
$$

«Длину раздаточной линии определяем по формуле:

$$
L = Pl \tag{25}
$$

где *P* – число мест в зале;

 $l$  – норма длины раздачи на одно место, принимаем 0,03 м» [10].

Длина раздачи составит:

$$
L = 150 \cdot 0.03 = 4.5 \text{ m}
$$

На основании расчетов принимаем две раздаточные линии длиной по 2,25 м.

Расчет площади и подбор оборудования для раздаточных линий представлен в таблице 2.49.

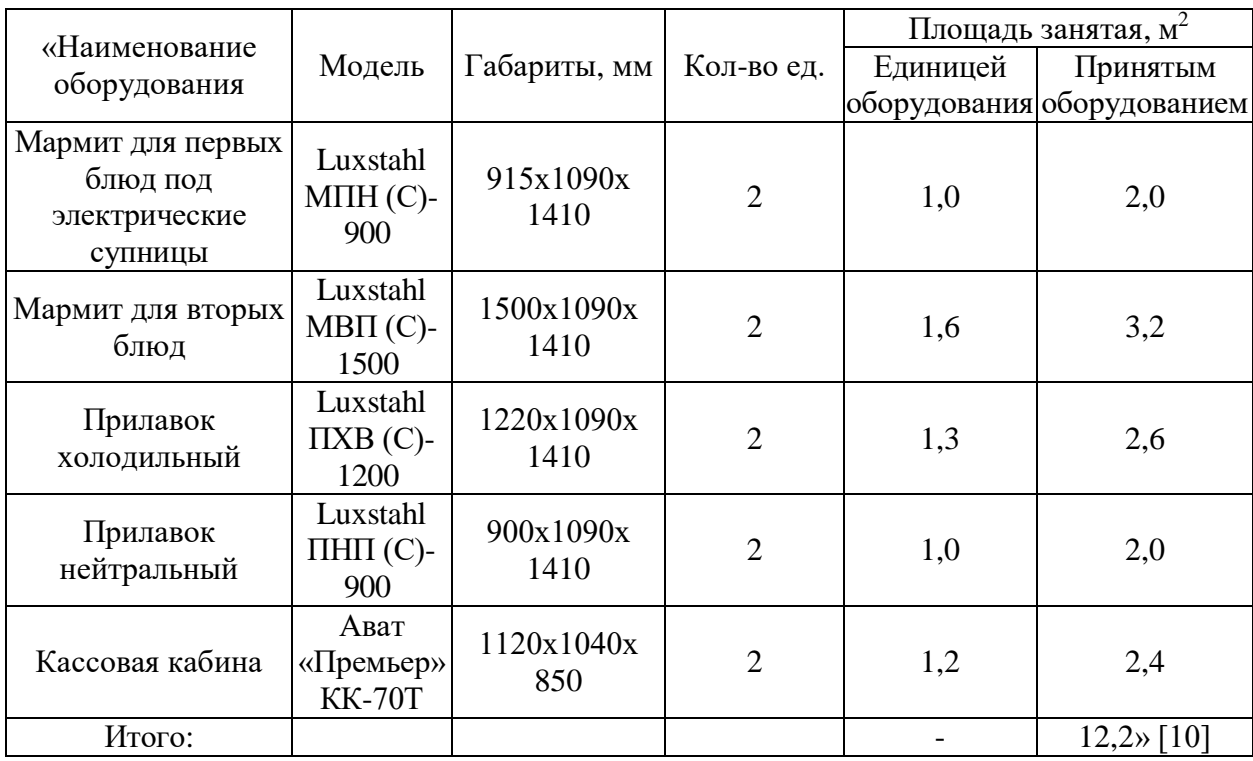

Таблиц 2.49 – Расчет площади раздаточной линии

Площадь каждой раздаточной линии составит 6,1 м<sup>2</sup>.

#### **2.11 Расчет площадей помещения по нормативным данным**

«Площади помещений для обслуживания потребителей и технических помещений  $(M^2)$  рассчитывают по формуле:

$$
F = P \cdot d \tag{26}
$$

где Р – число мест в зале или обедов в домовой кухне;

 $d$  – норма площади на одно место в зале (для столовой 1,6),  $M^2$ » [10].

Площадь зала для потребителей составит:

$$
F_{\text{3aJ}} = 150 \cdot 1.6 = 240.0 \text{ m}^2
$$

«Вестибюль проектируемой столовой составит 45.0 м<sup>2</sup> из расчета 0.3 м<sup>2</sup> на одно посадочное место в зале. В вестибюле будет установлено 3 раковины для мытья рук из расчета 1 раковина на 50 человек» [10].

«Количество мест в гардеробе для верхней одежды должно превышать на 10% вместимость зала, следовательно общее количество мест для одежды составит 165 шт. Расчет площади гардероба производится из расчета 0,17  $\mathrm{m}^2$ на одну вешалку, следовательно площадь гардероба составит 28,05 м<sup>2</sup>» [10].

«Туалетные комнаты проектируют для мужчин и женщин раздельные, так как предприятие рассчитано на 150 человек. Площадь туалетной комнаты по нормативу принимаем 3,0 м<sup>2</sup>. Дополнительно принимаем туалетную комнату для малогабаритных посетителей на коляске, площадью 5,0 м<sup>2</sup>» [10].

«Площадь бельевой составит 15,0 м<sup>2</sup>, из расчета 5 м<sup>2</sup> на каждые 50 посадочных мест» [10].

«При проектировании диетических столовых следует предусматривать дополнительно помещение для отдыха потребителей из расчета 0,2  $\mu^2$  на 1 место в зале: 30,0 м<sup>2</sup>, и кабинет врача площадью 9,0 м<sup>2</sup>» [10].

«Дополнительно проектируем буфет площадью 12,0 м<sup>2</sup>» [10].

«Площадь гардеробной для персонала рассчитывают из расчета 0,575 м<sup>2</sup> на одного работника. В столовой работает 12 поваров и заготовщиков, 1 кладовщик, 2 кассира, 7 поваров-раздатчиков, 4 мойщика посуды, 2 уборщика, 1 заведующий производством. Площадь гардеробной составит  $16,8 \text{ m}^2$ » [10].

«Душевую принимаем в количестве 1 шт. из расчета: 1 душевая на 50% персонала. Одна душевая сетка рассчитана на 15 человек.

Площадь туалетных комнат для персонала принимает 3,0 м<sup>2</sup>. Туалетные комнаты проектируем раздельно для мужчин и женщин.

Дополнительно принимаем кабинет заведующего производством площадью 6,0 м<sup>2</sup>, комнату отдыха для персонала площадью 15,0 м<sup>2</sup>.

Дополнительно принимает группу технических помещений, в которую входят: электрощитовая площадью 10 м<sup>2</sup> и помещение для слесаря-механика площадью 6,0 м<sup>2</sup> [10].

В таблице 2.50 представлен сводный расчет площадей помещения проектируемой диетической столовой на 150 посадочных мест.

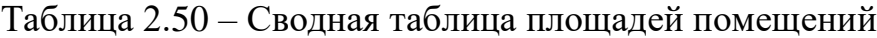

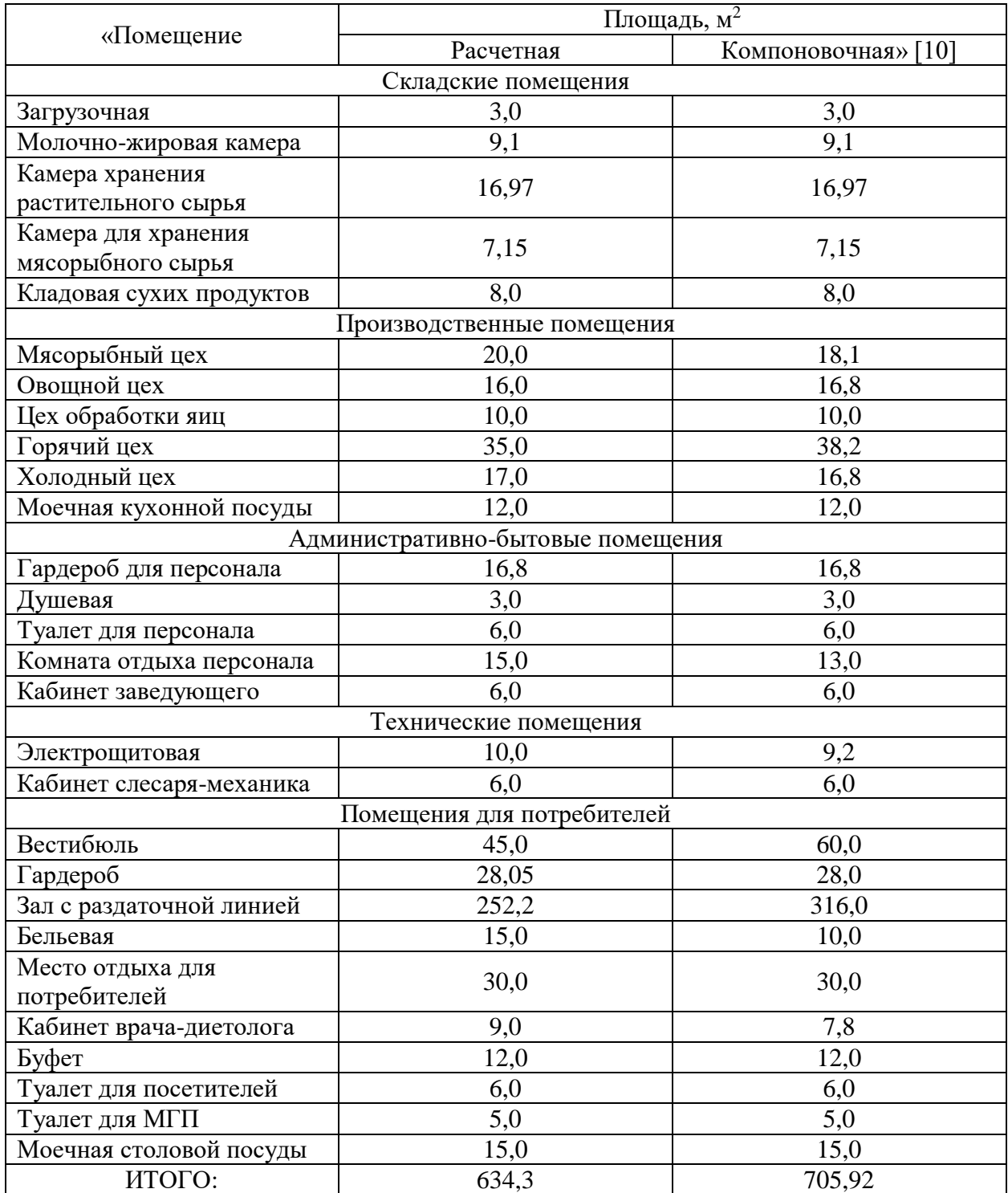

«Итоговая расчетная площадь проектируемой диетической столовой на 150 посадочных мест с организацией комплексного питания, с учетом коэффициента, учитывающего пролеты, лестницы и т.п. (1,3), составит» [10]:

$$
F_{\rm{061}\mu{\rm{a}}\rm{r}}=1.3\cdot 637.3\approx 828.5\ \rm{m}^2
$$

#### **3 Современные технологии производства пищевой продукции**

В современной индустрии питания активно развивается направление, по внедрению современных технологий и оборудования по производству пищи, а также использование нового сырья. Данная выпускная работы посвящена проектированию столовой диетического питания, поэтому рассмотрим предложения по внедрению современных технологий именно на предприятии данной специализации:

1. На производстве столовой, которая рассчитана на 150 посадочных мест, происходит очень высокое потребление электроэнергии для поддержания работы электрических плит, пищеварочных котлов, электросковород и т.п. Цены в столовой порой ниже средних, поэтому для владельца столовой может быть порой не выгодно платить большие счета за электричество. Для снижения потребления электроэнергии на предприятии возможно установить индукционные плиты, у которых КПД гораздо выше, чем у электрических плит. При работе, индукционная плита нагревает напрямую посуду, а не воздух, вокруг рабочей панели, что существенно уменьшает потери тепла и соответственно снижает уровень потребления энергии. Кроме того, индукционные плиты способы нагревать посуду за несколько минут, что позволит оптимизировать процесс приготовления пищи, а также снизить температуру в цехе, чем улучшит рабочие условия для поваров.

2. В настоящее время люди стали более внимательно и требовательно подходить к своему питанию, что вынуждает производителей продуктов питания идти в ногу с развитием и делать упор на повышение пищевой ценности продуктов, для диетической столовой повышение пищевой ценности блюд будет актуально. Предлагаем следующие способы повышения пищевой ценности изделий и блюд:

- Использование при приготовлении блюд таких тепловых операций, которые оказывают наименьшее, по продолжительности, воздействие на продукт или имеют более щадящий подход – это варка на пару, запекание. Частичный отказ от жарки в жиру и варки основным способом позволит сохранить гораздо больше питательных веществ, в частности витаминов, которые легко разрушаются при тепловой обработке;

- При приготовлении отварных блюд можно прибегнуть к современной технологии варки при низкой температуре от 45 до 80С – су-вид. Су-вид – это варка сырья в вакуумном пакете при более продолжительном времени, но при низкой температуре, что позволяет сохранять количество пищевых веществ в сырье на уровне свежего продукта. Кроме того, приготовление варки в су-виде позволит получить блюда с более высокими органолептическими показателями, т.к. белок не будет денатурировать, а влага сохранится в толще продукта. Технология су-вид является по-настоящему современным подходом в технологии приготовления пищи, но тут встает вопрос только в цене оборудования.

- Повышенный витаминно-минеральный состав мясных блюд можно получить при помощи такой технологической операций, как шприцевание. Шприцевание мяса специальным инжектором (шприцем) – залог нежности и сочности блюда. В отличие от традиционного маринования, этот метод позволяет пропитать раствором глубокие слои, которые приобретают совершенно иной вкус и запах. Вы не узнаете свои привычные шедевры, дополнив их такой обработкой.

Для шприцевания используют маринады, которые точно также, как и при обычно мариновании, позволяют размягчить слои мяса, но в данном случае маринад воздействует сразу на толщу мышц, за счет чего процесс маринования ускоряется, а готовое мясо после жарки становится еще сочнее и нежнее. Помимо увеличения у блюда вкусовых и ароматических качеств, можно будет повысить его пищевую ценность, если использовать маринады на растительном сырье: соки фруктов, ягод и т.п. Особенно стоит отметить,

69

что мясо, которые будет приготовлено после шприцевания маринадами на растительной основе, будет иметь повышенное содержание витамина С, который зачастую при тепловой обработке полностью разрушается, но в данном случае потери витамина С будут меньше, т.к. теплового воздействия на толщу мышц оказывается меньше, чем на поверхность.

3. Диетическое точный питание предусматривает подсчет употребляемых калорий, БЖУ, витаминов и минеральных веществ. В потребительском зале возможно установить терминал, который будет отображать программу автоматического подсчета основных питательных соединений и калорий, в зависимости от пола, возраста и заболеваний человека. В данную программу человек сам сможет вбить продукты, которые употребил в столовой, свой возраст и пол, а программа выдаст ему отчет по проценту употребленных соединений от дневной нормы. Подобное решение повысит осведомленность простых людей о правильности своего питания и приобщит их к рациональному питанию.

Проведем патентный поиск для выявления современных открытий и разработок в сфере диетического питания. Результат поиска отразим в таблице  $3.1.$ 

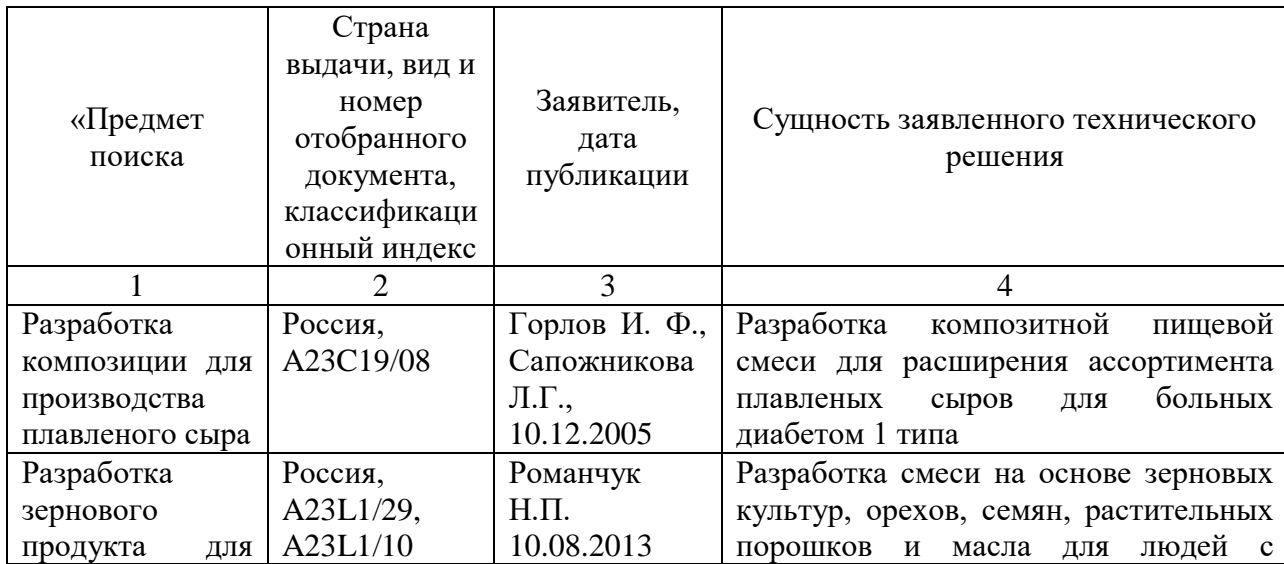

Таблица 3.1 - Патентный поиск

70

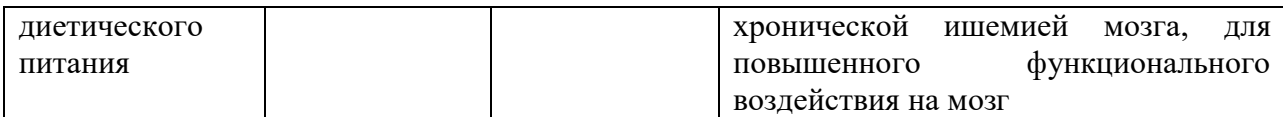

Продолжение таблицы 3.1

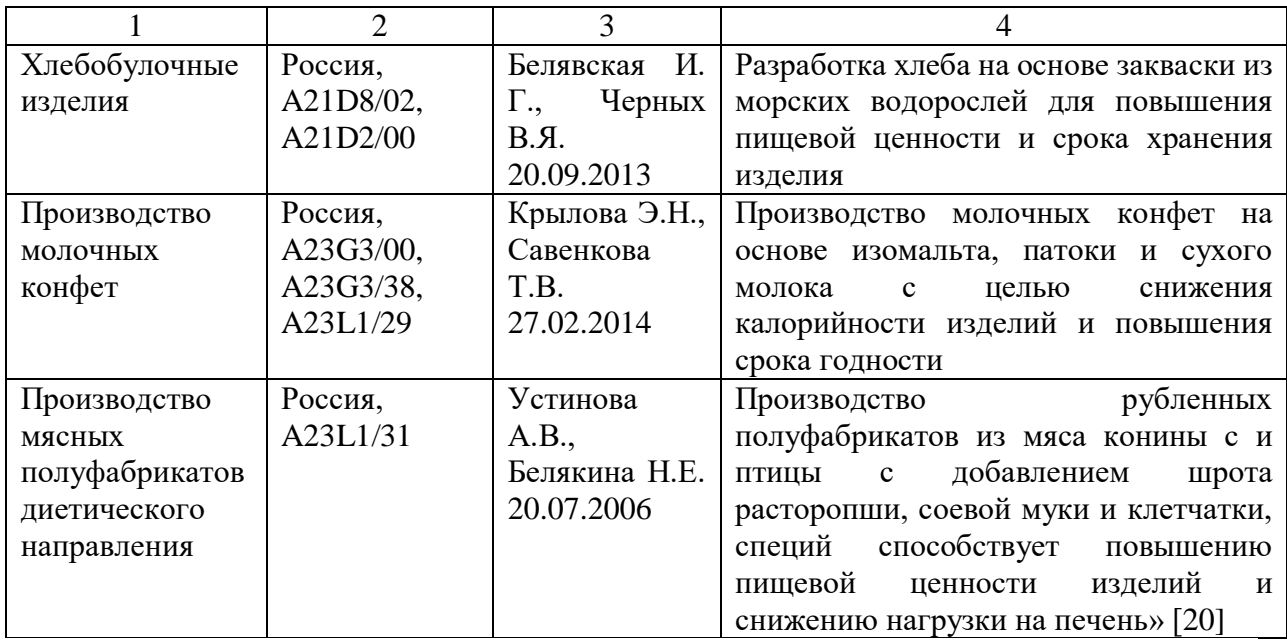

В качестве современных технологий, которые можно будет внедрить на предприятии крупной столовой, достаточно немного решений, т.к. в первую очередь данные решения могут быть очень затратными для владельца столовой в городе с населением 100000 человек.

В заключении разработаем ТТК на новое диетическое блюдо «Банановое мороженое» и представим ее в Приложении В.

#### **Заключение**

Данная выпускная-квалификационная работа была посвящена проектированию диетической столовой с организацией комплексного питания на 150 посадочных мест. Все поставленные задачи были выполнены в полном объеме в соответствии с заданием:

1. Было изучено состояние общественного питания в городе Бердск Новосибирск области, для выявления потенциальных конкурентов проектируемой столовой. Также в первом разделе работы была разработана концепция столовой диетического питания, подобрано оформление и обосновано ее расположение по адресу: улица Ленина 67.

2. В технологическом разделе было составлено меню проектируемого предприятия в двух вариантах: со свободным выбором блюд и комплексные обеды по диетам № 9 и № 10. На основании меню была составлена производственная программа предприятия и произведены все основные технологические расчеты складских, производственных, технических и потребительских помещений в соответствии с нормами проектирования и санитарными нормами. Общая расчетная площадь проектируемого предприятия составила 828,5 м<sup>2</sup>, компоновочная площадь предприятия после выполнения графической части составила 917,7 м<sup>2</sup>.

3. В графической части работы были разработаны: компоновочное решение проектируемого предприятия с расстановкой технологического оборудования, план горячего цеха с монтажной привязкой оборудования, генеральный план проектируемого предприятия, схема технологических потоков на производстве и технологическая схема фирменного блюда.

4. В заключительном разделе были рассмотрены возможности внедрения современного оборудования и технологий приготовления пищевых продуктов на проектируемом предприятии. Кроме того, была разработана технико-технологическая карта на фирменное, диетическое блюдо «Банановое мороженое» с сахарозаменителем.

73

#### **Список используемых источников**

1. Ананина В.А., Ахиба С.Л., Лапшина В.Т., Мальгина Р.М., Соколов В.Л., Рубан А.П., Ясюченя З.И., под редакцией Марчука Ф.Л. «Сборник технологических нормативов. Сборник рецептур, блюд и кулинарных изделий для предприятий общественного питания», Изд. Москва «Хлебпродинформ» 1996 г., 620 стр.;

2. Васюкова, А. Т. Организация производства и управление качеством продукции в общественном питании: учебник / А. Т. Васюкова, В. И. Пивоваров, К. В. Пивоваров. – М.: Дашков и К, 2006. – 293 с;

3. ГОСТ 30389-2013 Межгосударственный стандарт. Услуги общественного питания. Предприятия общественного питания. Классификация и общие требования [Электронный ресурс]. URL: <https://docs.cntd.ru/document/1200107325> (дата обращения 06.05.2022);

4. Елхина, В.Д. Оборудование предприятий общественного питания. В 3 ч. Ч. 1. Механическое оборудование: учебник / авт. части В. Д. Елхина, М. И. Ботов. – Гриф УМО. – Москва: Академия, 2010. – 415 с;

5. Магазин техники для предприятий общественного питания [Электронный ресурс]. URL: [https://r-komplekt.ru](https://r-komplekt.ru/) (дата обращения 07.05.2022);

6. Маршак А. С Диетическое питание, М.: Госторгиздат, 1958 г., 99 стр.;

7. Медицинский центр «Валиомед» [Электронный ресурс]. URL: <https://valeo22.ru/> (дата обращения 03.05.2022 г);

8. Международная картографическая компания «2ГИС» [Электронный ресурс]. URL: [https://2gis.ru](https://2gis.ru/) (дата обращения 03.05.2022 г);

9. Министерство труда и социального развития Новосибирской области управление труда. Мониторинг социально-трудовой сферы. Информационно – аналитический бюллетень. Качество социально-трудовой сферы Новосибирской области в январе-марте 2020 года, 2020 г, 14 стр.;

73
10. Никуленкова Т. Т., Ястина Г. М. Проектирование предприятий общественного питания. – М.: КолосС, 2006. – 247 с;

11. Официальный сайт Администрации города Бердска Новосибирской области [Электронный ресурс]. URL: <http://berdsk.nso.ru/page/2055> (дата обращения 03.05.2022 г);

12. Пособие к СНиП 2.08.02-89 «Проектирование предприятий общественного питания» [Электронный ресурс]: Строительные нормы и правила. URL: [http://ohranatruda.ru/ot\\_biblio/normativ/data\\_ normativ/7/7810/](http://ohranatruda.ru/ot_biblio/normativ/data_%20normativ/7/7810/) (дата обращения 18.05.2022 г);

13. СанПиН 2.3/2.4.3590-20 «Санитарно-эпидемиологические требования к организации общественного питания населения» [Электронный ресурс]. URL: [https://base.garant.ru](https://base.garant.ru/74891586/53f89421bbdaf741eb2d1ecc4ddb4c33/) (дата обращения 06.05.2022);

14. Сервис заказа доставки еды «Яндекс.Еда» [Электронный ресурс]. URL:<https://eda.yandex.ru/> (дата обращения 03.05.2022 г);

15. СП 118.13330.2012 «Общественные здания и сооружения» [Электронный ресурс]. URL: <https://docs.cntd.ru/document/1200092705> (дата обращения 06.05.2022);

16. ТР ТС 021/2011 «О безопасности пищевой продукции»;

17. Файловый архив студентов. [Электронный ресурс]. URL: [http://www.studfiles.ru](http://www.studfiles.ru/) (дата обращения 18.05.2022);

18. Электронно-библиотечная система «Консультант студента». [Электронный ресурс]: Студенческая электронная библиотека. Режим доступа: [https://www.studentlibrary.ru](https://www.studentlibrary.ru/) (дата обращения 18.05.2022);

19. Электронно-библиотечная система «Лань». [Электронный ресурс]: Электронная библиотека. Режим доступа: [https://e.lanbook.com](https://e.lanbook.com/) (дата обращения 18.05.2022);

20. Электронный ресурс «BDEX» [Электронный ресурс]. URL: <https://bdex.ru/> (дата обращения 03.05.2022 г).

74

## Приложение А

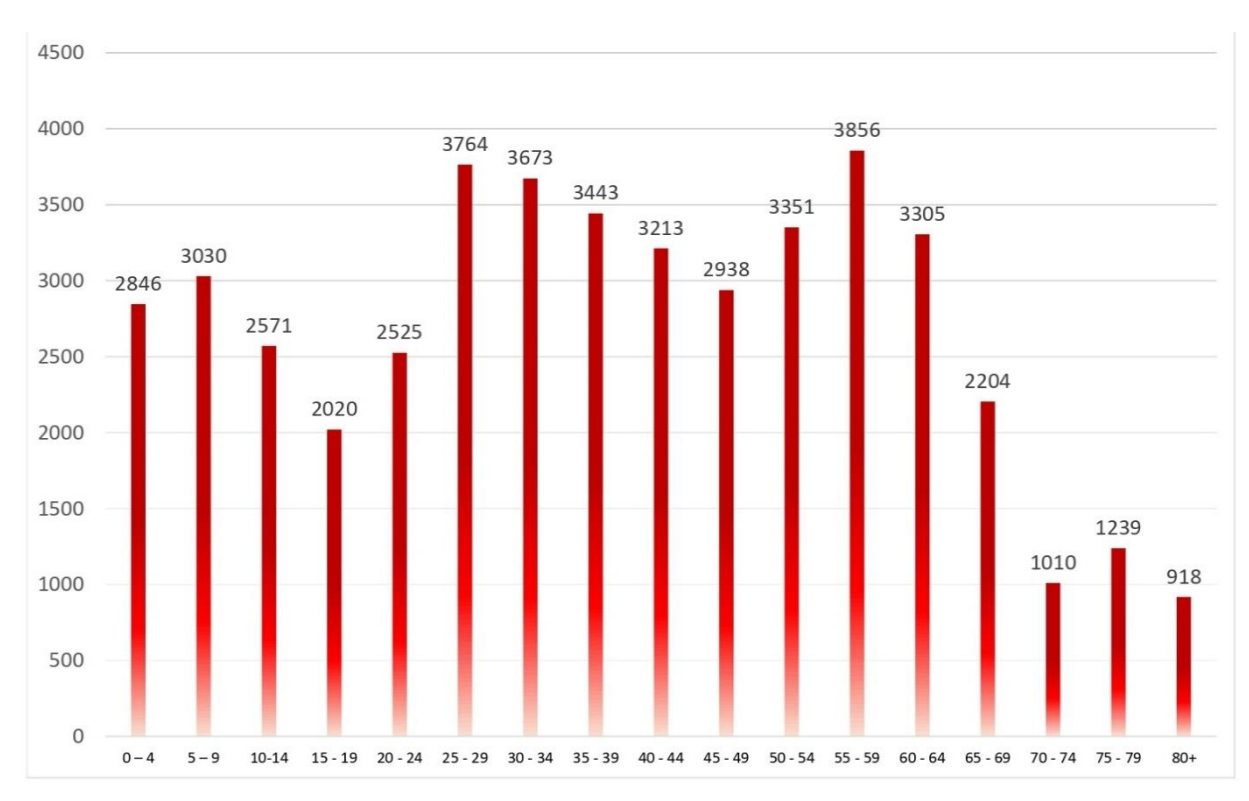

### **Возрастная структура города Бердск**

Рисунок А.1 – Возрастная структура г. Бердск (по мужчинам)

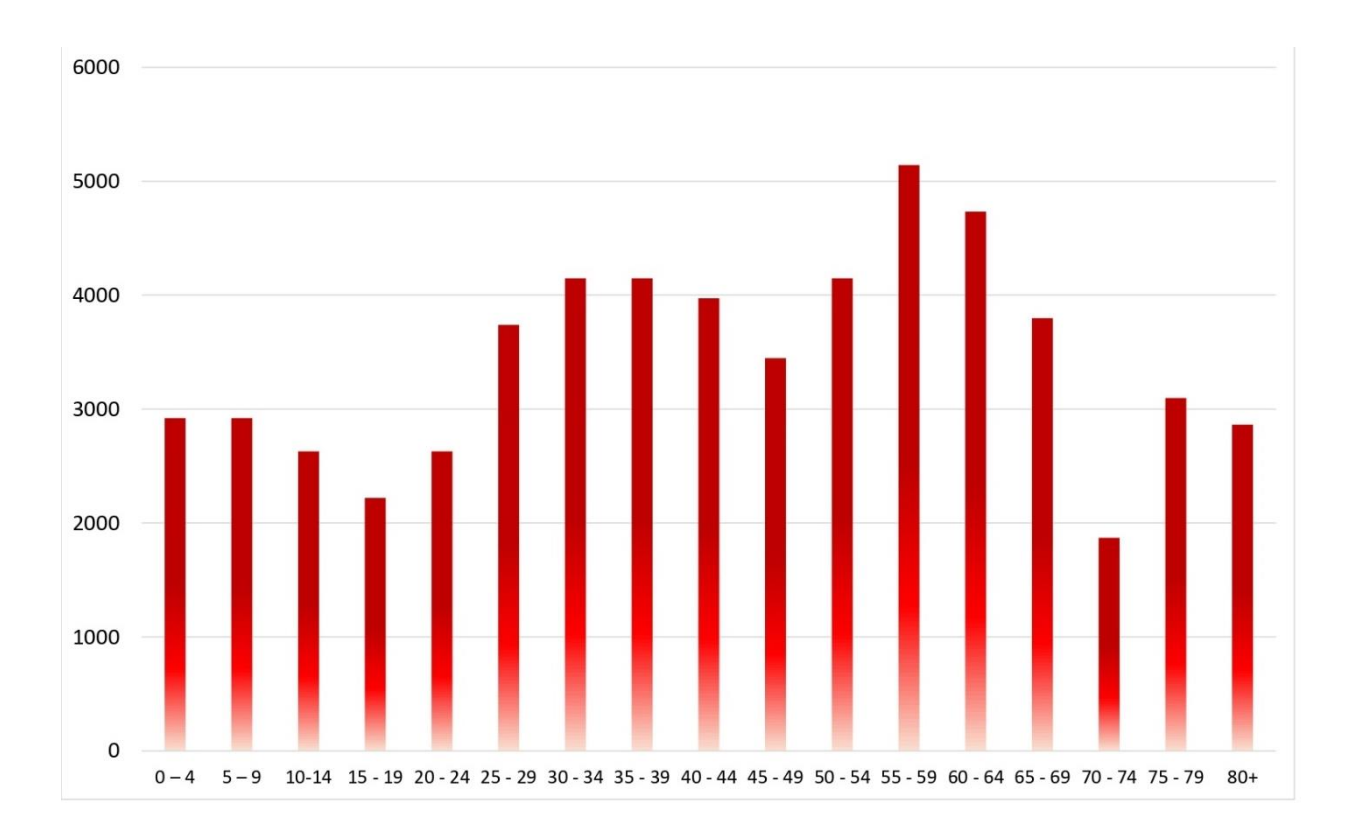

Рисунок А.2 – Возрастная структура г. Бердск (по женщинам)

# Приложение Б

# **Расположение столовой «Здравник» на карте города Бердск**

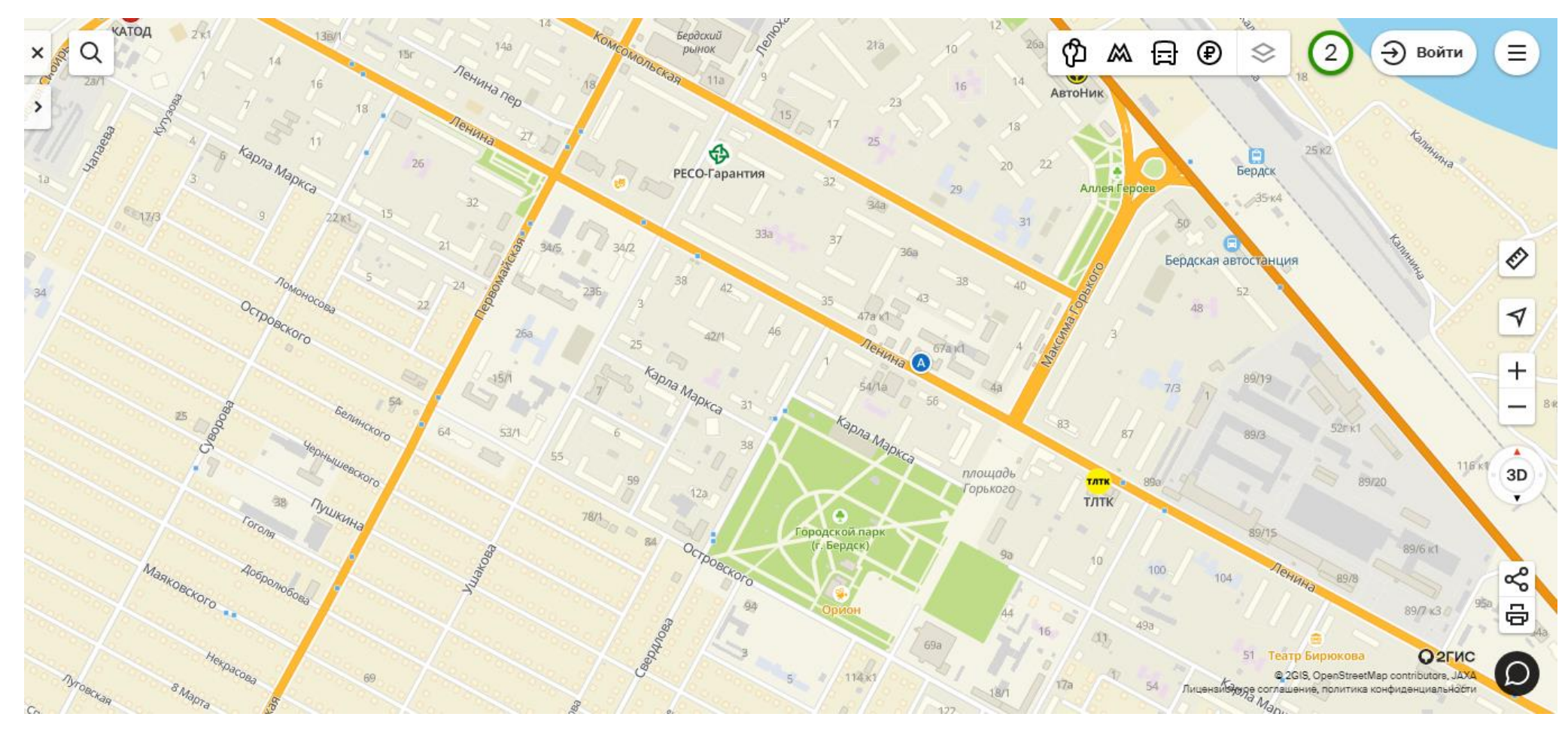

Рисунок Б.1 – Расположение столовой «Здравник» на карте города Бердск

#### Приложение В

#### **Технико-технологическая карта**

Утверждаю»

\_\_\_\_\_\_\_\_\_\_\_\_\_\_\_\_\_ (инициалы, фамилия, дата)

#### **ТЕХНИКО-ТЕХНОЛОГИЧЕСКАЯ КАРТА № 1**

#### БАНАНОВОЕ МОРОЖЕНОЕ

#### 1 ОБЛАСТЬ ПРИМЕНЕНИЯ

Настоящая технико-технологическая карта распространяется на блюдо «Банановое мороженое» и разработана для кафе в рамках выпускной работы

#### 2 ТРЕБОВАНИЯ К СЫРЬЮ

Продовольственное сырье, пищевые продукты и полуфабрикаты, используемые для приготовления данного блюда (изделия), соответствуют требованиям нормативных документов и имеют сертификаты соответствия и (или) удостоверения качества.

#### 3 РЕЦЕПТУРА

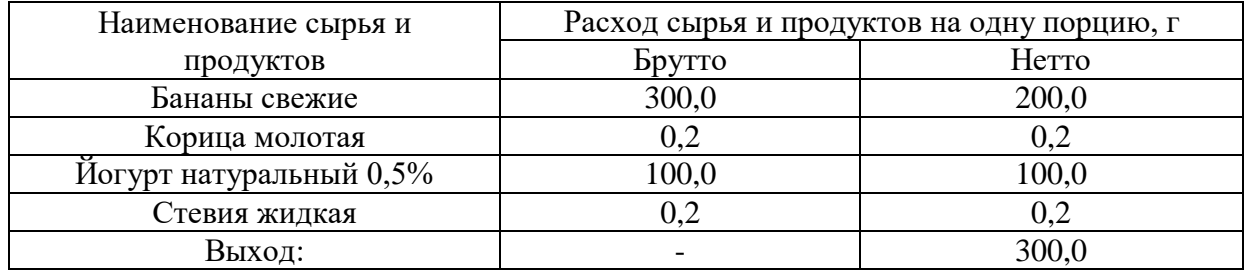

### 4 ТЕХНОЛОГИЯ ПРИГОТОВЛЕНИЯ

Спелые бананы очистить от кожуры, нарезать на небольшие кусочки и убрать в морозильную камеру на 2-3 часа. В стационарный блендер добавить замороженные бананы, корицу молотую, йогурт и жидкую стевию. Тщательно измельчить до однородного состояния все сырье до консистенции мягкого мороженого. Подавать сразу.

#### 5 ТРЕБОВАНИЯ К ОФОРМЛЕНИЮ, РЕАЛИЗАЦИИ И ХРАНЕНИЮ

Банановое мороженое реализуют сразу после приготовления при +10+13С. Хранению не подлежит.

### 6 ПОКАЗАТЕЛИ КАЧЕСТВА И БЕЗОПАСНОСТИ

6.1 Органолептические показатели

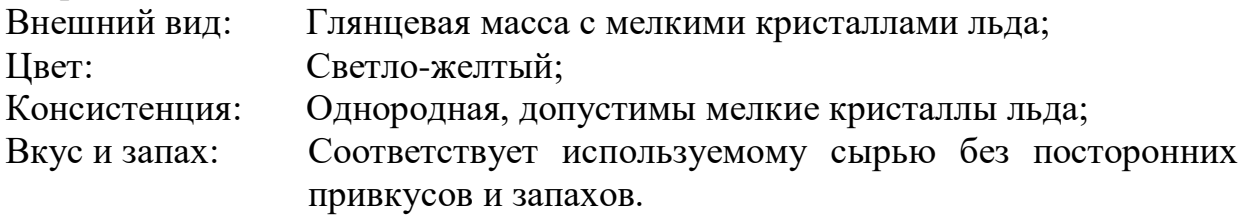

6.2 Микробиологические показатели блюда должны соответствовать требованиям ТР ТС 021/2011 «О безопасности пищевой продукции» или гигиеническим нормативам, установленным в соответствии с нормативными правовыми актами или нормативными документами, действующими на территории государства, принявшего стандарт.

### 7 ПИЩЕВАЯ ЦЕННОСТЬ БЛЮДА (на выход – 100 г)

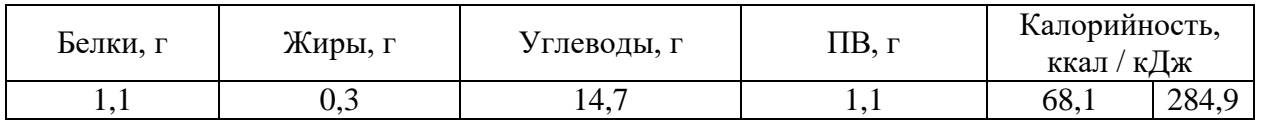

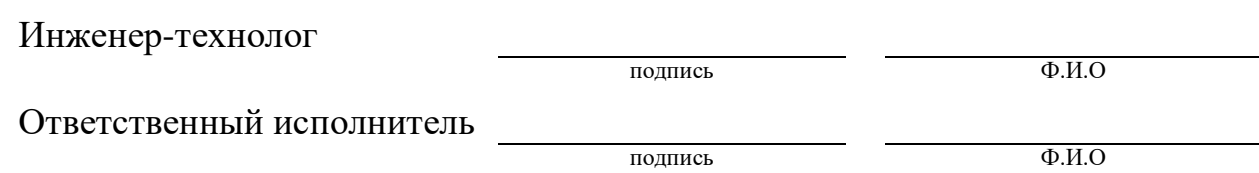